# **UNIVERSIDAD POLITÉCNICA SALESIANA SEDE CUENCA**

# **CARRERA DE COMUNICACIÓN SOCIAL**

*Trabajo de titulación previo a la obtención del título de Licenciada en Comunicación Social*

# **MEMORIA TÉCNICA DEL PRODUCTO COMUNICATIVO: "REALIZACIÓN DE PRODUCTOS AUDIOVISUALES PARA LA CARTELERA DIGITAL LA SALESIANAINFORMA DE LA UNIVERSIDAD POLITÉCNICA SALESIANA CUENCA"**

# **AUTORA**:

# JENNY BETHSABE CÓRDOVA JARAMILLO

# **TUTOR**:

LCDO. JOSÉ LEONARDO ORDÓÑEZ ÁLVAREZ, MGT.

CUENCA - ECUADOR

2020

# **CESIÓN DE DERECHOS DE AUTOR**

Yo, Jenny Bethsabe Córdova Jaramillo con documento de identificación N° 1400722755, manifiesto mi voluntad y cedo a la Universidad Politécnica Salesiana la titularidad sobre los derechos patrimoniales en virtud de que soy autora del trabajo de titulación: **"REALIZACIÓN DE PRODUCTOS AUDIOVISUALES PARA LA CARTELERA DIGITAL LA SALESIANA INFORMA DE LA UNIVERSIDAD POLITÉCNICA SALESIANA CUENCA",** mismo que ha sido desarrollado para optar por el título de: *Licenciada en Comunicación Social,* en la Universidad Politécnica Salesiana, quedando la universidad facultada para ejercer plenamente los derechos cedidos anteriormente.

En aplicación a lo determinado en la Ley de Propiedad Intelectual, en mi condición de autora, me reservo los derechos morales de la obra antes citada. En concordancia, suscribo este documento en el momento que hago entrega del trabajo final en formato digital a la Biblioteca de la Universidad Politécnica Salesiana.

Cuenca, febrero de 2020.

Hat

Jenny Bethsabe Córdova Jaramillo C.I. 1400722755

# **CERTIFICACIÓN**

Yo, declaro que bajo mi tutoría fue desarrollado el trabajo de titulación: **"REALIZACIÓN DE PRODUCTOS AUDIOVISUALES PARA LA CARTELERA DIGITAL LA SALESIANA INFORMA DE LA UNIVERSIDAD POLITÉCNICA SALESIANA CUENCA",** realizado por Jenny Bethsabe Córdova Jaramillo, obteniendo el *Producto Comunicativo*, que cumple con todos los requisitos estipulados por la Universidad Politécnica Salesiana.

Cuenca, febrero de 2020.

Lcdo. José Leonardo Ordóñez Álvarez¸ Mgt.

C.I. 01202451598

# **DECLARATORIA DE RESPONSABILIDAD**

Yo, Jenny Bethsabe Córdova Jaramillo con documento de identificación: N° 1400722755, autora del trabajo de titulación: **"REALIZACIÓN DE PRODUCTOS AUDIOVISUALES PARA LA CARTELERA DIGITAL LA SALESIANA INFORMA DE LA UNIVERSIDAD POLITÉCNICA SALESIANA CUENCA",** certifico que el total contenido del *Producto Comunicativo,* es de mi exclusiva responsabilidad y autoría.

Cuenca, febrero de 2020.

 $#440 +$ 

Jenny Bethsabe Córdova Jaramillo C.I. 1400722755

#### **AGRADECIMIENTO**

La vida se encuentra plagada de retos y, uno de ellos, es la Universidad. Tras verme dentro de ella, me he dado cuenta que, más allá de ser un reto, es una base no solo para mi entendimiento del campo en el que me he visto inmersa, sino para todo lo que concierne a la vida y mi futuro.

Quiero empezar agradeciendo, en primer lugar, a Dios por haberme acompañado y guiado a lo largo de mi carrera, por ser mi fortaleza en los momentos de debilidad y por brindarme una vida llena de aprendizajes, experiencia y, sobre todo, de felicidad.

Le doy gracias a mi madre, Eloísa Gutiérrez, por apoyarme en todo momento, por creer en mí, por todos los valores que me ha inculcado y por haberme dado la oportunidad de tener una excelente educación en el transcurso de mi vida. Sobre todo, por ser un gran ejemplo de vida.

Un proyecto de titulación es siempre frutos de ideas, investigaciones y esfuerzos previos que corresponden también a otras personas; en este caso, mi más sincero agradecimiento al Lcdo. José Leonardo Ordóñez Álvarez, mi director de trabajo de titulación, por todo el apoyo brindado durante este tiempo, por sus conocimientos impartidos, dedicación, tiempo y paciencia para culminar con éxito el desarrollo de mi trabajo de titulación.

A mi Universidad, a todos los docentes de esta bella carrera de Comunicación Social, muchísimas gracias por su orientación, atención a mis consultas y, sobre todo, por la

facilidad otorgada con insumos necesarios para el desarrollo de productivos comunicativos a través de programas tecnológicos para la Cartelera Digital de esta prestigiosa Universidad Politécnica Salesiana.

A todos mis amigos, compañeros, por el gran equipo que formamos durante la carrera universitaria; gracias por cada momento compartido, por cada anécdota, por cada vivencia que nos unió y nos ayudó a crecer personal y profesionalmente.

A todos, muchas gracias.

Jenny Bethsabe Córdova J.

#### **DEDICATORIA**

Con gran orgullo, esfuerzo y con la satisfacción del deber cumplido quiero dedicar esta tesis a mi primer gran amor, a mis ángeles del cielo, mi madre Jenny Bethsabe Jaramillo y mi padre Manuel Córdova que, aunque físicamente no los he podido tener conmigo, sé que su esencia, su amor siempre lo han estado y seguirán acompañándome en cada sueño, en cada etapa que vaya cumpliendo en el transcurso de mi vida.

Afortunada soy porque Dios me dio unos segundos padres en esta tierra y son a ellos a quien también dedico este proyecto de titulación; a mi padre Luis Antonio Jaramillo,quien en vida me guio, me crio y me amó y, ahora, desde el cielo lo sigue haciendo; a mi madre Eloísa Gutiérrez, gracias madrecita linda porque has dado siempre lo mejor de ti, porverme crecer y ser una profesional, lo que soy te lo debo a ti y a todo ese amor que siempre me has brindado. Hoy con todo mi corazón agradezco a Dios por tenerte aún conmigo y porque juntas, con su gracia, celebraremos muchas cosas más.

A toda mi familia que ha estado siempre conmigo apoyándome y alentándome a luchar por mis sueños; ustedes siempre serán ese motor que necesite para seguir adelante.

Jenny Bethsabe Córdova J.

# Tabla de contenido

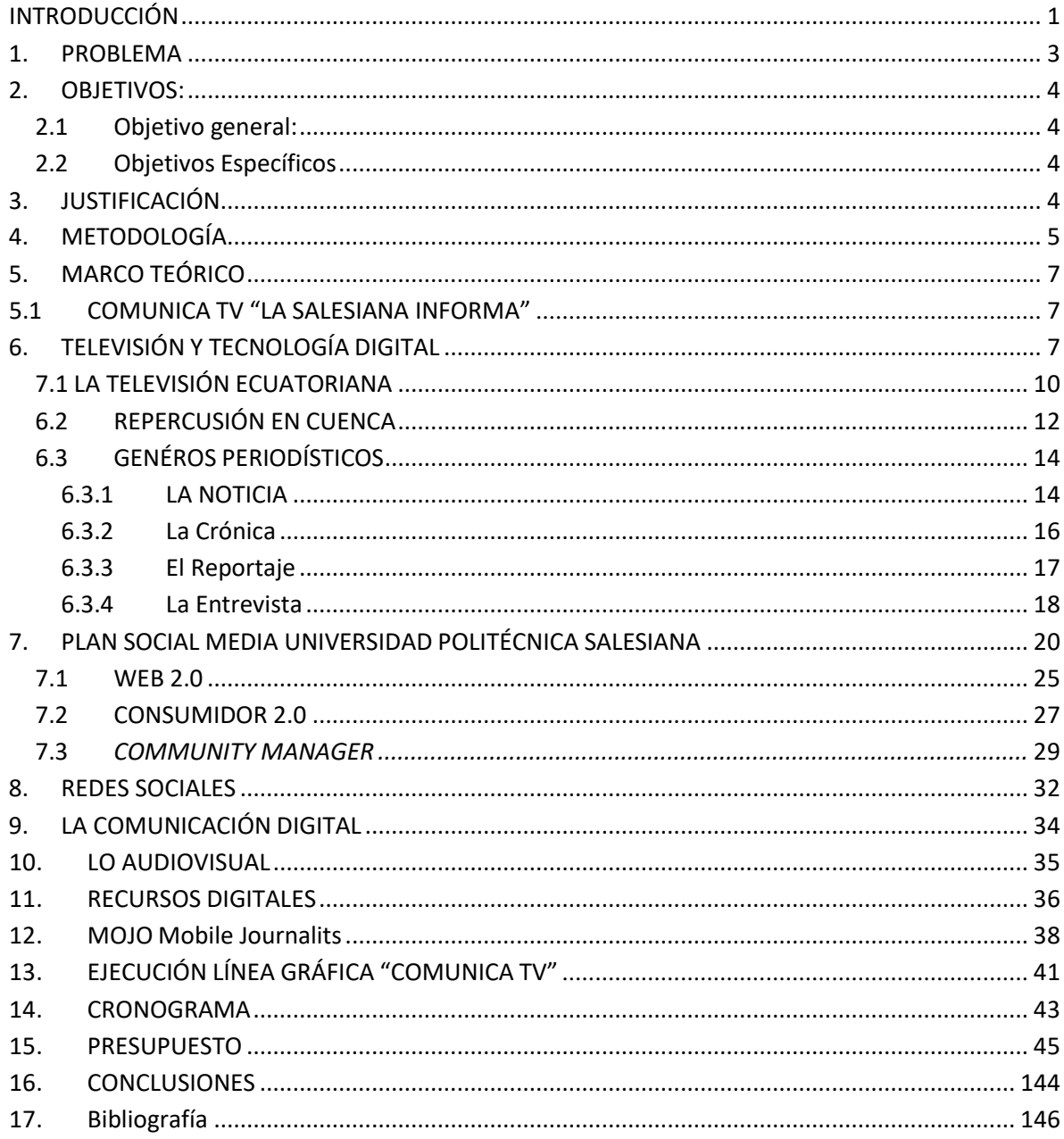

## **INTRODUCCIÓN**

<span id="page-8-0"></span>Vivimos en un mundo donde la buena comunicación ha disminuido. En la actualidad, las personas han perdido esa capacidad de interactuar correctamente con la sociedad. La novedad para los usuarios son las noticias más sensacionalistas e inmediatas que se transmiten por diferentes tecnologías como internet; por esta postura es que existen varios programas para los diferentes públicos que son transmitidos con el fin de que la audiencia seleccione a su gusto, sin pensar en la calidad de los productos entregados.

Desde este contexto, este trabajo de investigación buscó promover estrategias educativas que favorezcan a la educación universitaria, elaborando productos comunicativos para "Comunica TV, La Salesiana Informa" y, también, como respuesta a la falta de espacios de difusión. El trabajo respondió a un *Plan de Social Media* para la formación integral del estudiante con apoyo del docente y productos comunicacionales que abarcaron temáticas inclusivas e interculturales como aporte al desarrollo de la sociedad.De allí nació el objetivo general que fue: elaborar productos audiovisuales comunicativos para la cartelera digital "Comunica TV, La Salesiana Informa" de la Universidad Politécnica Salesiana, Cuenca.

El proceso de elaboración del trabajo contó con las fases de preproducción, producción y postproducción. Dentro del Marco Teórico se abordaron teorías como la comunicación digital y los géneros periodísticos; así como definiciones conceptuales tales como: tecnología digital, *Plan Social Media*, *Web 2.0, Community Manager*, redes y recursos digitales, entre otros.

Por lo tanto, en este trabajo comunicativo se presentaron los aspectos más importantes relacionados a la elaboración del proceso de rodaje y la importancia que le dio el público a quien fue dirigido, en este caso, los estudiantes universitarios de la Universidad Politécnica Salesiana de la ciudad de Cuenca.

### <span id="page-10-0"></span>**1. PROBLEMA**

La Universidad Politécnica Salesiana (UPS), sede Cuenca, se encuentra en la búsqueda constante de promover estrategias educativas con miras a desarrollar un aprendizaje eficaz y el fortalecimiento en la calidad académica, ante esta preocupación, se han presentado varias alternativas a favor de diferentes proyectos que favorezcan la educación universitaria; de esta necesidad pedagógica nace la idea de elaborar productos comunicativos para el medio de comunicación "Comunica TV, La Salesiana Informa", enel que se espera la participación activa de los docentes que están dispuestos a ejecutar gestiones de enseñanza, aprovechando este espacio de comunicación.

Cabe señalar que otro de los inconvenientes es la falta de espacios de difusión de los productos comunicativos que se realizan dentro y fuera del aula, incluso, aquellos que resultan de los trabajos de graduación; es por ello, que "Comunica TV, La Salesiana Informa" constituye una herramienta eficaz para que los estudiantes pueden exponer los resultados de los conocimientos académicos, así como desarrollar sus habilidades y capacidades; pero, lo más importante, difundir aquellos productos comunicacionales que se elaboran dentro de la institución.

El programa "Comunica TV, La Salesiana Informa", con el apoyo permanente de los docentes, afianza el acercamiento de los estudiantes a las prácticas de los espacios profesionales y permite que se vean reflejados temas de interés, cápsulas de información, reportajes y demás productos audiovisuales actualizados que no tienen otros espacios para ser promocionados. Simultáneamente, a medida que se aprovecha este espacio, la imagen institucional se va consolidando y posicionando, al reflejar aquellos productos que cuenten con información de calidad.

### <span id="page-11-0"></span>**2. OBJETIVOS:**

#### <span id="page-11-1"></span>**2.1 Objetivo general:**

Elaborar productos audiovisuales comunicativos para la cartelera digital "Comunica TV, La Salesiana Informa" de la Universidad Politécnica Salesiana, Cuenca.

#### <span id="page-11-2"></span>**2.2 Objetivos Específicos:**

- Estudiar el *Plan de Social Media* para promover la interacción con el público.
- Identificar temas de interés para el público objetivo, los estudiantes universitarios.
- Ejecutar la producción de noticias para transmitir por la cartelera digital UPS Cuenca.

### <span id="page-11-3"></span>**3. JUSTIFICACIÓN**

La Carrera de Comunicación Social de la UPS busca formar comunicadores responsables, "con el dominio de los elementos teóricos, metodológicos, técnicos y tecnológicos para realizar investigaciones comunicacionales de la sociedad y sobre procesos de gestión de la comunicación" (UPS, 2019, p. 2). De allí que, las fortalezas de los estudiantes de Comunicación son los procesos y productos comunicacionales que abarcan temáticas inclusivas e interculturales que aportan al desarrollo de la sociedad. Desde esta perspectiva, lo que se busca con esta propuesta de elaboración de productos audiovisualeses que en la cartelera digital de la UPS se difundan este tipo de contenidos que permitanuna formación integral del estudiante con el apoyo del docente y que, a su vez, mantenga informada a la ciudadanía universitaria.

El aporte de este proyecto es novedoso en la medida de que la información que se difunde en la Cartelera Digital, responde a un *Plan de Social Media*, en la que se involucran los intereses de los estudiantes, de los docentes y de la misma comunidad universitaria. Se vuelve útil y relevante porque permite ejercer la práctica pre profesional y evidenciar aquellos trabajos de calidad que no tienen espacio para ser promocionados.

La beneficiaria es la misma Universidad y la formación de los estudiantes, pues, se reforzó el aprendizaje con la práctica de productos audiovisuales o con la cobertura de programas en vivo o pregrabados.

## <span id="page-12-0"></span>**4. METODOLOGÍA**

Este trabajo de titulación comprendió dos momentos importantes: el primero, de investigación bibliográfica sobre las técnicas y conceptos relacionados con la comunicación audiovisual y los procesos de realización de productos comunicativos como noticias y reportajes para la televisión y las carteleras digitales.

Un segundo momento fue el de la producción de contenidos. Desde el campo técnico se trabajó con el método *MOJO Mobile Journalits* en la elaboración de los videos. En este caso, el equipo principal fue el uso del celular; por medio de esta herramienta se pudieron realizar diferentes tomas y guardar los documentos dentro de la misma memoria del móvil. Los contenidos de los videos presentaron información actualizada, relevante, actual y de alto impacto e interés para el público universitario.

Adicionalmente, la construcción de guiones literarios se basó en lasimágenes presentadas en los videos, en los cuales, se evidencian los diálogos, tomas, el concepto, el fondo, la forma y la caracterización. La realización de los guiones técnicos, en cambio, estáconformada por sus respectivas escenas, planos, encuadres, descripción de la acción, sonido

ambiente, diálogos, audios y observaciones que fueron realizados con los equipos técnicos que posee la carrera de Comunicación Social de la UPS.

Por otro lado, se desarrollaron tres etapas claramente establecidas como son: la preproducción, producción y postproducción.

En el proceso de preproducción se realizó el abordaje de las definiciones conceptuales y teóricas para un acercamiento a lo que es la comunicación digital, los géneros periodísticos y, por supuesto, la noticia, objeto de este estudio.

En la producción, la etapa más importante para la realización audiovisual, se enfocó en la recopilación de la información, grabaciones con imágenes y audios. La presencia del reportero fue clave al realizar entrevistas a profundidad, testimonios, así como el cumplimiento de su rol como editor y camarógrafo, dependiendo del estilo de la noticia. Por otro lado, en lo que respecta a los videos, se trabajaron con las secuencias entre planosy la ley del eje que consiste en el inicio de la cobertura con un plano general. Adicionalmente, con planos americanos, planos medios hasta planos detalles; lo que realmente se quiso obtener fue una coherencia de imágenes con los diferentes planos.

En la postproducción, en cambio, se realizó la selección del producto final con la aceptación de ordenamiento, duración de imágenes, vinculación de sonido, escritura y voz en off. En esta última fase, se efectuó la redacción y edición en el programa de *Adobe Premier*. Una vez ya obtenido el proyecto final, se guardó para exportarlo en un formato para video. Con el producto final audiovisual, se transmitieron las noticias informativas para la Cartelera Digital "La Salesiana Informa".

A más de realizar estas etapas se capacitaron a los estudiantes que colaboraron con el funcionamiento del programa "Comunica TV, La Salesiana informa". Para el contenido del

video se contó con la participación de docentes, invitados y demás personas que desearon formar parte del elenco.

## <span id="page-14-0"></span>**5. MARCO TEÓRICO**

#### **5.1 COMUNICA TV "LA SALESIANA INFORMA"**

<span id="page-14-1"></span>"Comunica TV" es un canal que fue creado por la Universidad Politécnica Salesiana (UPS) en el año 2017. La intención es difundir noticias, eventos y actividades académicas de distintos ámbitos universitarios. Para nutrir la información se requiere del apoyo, principalmente, de los docentes, quienes, a través de las actividades académicas, extracurriculares y de titulación, motivan a los estudiantes a utilizar la tecnología en la producción de videos. Por eso, es importante que este medio de comunicación digital, continúe brindando espacios para la promoción de los productos estudiantiles.

Por otro lado, a más de socializar los nuevos productos en lo que trabajan los alumnos, se informa de los hechos más relevantes y actuales que se realiza dentro de la institución de educación superior; adicionalmente, se fortalece la imagen universitaria.

Si bien es cierto, el público tiene otros canales de visualizar los productos audiovisuales en redes sociales como Facebook, YouTube e Instagram, este programa informativo también es transmitido por antena o cable, de esta manera se genera un mayor impacto en lasociedad.

# <span id="page-14-2"></span>**6. TELEVISIÓN Y TECNOLOGÍA DIGITAL**

La televisión brinda la oportunidad de informar y entretener, por esta característica se convierte en uno de los medios de comunicación de mayor consumo de la sociedad. A pesar de que su uso se difundió enormemente y hoy toda la población cuenta con una televisión.

El éxito de la televisión no puede explicarse atendiendo únicamente a una sola de sus capacidades ya que son varias fortalezas que lo hacen posible. En primer lugar, cabe considerar que la base de su implementación universal y sus altos índices de consumo son posibles gracias a la extrema simplicidad de su manejo (León, 2014, pág. 13).

Posteriormente, la televisión fue afianzándose y ganando espacio gracias a sus características particulares; por ejemplo, el público quedaba impresionado con las imágenes que se transmitían, podían contar con información actual, recibir información de distintos ámbitos, así como elegir la programación a su gusto.

Cabe resaltar que la televisión fue decisiva en la evolución tecnológica frente a otros aparatos tecnológicos. Actualmente, se cuenta con diferentes herramientas como el teléfono móvil, las computadoras y las redes sociales, medios que brindan información de manera inmediata. Poco a poco la tecnología digital se volvió una variante para la entregade información, pues, permite a los usuarios estar conectados con los sucesos que ocurrenen lugares que, incluso, no están presentes. Sin embargo, las noticias y las trasmisiones que permite el uso de esta nueva tecnología, obedecerá a cómo se elaboró la idea que se muestra al espectador; es por ello que los programas dependen de la planificación, de los géneros en los que se presenta, del escenario y, especialmente, del público al que va dirigido.

> La moderna televisión digital, con su proliferación de canales y la oferta abrumadora para el espectador, ha hecho que la captación de la audiencia haya

> > 8

pasado a ser el tema prioritario y que todos los géneros se tiñan de aquellos tonos que se saben seguros en términos de audiencia (Castillo, 2011, pág. 36).

La audiencia es la prioridad de los medios de comunicación, como lo explicaCastillo (2011); el público inconscientemente ve lo que desea, ya sea por influencia de los medios de los medios o por su propia cuenta. En el caso de los avances digitales, las grandes corporaciones crecen con su tecnología rápidamente y hacen que el público sientala necesidad de actualizar el consumo de sus productos constantemente; como respuesta, crean softwares más inteligentes que son cada vez más fáciles de usar, con tan solo un click, métodos que hace años atrás requerían procesos más largos. Es decir, con tan solo acceder a las redes sociales podemos enterarnos de cientos de noticias a la vez, que están pasando alrededor del mundo. Este fenómeno digital constituye un beneficio para loscomunicadores, ya que podemos llegar a nuestro público con información inmediata. Gracias a la televisión y todos los programas audiovisuales, las transmisiones irán presentándose con mejor calidad (imagen, sonido, colores entre otros) y con avancestecnológicos inesperados.

> La tecnología le facilita a los especialistas en mercadotecnia nuevas y desafiantes plataformas que le permiten la conexión con la gente en novedosas e innovadoras formas. La mercadotecnia digital no trata de entender a la tecnología de soporte, sino más bien cómo usan las personas la tecnología y la potencian para enganchar asus clientes en mayor cantidad y con efectividad (Mejía, 2017, pág. 9).

La tecnología ha permitido cierta libertad al individuo dentro de la sociedad, en lo que a selección de programación se refiere, pues, da la facilidad de participar del mundo globalizado gracias a su apertura a la cobertura universal, de conectarse a las transmisiones

en vivo, así como afiliarse para recibir información de temas o grupos de interés. Esta dinámica es posible gracias al desarrollo de programas sociales tecnológicos como la red de redes, que cada vez hace que el ser humano esté más consciente y reflexivo de su aporte a la globalización de la información.

## <span id="page-17-0"></span>**7.1 LA TELEVISIÓN ECUATORIANA**

La llegada de la televisión al Ecuador en los años 50 fue gracias a Gliford Hartwell el cual decide reparar un equipo de televisión que se encontraba abandonado en las bodegas de la empresa General Electric de Syracussa, New York, compañía en la que trabajaba. El arreglo dura cuatro años, y en 1958 él envía los equipos desde New York, para fundar la primera televisora en el país. "Los equipos arribaron a Quito el mes de enero de 1959" (Ortiz & Suing, 2016, pág. 137).

Con los nuevos equipos ya situados La iglesia evangélica impulsa la creación de la televisión en Ecuador, con una finalidad evangelizadora y social. La instauración del primer canal no fue tarea sencilla, se dieron múltiples inconvenientes de diversa índole. Antes de que lleguen los equipos, en el año 1957, los misioneros solicitan a la Dirección General de Telecomunicaciones la licencia para instalar dos estaciones televisoras en Quito y Guayaquil. Sin embargo, como en el país no existía un reglamento para este tipo de procedimientos, la petición es negada (Ortiz & Suing, 2016, pág. 137).

Tuvieron que pasar dos años. Recién en 1959 se pone a consideración del gobierno un proyecto de reglamento, basado en información de otros países sudamericanos, con algunas adaptaciones a nuestra realidad. La iniciativa causa una controversia en diferentes círculos sociales y un rechazo al intento de establecer canales misioneros, dirigidos por evangélicos, en un país principalmente católico (Ortiz & Suing, 2016, pág. 137).

En 28 de Julio de 1959 se realizan algunas pruebas y se emiten las primeras señales al hogar del misionero Joe Springer; se coloca una televisión portátil en el hospital de la misión y se consigue que llegue la señal (Ortiz & Suing, 2016, pág. 138).

De este modo, la televisión en Ecuador marca, sin duda, un hito histórico para los medios de comunicación, el cual, debió trabajar arduamente en su aporte a las políticas públicas con el fin de conseguir los permisos necesarios para obtener los beneficios que hoy gozamos como la libertad de expresión y de información. En un recorrido cronológico recordamos los canales de televisión que, en distintas fechas, se crearon en el país:

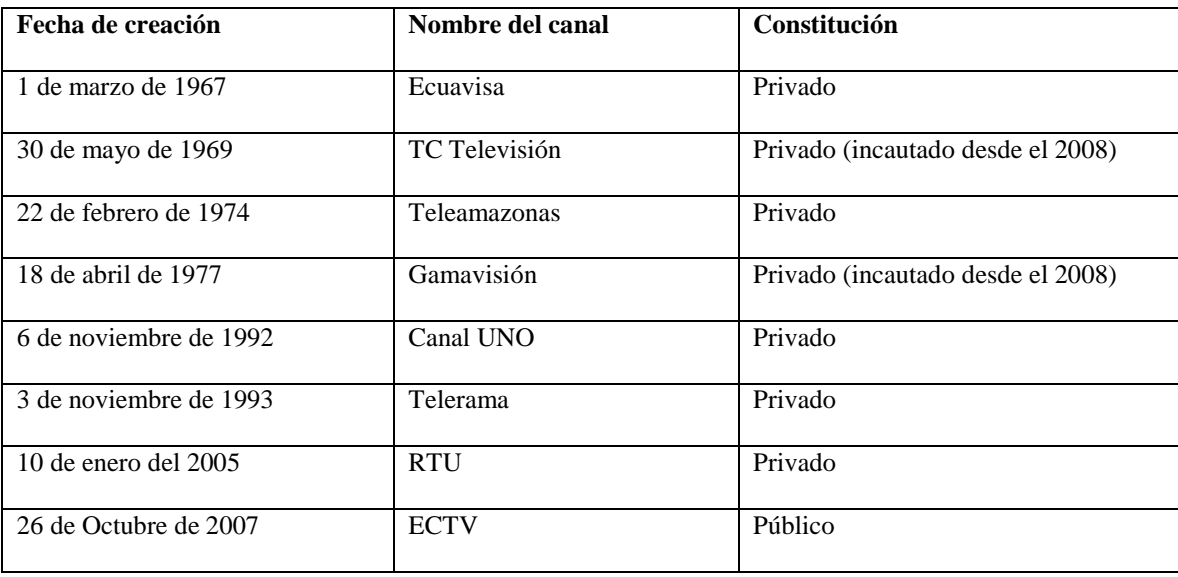

Fuente: (Ortiz & Suing, 2016, pág. 139).

## <span id="page-19-0"></span>**6.2 REPERCUSIÓN EN CUENCA**

En el año 1967, la televisión se hizo presente en la ciudad de Cuenca, gracias al impulso de empresarios y periodistas, quienes no solamente implementaron los primeros canales de televisión locales, sino que, además, crearon nuevos espacios para el periodismo y la información que se entrega en la actualidad a los televidentes.

Con sus equipos y después de lograr trasmisiones exitosas en Quito y Guayaquil, corrigiendo errores técnicos y superando la falta de experiencia, este medio de comunicación aparece en Cuenca con el estadounidense Presley Norton. En ese contexto "El 16 de agosto de 1963, se funda en Cuenca, CANAL 3, que el 12 de abrilde 1975 pasa a pertenecer a la Universidad Católica de Cuenca" (Ludeña & Silvio, 2018, pág. 42).

En ese contexto, se instala un canal en la ciudad de Cuenca para que su población pueda observar una producción más local y es así como, después de conseguir la frecuencia radioeléctrica y realizar las primeras pruebas de transmisión, nace el primer canal cuencano el 15 de agosto de 1967. El medio funciona en las calles Benigno Malo y Presidente Córdova, actual edificio de ETAPA (Ludeña & Silvio, 2018, pág. 43).

El segundo canal que se creó en Cuenca fue Ondas Azuayas. Su inauguración oficial fue el domingo 3 de noviembre de 1968 de la mano del Dr. José Cardoso quien tuvo la idea de renovar la televisión en la ciudad (Ludeña & Silvio, 2018, pág. 44).

A las seis de la mañana del 3 de noviembre de 1993, y teniendo como marco las festividades novembrinas por la celebración de los 173 años de independencia de Cuenca, nace Telerama. Su visión es crear un formato innovador, educativo y cultural, sus fundadores son Teodoro Jerves junto a Jorge y Juan Eljuri Antón, propietario del Banco delAustro (Ludeña & Silvio, 2018, pág. 45).

La historia de Unsion TV Canal 25 empieza en abril del año 2003 cuando a William McDonald, más conocido como el pastor "Bill", que llevaba ya varios años dirigiendo a grupos cristianos en Cuenca, le ofrecen una frecuencia para un canal de televisión (Ludeña & Silvio, 2018, pág. 45).

Es así como el 27 de abril de 2003 Unsion TV inicia sus transmisiones, con la misión de ser agentes de influencia religiosa. El primer noticiero producido por Unsion se denominó El Informativo. Su primer periodista, y a la vez conductor y presentador, fue Hugo Johnson Humala con la colaboración de Leonardo Ordoñez, recién graduado como licenciado en audiovisuales y contratado como director de noticias (Ludeña & Silvio, 2018,págs. 45-46).

De esta manera se ha podido estudiar Los canales de televisión que han sido representativos en la ciudad de Cuenca, a través de las fuentes que aportan fechas exactas dejando varias enseñanzas sobre la historia de la televisión, el esfuerzo y trabajo de empresarios, periodistas entre otros, hicieron posible que llegara este medio de comunicación para la población cuencana.

# <span id="page-21-0"></span>**6.3 GENÉROS PERIODÍSTICOS**

Los géneros periodísticos son los puntos claves, mensajes establecidos o categorías básicas que el narrador o emisor tienen claro para entregar el informativo a la audiencia; por ende, se constituyen en reglas que deben ser respetadas para la realización de los procesos comunicativos. Para Poveda M. (2014), "los informativos son el conjunto de programas, cuya finalidad, es entender los intereses de la información periodística o de la actualidad por los procedimientos y formas propias del medio televisivo" (pág. 105). En este sentido, es preciso señalar que, en este proyecto se ha trabajado con los géneros periodísticos de carácter informativo. Los informativos universitarios presentados en esta investigación, están dirigidos a los estudiantes de la Universidad Politécnica Salesiana (UPS), por este motivo, cuentan con una revisión y calificación rigurosa por parte de los docentes que están a cargo del Informativo.

A continuación, se mencionan los tipos de informativos que se emplearon en *La Salesiana Informa* de la Cartelera Digital UPS.

#### <span id="page-21-1"></span>6.3.1 LA NOTICIA

La noticia está entre uno de los géneros periodísticos usados en la realización del informativo. La conocemos como un informe actualizado, al que debemos pulir y transmitir por un medio de comunicación, como es la televisión, con el fin de que el televidente lo aprecie.

> La noticia es la unidad mínima de información en cualquier medio. Mediante la noticia se da cuenta de un cambio claro, bien delimitado, que no exige de un mayor desarrollo. En cierto sentido puede decirse que el cambio responde a una

determinada pauta que le hace comprensible para el espectador. La notica es,también, el género apropiado para el seguimiento de los distintos avatares de un gran acontecimiento y de uso obligado ante un hecho nuevo, frente al que ni el periodista ni el público tienen todavía pautas interpretativas y que, por lo tanto, simplemente se avanza, mientras se trabaja en su comprensión y desarrollo informativo (Poveda, 2014, pág. 105).

En este caso, es necesario distinguir que no todos los hechos son relevantes como para que se conviertan en noticias que deban ser expuestas en televisión; por ello, antes de redactar un informativo, es importante contar con las evidencias correctas. La importancia de este género de información es que abarca varios pasos durante su desarrollo, tales como los testimonios, que deben ser manejados adecuadamente. Uno de los errores que se comete es tomar los comentarios como verídicos; contrario a ello, cualquier suceso debe contar con una rigurosa investigación que argumente, muestre y evidencie pruebas que justifiquen la noticia.

Por otro lado, la noticia presenta una gran variedad de formatos que pueden ser adaptados al contexto y a la condición situacional, lo que permite obtener un mayor provecho y expresividad al mensaje que se transmite.

> En la televisión la noticia se adapta a cualquier formato, hasta los más molestos. La noticia puede ser leída a cámara, con o sin la apoyatura de una imagen fija (por ejemplo, un mapa) cuando se carece de imagen de actualidad (o posibilidad de grafismo electrónico). Las colas son quizás son el vehículo más apropiado para las noticias por su condición. Y, desde luego, el video total, con todas las posibilidades expresivas, puede servir también a la modesta noticia. En este caso, todos los elementos (comentario, testimonios) se utilizarán sintéticamente al servicio de un mensaje sencillo (Poveda, 2014, págs. 105-106).

Es importante cumplir con todos estos elementos noticiosos ya que, al entregar la noticia, el televidente apreciará los videos, audios, entrevistas, declaraciones de los testigos involucrados, el mensaje claro que se entregue; y, lo más importante, dar cabida a todas las partes involucradas que, posiblemente, tengan otra historia por ser contada o investigada a profundidad.

<span id="page-23-0"></span>6.3.2 La Crónica

Cuando en televisión se cuenta un hecho relevante y de mayor amplitud que una noticia se le conoce como crónica; se basa en historias contadas por el narrador al que se le denomina *cronista*. Igual que en la noticia, la credibilidad que se debe dar a la narración de este género periodístico es primordial; para ello, es importante basarnos en el ambiente en el que nos encontramos, así como en la construcción del relato con imágenes, videos, textos estudiados y verificados con la realidad. El cronista debe ser quien presencie el hecho o, dicho de otro modo, el conductor de los testimonios de los testigos del hecho y, sobre todo, construir desde esos comentarios.

> La crónica es el relato periodístico hecho desde el lugar y en el momento de los hechos. El periodista está presente y esa presencia aporta proximidad y credibilidad y da al informador un dominio de los hechos que se trasluce en un relato. Por todo ello, el cronista puede avanzar un paso más allá en relación al periodista que cuenta una noticia: el cronista puede aportar una visión personal, para lo que está legitimado por su proximidad a los acontecimientos (Poveda, 2014, pág. 107).

Para que la redacción de la Crónica tenga un mayor realce, a pesar que el cronista sea espontáneo, directo y claro narrando sus ideas sobre la noticia, si no cuenta con imágenes precisas, la crónica será pobre. Cabe resaltar que las imágenes y videos dan un realce visual al cronista,

mientras presenta un buen relato de lo sucedido; aún más, si el acontecimiento está pasando en ese momento.

#### <span id="page-24-0"></span>6.3.3 El Reportaje

El propósito del reportaje es informar. Para la realización del reportaje es importante crear una perspectiva en el espectador respecto a un tema fijo del que se va a tratar; por ejemplo, puede ser un documental planificado, el cual, cuente el hecho con imágenes de una manera detallada como pueden ser sus causas y sus consecuencias.

> El reportaje es también un género interpretativo, pero, en el que el periodista presenta su visión personal de un modo mucho menos explícito que en la crónica. El reportaje es también el género testimonial por excelencia y, en este sentido, es el género más televisivo, periodísticamente hablando. La información se cuenta esencialmente mediante la imagen y los testimonios, y el comentario ocupa un papel más secundario (Poveda, 2014, pág. 108).

Los periodistas deben estar especializados para el desarrollo del reportaje, eso significa, tener tiempo para realizar la planificación y producción; además, debe ser capaz de encontrar situaciones o personajes que requieran ser investigados. Cabe señalar que en el reportaje es posible dar opiniones personales o comentarios, a diferencia de las noticias que siguen guiones establecidos. La importancia de realizar el reportaje es involucrarse con el suceso profundamente y ser capaces de rescatar la información para difundirla entre las personas que estén interesadas.

En la práctica diaria resulta muy difícil hacer reportajes por la misma profundidad que requiere su elaboración, sean fotos, videos, testimonios o investigación de verificación de datos. Veamos un ejemplo:

El reportaje del informativo diario, muy limitado en el tiempo, se encuentra aves muy próximo a la noticia. En menos de 1 minuto y 30 segundos es prácticamente imposible de plantear un reportaje, porque las situaciones contadas solo con imágenes requieren un desarrollo, un montaje más de secuencias y una pluralidad de testimonios (Poveda, 2014, pág. 108).

#### <span id="page-25-0"></span>6.3.4 La Entrevista

Los diálogos entre dos o más personas son las principales características que tiene la entrevista. Este género periodístico tiene la finalidad de obtener información al instante. En este proceso, el entrevistador debe ser capaz de hacer preguntas coherentes y claras al entrevistado (invitado) y, de la misma manera, el entrevistado debe responder la pregunta que se le realiza, sea, ante una grabadora o ante un set de televisión al ser entrevistado, en vivo, por medio de las cámaras. En el caso de la realización de este proyecto de titulación se utilizó el móvil, conocido actualmente como el *MOJO Mobile Journalits,* un equipo aprobado para captar entrevistas imprevistas.

> La entrevista es el género de opinión más popular de periodismo audiovisual. Con una larga tradición en la prensa escrita. La entrevista se entronizó en la televisión informativa, que, en sus orígenes, padecía de escases de imágenes de actualidad y utilizaba unas técnicas de montaje muy rudimentarias. Poco a poco fueron desapareciendo los informativos diarios para ganar espacios propios (Poveda, 2014, pág. 111).

Es relevante mantener las entrevistas en cada noticia, reportaje y crónica que se quiera contar, ya que la entrevista es la fuente principal de la información. Se recomienda evitar montajes, los cuales, cambian completamente el veredicto; sería muy delicado y falto de ética jugar con esta

situación. Los diálogos deben tener un acuerdo con los intereses de ambas partes para seguir un cronograma de preguntas que ya debe estar armado antes de empezar la entrevista.

> En la entrevista, el mensaje son las declaraciones del entrevistado. El periodista ejerce una función mayéutica: busca la verdad a través de sus preguntas e incita al entrevistado para que exprese su opinión. La herramienta básica de periodista (no solo cuando realiza una entrevista formal, sino también como método de aproximación a la realidad) es preguntar. En estas declaraciones se pueden referir hechos, pero, aun en los casos en que esto ocurre, los hechos están envueltos en opiniones (Poveda, 2014, pág. 111).

Las entrevistas se construyen pensando en la difusión para un espacio público. La entrevista es escuchada por los televidentes u oyentes de todo tipo y estas declaraciones pueden ser juzgadas o aplaudidas por dicha audiencia. En el proceso de la entrevista, el entrevistador debe hacer preguntas de realce, de trascendencia y de aporte informativo; sin embargo, también tiene derecho a privarse de ciertos comentarios que no estén debidamente fundamentados. Por lo tanto, el éxito de una entrevista consiste en obtener una buena información y una conclusión significativa.

> La entrevista televisiva tiene mucho de juego, de ceremonia dramática, de reto entre entrevistado y entrevistador. Preguntas y respuestas tienen que tener correlación, tiene que haber diálogo. Entre entrevistado y entrevistador tiene que haber complicidad, aunque no sea más que la de los adversarios, para que laentrevista sea un verdadero diálogo (Poveda, 2014, pág. 111).

Para finalizar con este tema se debe resaltar que tanto el entrevistador como el entrevistado son personas que están expuestos en todo el momento a la vista del televidente, por lo que existen varias recomendaciones en cuanto a las acciones, gestos, movimientos, imagen y presencia. En cuanto al entrevistado, por ejemplo, se debe anticipar ciertas características como: familiarizarse con el

entorno, que le dará más seguridad; además, es importante que conozca los puntos que se van a tratar, así como evitar interrupciones, ya que esto puede provocar cierto nerviosismo en el entrevistado.

## <span id="page-27-0"></span>**7. PLAN SOCIAL MEDIA UNIVERSIDAD POLITÉCNICA SALESIANA**

Partimos de que el *Plan de Social Media* es un documento que recoge los objetivos, análisis y estadísticas de la esencia de las redes sociales en las plataformas digitales; también, establece estrategias y acciones que permite mejorar la imagen o la reputación de la empresa en internet (Reino, 2019).

Ante esta necesidad es importante que toda empresa se rija a un *Plan Social Media*, ya que le permitirá crecer en el ámbito local y fuera de él. La Universidad Politécnica Salesiana no se desvincula de este objetivo y, con él, busca también la participación de un conjunto de estudiantes que están vinculados a la rama de la comunicación, con el fin de trabajar con resultados efectivos en la interacción con el público objetivo.

El interés del Plan social media de la UPS es conocer qué tipo de contenidos se van a publicar; en este caso, los contenidos en la página Web son más informativos, tales como, noticias que se trasmite por "Comunica TV" La Salesiana Informa, que pertenecen a la Cartelera Digital y demás actividades y eventos que se realizan en las tres sedes universitarias.

El estudio se basa en saber cómo llegar al público objetivo que son los estudiantes; para ello, se trabajará con ideas creativas novedosas para captar la atención al público.

Adicionalmente, la publicación en redes sociales también dependerá de un *Plan de Social Media*, dependiendo la marca o como empresa como tal, para ello, es necesario conocer el tipo de contenido a publicarse como videos, links, promociones, campañas entre otros aspectos que reflejen calidad y garantía en los trabajos que se difunden.

Anteriormente, la Universidad contaba con un plan de comunicación y dentro del plan de comunicación había un apartado específico ligado a la parte de Comunicación Digital y a las Redes Sociales, se buscó estrategias como campañas, proyectos planificados y sobretodo un cronograma de actividades. Actualmente, el uso de lo Social es trabajar en la actualidad con muchas planificaciones, con lo que puede pasar hoy o puede pasarmañana, pero, no ver lo que ha pasado en un mes (De Santis, 2019).

De Santis (2019), da a conocer un panorama más cercano de cómo se aborda el *Plan de Social Media* en esta institución universitaria.

Según De Santis, se está iniciando lo que es un *Plan de Social Media*; se está trabajando con el editor Web y el responsable de las plataformas de la Universidad como también de las Redes Sociales. Cuatro meses de trabajo permitió alcanzar un gran número de seguidores y, en la actualidad, esta cifra se está duplicando. En este quinto año, a decir de De Santis (2019), se requiere de personas adicionales que dediquen tiempo, esfuerzo y conocimientos; sin embargo, esta necesidad se solventó con estudiantes que hacían prácticas y se logró dar identidad institucional a las cuentas, pero, no se realizó un *Plan de Social Media* en términos de publicaciones y de recursos comunicativos. "Al pasar un año

se logró concientizar a la Universidad para que contrate un Community Manager quien es Miguel Reino, que está trabajando dentro de la universidad, aproximadamente, unos tres a cuatro años", acota De Santis (2019). En la actualidad, Reino se encarga de la administración, pero, el editor web es el responsable directo de las publicaciones.

Hubo una investigación profunda para poder plantear algún tipo de estrategia de proyecto que nos ayudó bastante, en primer lugar, estudio de las herramientas, estudios técnicos de las herramientas, el contratar a alguien que se encargue de eso permite que haya un especialista que de pronto hasta enseña a los demás. Estudio de las potencialidades y posibilidades que nos ofrecían todas las redes sociales y es por eso que la Universidad está en las principales redes con las más convenientes y más factibles (De Santis, 2019).

Posteriormente, se emprendió un estudio, *Benchmarking,* estudio de competencia, para conocer el trabajo de Social, aprender de buenas prácticas y no cometer errores ya evidentes; asimismo, este aporte busca nuevos aportes y tendencias a nivel internacional buscando otros caminos, ideas creativas, propuestas innovadoras; es decir, "estudiar las oportunidades que hay en el contexto de este marco de investigación es lo que nos ha movido" (De Santis, 2019).

El especialista, en comunicación señaló, además, que están en una etapa intermedia. "Las universidades no tenían conciencia del error que los Social pueden jugar dentro de la comunicación organizacional de una institución, pero al dar el primer paso, se empezó a trabajar con gente"; sin embargo, todavía no se ha llegado a lo ideal que es lograr una planificación concreta y acorde a lo que planifica la Universidad y a la planificación institucional como son los planes de comunicación (De Santis, 2019).

22

Para lograr una adecuada planificación y cumplir un cronograma es preciso cumplir con una planificación de tres a cinco años, adicionalmente, acompañarlo con planificaciones anuales, semestrales, según sea el caso. Cabe señalar que, para De Santis (2019), la gestión es importante, pero, debe estar acompañada de una adecuada planificación.

Con todo este recorrido, se da un punto de partida para iniciar un *Plan de Social Media*, para la Universidad Politécnica Salesiana y, como primer objetivo, son los jóvenes milenios (18 a 24 años) que buscan apegarse a una actividad profesional en el campo tecnológico.

A decir de Miguel Reino, licenciado en Comunicación Social y Responsable de Contenidos Web y Redes Sociales de la UPS; en una entrevista señala que las redessociales son muy poderosas y las universidades cuentan con sus distintas plataformas digitales, respondiendo a esta realidad; entonces, desde ahí se parte con un *Plan de Social Media*, para luego, definir el target; los jóvenes, en este caso (Reino, 2019).

Los involucrados en el *Plan Social Media* de la UPS es Reino (2019) y la comunidad de los jóvenes que participan e interactúan a través de las cuentas de las Redes Sociales. "Los protagonistas principales son los jóvenes de 18 a 24 años. Este es unespectro que yo puedo dar. Los jóvenes, desde los 16 años, ya empiezan a ver sus intereses y (…) hacer todo un seguimiento en Marketing Digital" (Reino, 2019). Llama también a considerar que la primera plataforma principal es el *landing page,* página de aterrizaje que al momento de hacer una publicidad el estudiante tiene que llegar a esa página para que pueda saber qué información está teniendo, como contactarlo y siempre notificar en las

redes sociales. Sin embargo, "hay otras especificaciones, hay otras características del Plan Social Media; por ejemplo, hacer un *brandig*, generar tráfico, generar más *leads*, hacer un cuadro de lo que se ha hecho en las redes sociales. H ay que hacer un análisis de cuántas redes sociales tenemos" manifestó Reino (2019), al momento de señalar algunas que tiene la universidad como Facebook, twitter, Instagram, LinkedIn y YouTube, que son evaluadas constantemente para una retroalimentación que permita superar las debilidades (Reino, 2019)

El estudio de *Social Media* permite definir estrategias como: ganar visibilidad, crecer en visitas y generar más links. "Podemos facilitar un manejo de identidad integral de nuestra Universidad a nivel nacional a través del llamado uso de marca, aplicaciones etc. Es posible, también, crecer en visitas, canales digitales que incluye una gestión de reputación ya que los contenidos se generan a nuestros públicos de forma positiva, negativa o neutral; entonces, son ellos quienes que se basan en un diálogo", aclara Reino (2019).

El *marketing digital* es más que una moda, es cómo ven a esa imagen o marca desde fuera y dentro, permite cubrir necesidades y obtener datos de la persona interesada, incluso, hacer un seguimiento personal al joven que está interesado en estudiar, por ejemplo.

La investigación de campo que se desarrolló y rescató es la educación de calidad, investigación, emprendimiento e innovación. Se recomienda el análisis de Fortalezas, Oportunidades, Debilidades y Amenazas (FODA) ya que tiene una gran intervención. "En este caso, la educación de calidad que la UPS brinda para las carreras, investigación emprendimientos, innovación, el buen ambiente las nuevas edificaciones es un referente de estudio para formar profesionales que están preparados para afrontar nuevos retos a donde

desenvuelvan. En educación de calidad no solo educa a nivel profesional sino a nivel humano, formando valores y personas de bien" (Reino, 2019).

#### <span id="page-32-0"></span>**7.1 WEB 2.0**

La Web 2.0 es una fuente de información que se ha convertido en una plataforma de trabajo para todos los involucrados con las plataformas digitales, para los productores y como consumidores, en la actualidad se va mejorando el acceso a la información en diversos formatos, con diferentes idiomas la Web 2.0 se convierte en el punto de encuentro para los humanos.

La Web 2.0 la constituyen aquellos sitios Web que permiten compartir información entre los usuarios, u diseño centrado en el usuario son experiencias enriquecedoras y la colaboración en la Web. A diferencia de un sitio Web 1.0 donde los usuarios consumen contenido que son creados para ellos, en un sitio Web 2.0 se puede potencializar la inteligencia colectiva a través de la interacción y colaboración de los usuarios entre sí como creadores de contenido generado (Mejía, 2013, pág. 31).

- **La Web es una plataforma:** Web 2.0 como plataforma cosiste en la posibilidad de tener servicios de internet sin la necesidad de instalar programas.
- **Inteligencia Colectiva:** Web 2.0 permite aprovechar la inteligencia colectiva mediante sus sistemas de interacción y participación.
- **Importancia de los datos:** los datos constituyen una parte fundamental de los proyectos Web y su gestión será clave para el éxito.
- **Versión beta permanente:** (…) el software es un servicio que se encuentra en mejora continua, lo que elimina la necesidad de estar actualizando los programas.
- **Modelos de programación ligeros:** las soluciones sencillas y con interfaces universales remplazan a las soluciones complejas.
- **El software en cualquier dispositivo:** la aplicación Web 2.0 funciona en cualquier dispositivo como son ordenadores tabletas y Smartphone.
- **Experiencia de usuario enriquecedora:** las aplicaciones y herramientas Web 2.0 aprenden de los usuarios y son muy fáciles de usar. (Mejía, 2013, pág. 31)

Por lo tanto, la Web 2.o nos lleva a un alto rango de educación individual a través de la tecnología. Para Mejía (2013), "la Web 2.0 la constituyen aquellos sitios Web que permiten compartir información entre usuarios, un diseño centrado en él, con experiencias enriquecidas y la colaboración en la Web".

Existen varias alternativas de programasinnovadores actualmente; por otro lado, es necesario tener usuarios dinámicos y activos en la web con temas interesantes y relevantes.

> Variados son los servicios que dispone actualmente la Web 2.0 para los usuarios, que van desde la creación de documentos pertinentes para su desarrollo personal o profesional hasta aplicaciones o programas que fomenta la participación y colaboración formando verdaderas entidades o comunidades de práctica y aprendizaje de tipo virtual (Gallego & Álvarez , 2013, pág. 202).

#### <span id="page-34-0"></span>**7.2 CONSUMIDOR 2.0**

El consumidor 2.0 busca la información absoluta del producto que desea adquirir, es por ello que indaga en una serie de características e información que garanticen veracidad. De allí que está siempre conectado a las redes sociales; sus interacciones se realizan en tiempo actual y constantemente está pendiente de las consultas o demandas que giran en torno a la información que le interesa.

El nuevo consumidor 2.0, además de ser un asiduo consumidor de datos, también los produce; por lo tanto, debe conocer las características para describirlos y reconocerlos. Con esta intención se describirán las dos principales características que tiene el consumidor 2.0:

- **a) Es experto:** si bien hace unos años podíamos hablar de consumidores poco experimentados, el consumidor 2.0 se ha convertido en un profesional de la compra. Este consumidor está capacitado para encontrar las mejores ofertas e identificar las fuentes de información que más se ajustan a sus necesidades (Mejía, 2013, pág. 40).
- **b) Es productor de información:** al consumidor 2.0 le gusta compartir su experiencia con el producto o servicio en la tienda electrónica, o bien mediante los blogs, o redes sociales. Es importante tener en cuenta que si usted no le da un espacio para que el consumidor 2.0 hable, alguien lo hará por usted (Mejía, 2013, págs. 40-41).

El productor (es) de información consta de grupos de individuos que están conectados a través de la web para compartir conocimientos y experiencias. Podríamos compararlos como si fuesen una enciclopedia virtual, ya que contestan cualquier inquietud al consumidor y siempre están activos ante las visitas de los usuarios.

27

En la comunidad virtual los miembros tienen objetivos claramente definidos, acuden para obtener información actualizada, con una frecuencia alta de visitas. Para que una comunidad se desarrolle es importante garantizar la calidad de los contenidos, la participación activa, un alto nivel de contribución de sus miembros y debe existir confianza; constituyéndose este último Ítem en el eje fundamental que posibilita el desarrollo de cualquier comunidad, física o virtual (Gallego & Álvarez , 2013, pág. 100).

Por este motivo, es muy importante el manejo efectivo de todas las redes sociales que la universidad presenta, con el fin de que estén al tanto de los movimientos que realizanlos estudiantes, dentro y fuera de la institución, en calidad de consumidores; de estamanera, existirá un buen manejo de los sitios Web. Por otro lado, la interacción con el público se vuelve una fortaleza y, a su vez, se estaría respondiendo a uno de los objetivos específicos que se presenta en este proyecto.

> Un miembro de la comunidad no es alguien que eventualmente visita un sitio web, sino que es un usuario frecuente que está interesado en compartir sus conocimientos, reflexiones y experiencias con otras personas que están conectadas al mismo espacio virtual. Quienes cumplen este papel son conocidos como "prosumidores". Al participar activamente, los miembros garantizan su desarrollo, por tanto, la vida de la comunidad. Se puede decir que este es el escenario ideal (Gallego & Álvarez , 2013, pág. 100).

El consumidor 2.0 está constantemente en la búsqueda de medios sociales digitales para estar actualizado; por ello, si debe buscar otras opciones en varios sitios de la red de redes que le dejen satisfecho con la información, lo hará sin dudarlo. Las características a las que se debe prestar atención en este tipo de usuarios son, entre otros:
- Está conectado
- Está bien informados
- Espera honestidad
- Espera personalización
- Espera sentirse escuchado
- Es impaciente
- Busca contenidos relevantes
- Es infiel
- Es poderoso
- Le gusta probar
- Utiliza nuevos lenguajes
- Es multitarea. (Mejía, 2013, págs. 41-42)

## **7.3 COMMUNITY MANAGER**

El profesional del Marketing Digital, *Community Manager,* es el responsable de la gestión y desarrollo de la Comunidad Online. Este profesional debe ser capaz de hacer una lectura de Marketing mucho más integral; es decir, debe tener la capacidad de elaborar un diagnóstico de la situación actual de la empresa o del momento que atraviese una compañía, una persona o una institución en la cual elabora. Entre los aspectos que se preocupa el *Community Manager* es analizar la parte externa, la parte interna, macroentorno, microentorno y, con ello, hacer un diagnóstico de todas estas variables con el fin de obtener características que permitan definir una serie de objetivos y estrategias querespondan a las políticas internas y externas de sus beneficiarios.

"Un Community Manager o Social Media Manager es la persona encargada de gestionar, construir y moderar comunidades entorno a una marca en Internet. Esta profesión se perfila dentro de las empresas que descubren que las conversaciones sociales en línea son cada vez más relevantes que necesitan un profesional que conozca sobre comunicación en línea, haciéndolo uso de los nuevos canales de comunicación a través de herramientas sociales". (Tormo, 2013, pág. 11)

El *Community Manager* (llamado algunas veces, en español, Gestor de Comunidades) toma mayor importancia con el crecimiento de las redes sociales, pues, se trata de una persona encargada de gestionar y moderar *Community Manager* es analizar la parte externa,la parte interna, macroentorno y microentorno.

Las comunidades de Internet de una empresa (Mejía, 2013, pág. 50). A diferencia deun encargado de las redes sociales, su función es mostrarse en una relación más integral entre el *Community Manager* y el resto del equipo estratégico de la empresa organización opersona, ya que se convierte en el enlace entre empresa y comunidad, a través de los medios digitales. Por lo tanto, la labor del *Community Manager* es utilizar Internet y las redes sociales para acercar la marca a la comunidad, creando conversaciones y confianza mediante una participación natural (Mejía, 2013, pág. 51).

Por otro lado, este profesional se encarga también de usar contenido relevante para su target, analizando sus intereses; para ello, presenta la información de tal manera que se vuelve un logro al mejorar la visibilidad digital.

" Crear, analizar, entender y direccionar la información producida para las redes sociales, supervisar acciones que se ejecutan, crear estrategias de comunicación digital, entre otras tantas, son las funciones de un Community Manager, con un único objetivo que será establecer una comunicación que lejos de silenciar, censurar o ignorar a sus clientes, sea transparente, abierta y honesta, acercando nuevos públicos a fines con la marca; permitiendo apalancar las posibilidades de unnuevo modelo de *innovación* abierta, ofreciendo así nuevas formas de comunicación más relevantes en las que el cliente se sienta parte activa de la organización". (Tormo, 2013, págs. 10-11)

El potencial del *Community manager* también reside en establecer una relación de confianza con los simpatizantes de la marca, recoger el *feedback* y utilizarlo para proponer mejoras internas (Mejía, 2013, pág. 51).

La importancia de un buen manejo de Marketing para los clientes hace que estos, de por sí, ya tengan una buena relación y entreguen toda la confianza al encargado de su marca; esta responsabilidad, en cambio, debe responderse con una alta reputación Online.

En los últimos años, las empresas han ido incorporando a los *Community Manager* porque han comprendido la importancia de la comunicación a través de Internet, especialmente, en estas comunidades virtuales (Mejía, 2013, pág. 51).

Las compañías, actualmente, se han adecuado a los cambios del estilo de ventas a través del internet, adoptando una nueva posición para llegar de forma directa a su público. Allí la importancia de la labor del *Community Manager,* quien debe lograr que el nivel de conocimiento del cliente sobre la marca suba, así como el nivel de reputación; además,

cambiar el nivel de imagen que la institución necesita; estos y otro tipo de actividades cotidianas se consiguen siempre que se maneje una estrategia integral efectiva y eficaz.

#### **8. REDES SOCIALES**

La web social considerada como un fenómeno de masas que entrega información digital de forma eficaz para los profesionales, aprovechando las redes sociales. En la actualidad, el internet se ha convertido en un acontecimiento poderoso para entregar la información de manera inmediata, pero, también, se ha convertido en un campo peligroso ya que cualquier tipo de individuo entregará información tanto veraz como falsa.

Un editor y productor de videos digitales debe tener presente los riesgos a los que se enfrenta, por lo tanto, los productos audiovisuales serán la base fundamental para una buena trasmisión y credibilidad que le damos a la información y con la que llegaremos a losusuarios. Se debe pensar que las personas se relacionan a través de las redes sociales cuando tienen valores e intereses comunes, siendo este el medio principal de difusión informativa.

Utiliza todas las herramientas, pero en torno local, es decir, manejo de correo electrónico, lista de distribución, comunicaciones interactivas, etc., pero de manera acotada entre los intrigantes del internet. Para ellos recurre a las tecnologías denominadas *push* (con el correo electrónico hacia un destinatario pasivo) y pul (los interesados o usuarios activos que extraen información del sistema) (Casanovas, 2008, pág. 25).

Las herramientas informativas permiten a la audiencia receptar lo trasmitido por medio de los sentidos. La manera en cómo lo transmitimos depende de cada una de las personas que tienen esta gran responsabilidad.

Las redes sociales son actualmente, ejemplos de espacios para trasferir contenidos informativos, o por lo menos, para buscar y desarrollar contenidos que pueden transformarse en noticia; al mismo tiempo, los periodistas encuentran en la blogosfera una posibilidad de hacer lo que no es posible hacer en las redacciones (Porto & Flores, 2012, pág. 55).

En la actualidad, nos apoyamos con las diferentes herramientas que son fabricadas para conseguir fácilmente lo que necesitamos mostrar, lo que deseamos repetir, aunque, es el público quien determina lo que desea ver.

Actualmente Estar involucrados en la red social de la Universidad Politécnica Salesiana, se debe tener en cuenta que hoy en día tenemos un alcance muy grande en las distintas plataformas digitales como: Facebook Instagram twitter YouTube, tenemos un alcance aproximado de 2milloenes de personas a nivel Nacional y nuestra Universidad por lo que se caracteriza bastante es por sus tres Sedes, nosotros tenemos una página nacional que fácilmente podemos segmentar por ciudad, por ejemplo si se quiere hacer una estrategia de publicidad, hacer inscripciones yo puedo segmentar al Austro del país al Nortey a la Región Amazónica, puedo hacer que todas esas personas vean el contenido, vean la publicidad y puedan llegar a la página Web para que puedan llegar a más información (Reino, 2019).

## **9. LA COMUNICACIÓN DIGITAL**

La comunicación digital se presenta a través de los nuevos medios tecnológicos que se han creado y que ahora son más conocidos como "la era del tiempo digital". En la actualidad, la información permite contar el hecho y el suceso que acontece de último momento a las personas que estén interesadas del tema, especialmente, por medios de los productos audiovisuales.

Ahora, atrás de esa información está un profesional, que debe estar preparado para afrontar varias aristas como: experiencia académica, profesional, técnica, entre otros aspectos que dependerán del tema que va a exponer; por lo tanto, el lenguaje será el métodoprincipal para la comunicación. La manera que será contada la noticia deberá tener veracidad; y, el hecho que está siendo contado por los comunicadores deberá tener una estrategia para que el oyente interprete correctamente lo mencionado.

Las redacciones comenzaron tímidamente a informarse en los años ochenta. En un primer momento, los ordenadores personales sustituyeron a las viejas máquinas de escribir.se comenzó con máquinas de escribir sofisticadas, hasta que llegaron las primeras redesinternas sobre, las que trabajan con un sencillo procesador de textos gobernado por un programa diseñado para desarrollar el minutado que tenía la virtud de calcular el tiempo de cada noticia y la duración acumulada de varias de ellas del informativo completo (Poveda, 2014, pág. 16).

El leguaje que usamos para comunicarnos con los demás es primordial, por eso, para elaborar un programa para transmitirlo, debe ser analizado o estudiado antes deponerlo al aire; además, debe ser adecuado para la audiencia. Adicionalmente, la forma en el que el televidente mira a los presentadores a través de los medios, es importante para quepueda crecer el canal al cual queremos representar.

Una obra de teatro divide su discurso en actos y en escenas, pero la posibilidad que tienen el cine y la televisión de saltar instantáneamente de un lugar a otro no da cabida a esa solución. Desde los comienzos del cine se usó el término secuencia para denominar las visiones más extensas de una película. Pero una secuencia puede constar de diversasescenas que., a su vez, están constituidas por una sucesión de planos o tomas (Castillo, 2011, pág. 20).

La expresión del presentador a través de los medios de comunicación es esencial para llegar al público con credibilidad. Por otro lado, las narraciones que nos entregan los testigos para realizar una buena noticia, deben ser estudiados de antemano y respetar el anonimato si así desean las personas que presenciaron los sucesos. Lo importante, esmostrar al espectador relatos exactos. De allí lo neurálgico del periodismo, ya que respondea etapas históricas que son determinadas no sólo por el sistema político o el modelo económico vigente en una sociedad sino,también, por las tecnologías de la comunicacón.

#### **10. LO AUDIOVISUAL**

Los humanos estamos conformados por herramientas biológicas del mismo cuerpo que son los sentidos, los cuales, nos ayudan a convivir de una manera correcta siendo capaces de desenvolvernos solos. En la tecnología, los profesionales crean contenidos que se adaptan a los sentidos humanos a través del medio de comunicación; en este caso, hablamos del producto audiovisual. La producción audiovisual fue elaborada para atender alos dos sentidos primordiales: el oído y la vista; en el mundo audiovisual tenemos los sonidos y las imágenes. Para un comunicador audiovisual, de otro lado implica una nueva lógica en la elaboración y producción de conceptos audiovisuales, ya que deberá tomar en cuenta la alta definición, la multiplicidad de canales, la posibilidad de interacción y la variación de los formatos convencionales a pantallas más pequeñas o más grandes, todos los elementos que conducen a una experiencia nueva de consumir contenidos audiovisuales (Carpio, 2015, pág. 77).

El origen histórico de lo audiovisual se convirtió en una fuente de comunicación en el siglo XX, cuando se empezó a desarrollar el cine como un entretenimiento para los humanos a través de imágenes y el medio de expresión.

Aunque estamos acostumbrados a relacionar el patrimonio audiovisual con el cine, con la televisión y con todo el negocio que gira en torno a la industria cinematográfica y a la industria televisiva, existe también una dimensión cultural del mundo audiovisual, una dimensión que sirve como testimonio de la herencia común de todo el siglo XX (Caridad, Hernández, Rodríguez, & Pérez, 2011, pág. 24).

Se puede decir que los productos comunicativos son herramientas para una correcta transmisión y, a través de esta, se entrega información adecuada para el público que se encuentre en el evento que se trasmite.

#### **11. RECURSOS DIGITALES**

Docentes y estudiantes dentro de las Universidades comparten información y la procesan, de esta manera, difunden el conocimiento aprendido en las aulas a través de los recursos digitales. Este proceso que se lo practica dentro de las aulas de clase, refuerza los conocimientos de los estudiantes adquiridos en las distintas asignaturas a lo largo de los

años de estudio. En este caso, los recursos digitales se convierten en una forma más rápida y eficaz de aprendizaje ya que se da la facilidad de ampliar la información a través de varias opciones, optimizando la labor que desempeñan en cualquier ámbito profesional.

Multimedia es la tecnología que permite presentar distintos tipos de información (imagen, sonido y video) como parte de un diseño integrado. Si permite la intervención del usuario de manera que pueda elegir dónde ir (navegación), el orden de presentación de pantallas, o el ingreso de datos (manipulación), es entonces multimedia interactiva. Un documento multimedia es un documento electrónico que presenta la mencionada integración de medios a través de un computador (Casanovas, 2008, págs. 25-26).

En el campo de la comunicación, la tecnología brinda la motivación para que un alumno consiga un buen trabajo y tenga más ventajas en ofertas laborales, por ejemplo.

En la actualidad, estamos invadidos de nuevas formas para la presentación multimedia y eso obliga a ser creativos; sin embargo, si no se considera a la tecnología como un elemento neurálgico en la educación, las oportunidades de emprender en lasociedad se verán limitadas. Lasso (2016), por ejemplo, menciona que "la gestión de la información debe entenderse como el proceso que implica la recolección de datos, su almacenamiento, tratamiento o producción de información, el reporte y seguimiento yverificación" (pág. 61). Por lo tanto, emplear los avances tecnológicos para resolver todo tipo de problemas digitales se han convertido, en la actualidad, en el metodo más conveniente para presentar un trabajo adecuado, de acuerdo a lo que se quiere mostrar, mediante videos de primera calidad.

Toda esta repercusión tecnológica se pretende poner en marcha en la programación de la Cartelera Digital, para ello, el primer paso para estructurar un programa será la

37

organización de la agenda informativa y de programación. Visualizando los avances tecnológicos vinculados con multimedia se conseguirá el mejor trabajo para la realización de un programa.

El documento digital, cada vez más habitual en las instituciones documentales gracias, por ejemplo, al desarrollo de redes como Internet, se somete\_ al igual que los que podemos denominar documentos clásicos\_ a las características enunciadas anteriormente: la de constituir mensajes, la necesidad de que estos mensajes estén incorporados a soportes perdurables, y la de ser empleados por las instituciones documentales\_ El medio, en definitiva\_ con una finalidad informativa (López & Osuna, 2011, pág. 35).

El aprovechamiento que se da de las tecnologías en la producción de videos debe ser al máximo, para mostrar al televidente el producto de excelente calidad.

#### **12. MOJO Mobile Journalits**

El *MOJO Mobile Journalits* hace referencia a el uso del *Smartphone* para realizar las filmaciones, editar video, producir el material y la distribución para los medios de comunicación más ágil; de esta forma, los periodistas utilizan los móviles para presentar sus propuestas de noticias o sucesos que se solicite.

Con el paso del tiempo, los celulares han ido mejorando su sistema operativo, llegando a comparase incluso con las cámaras profesionales. Así, los celulares se han convertido, en la actualidad, en la herramienta más fácil para realizar trabajos de producción, llegando a tener resultados de alta calidad.

> El profesional del periodismo denominado también como periodista móvil, reportero móvil (ReMo) o Mojo (*Mobile Journalism*) está capacitado para realizar una cobertura informativa en directo a la web del medio. Ello significa elaborar y

enviar la noticia editada (fotos o video) desde un ordenador portátil al cibermedio al que pertenece (Larrondo & Meso, 2010, pág. 452).

El preferir trabajar con un dispositivo móvil, permite que el personal tenga la facilidad de trabajo para realizar más productos audiovisuales y de buena calidad, pero claro, es necesario disponer de otros elementos que ayuden a lograr que el producto comunicativo obtengan diferentes enfoques en el plano estético.

Los implementos que acompañan al móvil comúnmente son:

 $\checkmark$  Trípode. \_Estabilizador móvil este contiene tres patas que son ajustables.

 $\checkmark$  Audífonos. \_ transductores estos reciben señal eléctrica y producen sonidos.

Estos aparatos funcionan con un *Content Manager System* (CMS), es decir un gestor de contenidos que posibilitará la publicación de noticias de forma inmediata (Larrondo & Meso, 2010, pág. 453).

La creación de los dispositivos móviles, por ejemplo, nos permite grabar una situación o un acto de forma inmediata y hace que las grabaciones varíen en su calidad dependiendo del dispositivo que se utilice. El dispositivo móvil se ha convertido en la novedad del ahora, por lo que existen varias opciones que se ofrece al público y pueden variar los precios e incluso, marca un estatus económico de la persona que lo pretenda obtener.

> El móvil es la herramienta relacional vinculada a la identidad del usuario que se instituye no solo en el sentido funcional, sino, estético y expresivo. Es una plataforma de acceso a contenidos y de consumo cultural al que estamos expuestos cada minuto del día. Además, desvincula la comunicación del lugar donde laconectividad no depende de un espacio geográfico, si no, de la persona y la accesibilidad (Larrondo & Meso, 2010, pág. 451).

El móvil es la herramienta relacional vinculada a la identidad del usuario que seinstituye no solo en el sentido funcional, sino, estético y expresivo. Es una plataforma de acceso a contenidos y de consumo cultural al que estamos expuestos cada minuto del día. Además, desvincula la comunicación del lugar donde la conectividad no depende de un espacio geográfico, si no, de la persona y la accesibilidad.

> El uso de herramientas móviles en la labor del periodista posibilita contar la historia *in situ*, de forma inmediata, pero también, en profundidad recogiendo los soportes del auténtico periodismo de investigación. El profesional del periodismo se convierte en interprete, facilitador de conversaciones, Community manager y finalmente, consigue que el usuario establezca conexión con la información y con otros usuarios. En definitiva, es creador, estratega y emprendedor (Larrondo & Meso, 2010, pág. 452).

Las rutinas del periodista ya no está estancada al pasado, actualmente son beneficiados por la creación de la telefonía móvil, permite guardar inmediatamente audios, fotos y videos actuales, de esta manera las crónicas u noticias pueden ser elaboradas de forma rápida con una correcta información, en nuestra actualidad debemos estar pendiente ante estas nuevas creaciones de herramientas y aprovecharlas al máximo, como periodistas debemos enfocarnos a la noticia del día mas con la ayuda del teléfono Móvil para estar atento a los hechos actuales, de esta manera el oyente o televidente tendrá una competa atención de la noticia preparada, disfrutando del paquete que se ha preparado.

## **13. EJECUCIÓN LÍNEA GRÁFICA "COMUNICA TV"**

La Universidad Politécnica Salesiana (UPS), sede Cuenca, junto con la Carrera de Comunicación Social (como ya se mencionó anteriormente en la parte inicial), se optó por crear la plataforma llamada "Comunica TV" La Salesiana Informa. En este espacio se difunden, por la Cartelera Digital, noticias, programas, actividades y proyectos que realizan los mismos estudiantes. Es preciso indicar que los contenidos audiovisuales es la principal herramienta para cumplir el objetivo general de llegar dentro de la comunidadUniversitaria.

Las cápsulas informativas se rigen por disposiciones que son planteadas por los encargados de esta plataforma y deben estar construidas por tres noticias actuales. En este caso, se ha mantenido la última noticia con el tema ¿SABÍAS QUE?, con el fin de provocar interés y generar conocimiento entre los estudiantes. Cada noticia se presenta con un lead antes de las notas. Las noticias tienen una duración de 1 minuto con 30 segundos, dependiendo la nota; y, en conjunto, las cápsulas duran de 3 a 4 minutos.

Para realizar la creación de los productos audiovisuales se utilizaron los diferentes planos, ángulos, tomas y movimiento de cámara, dependiendo el ambiente que presentaba; cuenta también con entrevistas, audios sin imagen, fotografías, descargas de archivos. De esta manera, al tener todo el detalle de la noticia se formó la estructura para empezar la edición. Las cápsulas ya terminadas pasaron a ser revisadas por el Lcdo. José Leonardo Ordóñez Álvarez, quien está a cargo de la plataforma. Las cápsulas informativas deben entregarse con un máximo de 7 días para ser transmitidas.

La producción de la imagen "Comunica TV" está editada a través del programa *After Effects*, el cual, está conformado por la línea gráfica que inicia siempre con un *boomper* de entrada. Los colores que se nombran responden a la formalidad que se le da al noticiero; por tanto, está conformado por el celeste, el blanco y el negro, con la presencia del logo de Comunica TV.

Todas las notas han sido transcritas o subtituladas por la reportera para permitir una visión clara de la lectura. El tipo de letra es Arial, el tamaño es de 62; se debe prestar atención que las letras no sobresalgan los bordes ocultos que se encuentran en las pantallas. El color de cada letra tiene relleno blanco y azul; en cada segmento previo a la noticia se coloca un *Overshoulder* que está sobrepuesta por el croma, mientras la presentadora explicalo que va a informar. Este proceso permite que el televidente pueda ver un adelanto de la noticia.

Se debe considerar que la edición del noticiero es compleja ya que tiene un desglose total para elegir; la toma más conveniente, los audios más claros y las entrevistas llevan un desglose al realizar cortes para que no se vean los titubeos de los autores. La edición incluye la colorimetría y, sobre todo, no se debe repetir tomas. Cada toma debe ser de tres segundos a cinco segundos máxima o la noticia se torna aburrida.

Para concluir la cápsula informativa, la presentadora debe participar en las cámaras y animar al público objetivo a compartir en las redes como son: @Lasalesiana en Facebook, en Instagram @UPSalesiana y en twitter @upsalesiana, terminando con el *bumper* de Comunica TV.

# **14. CRONOGRAMA**

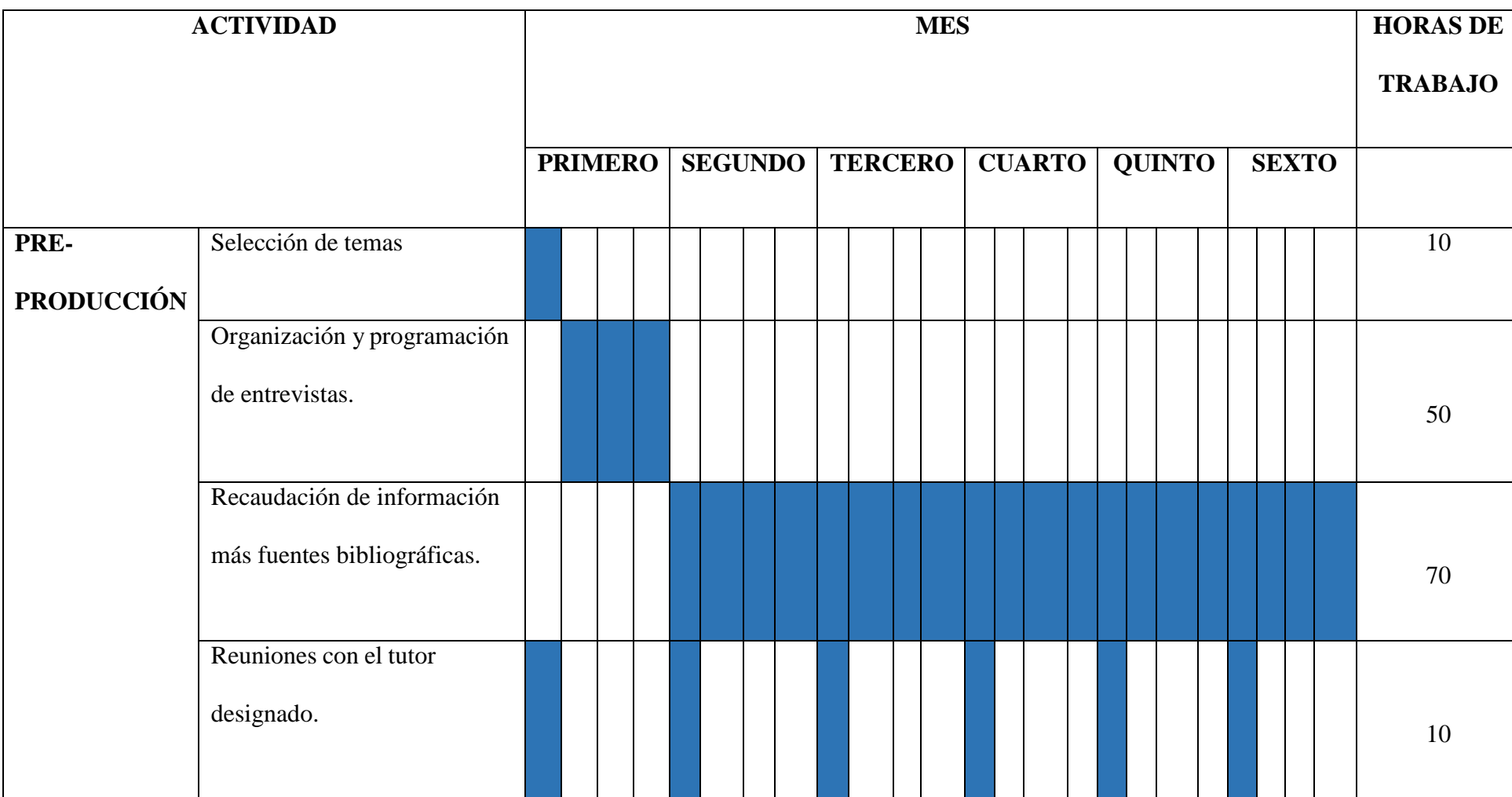

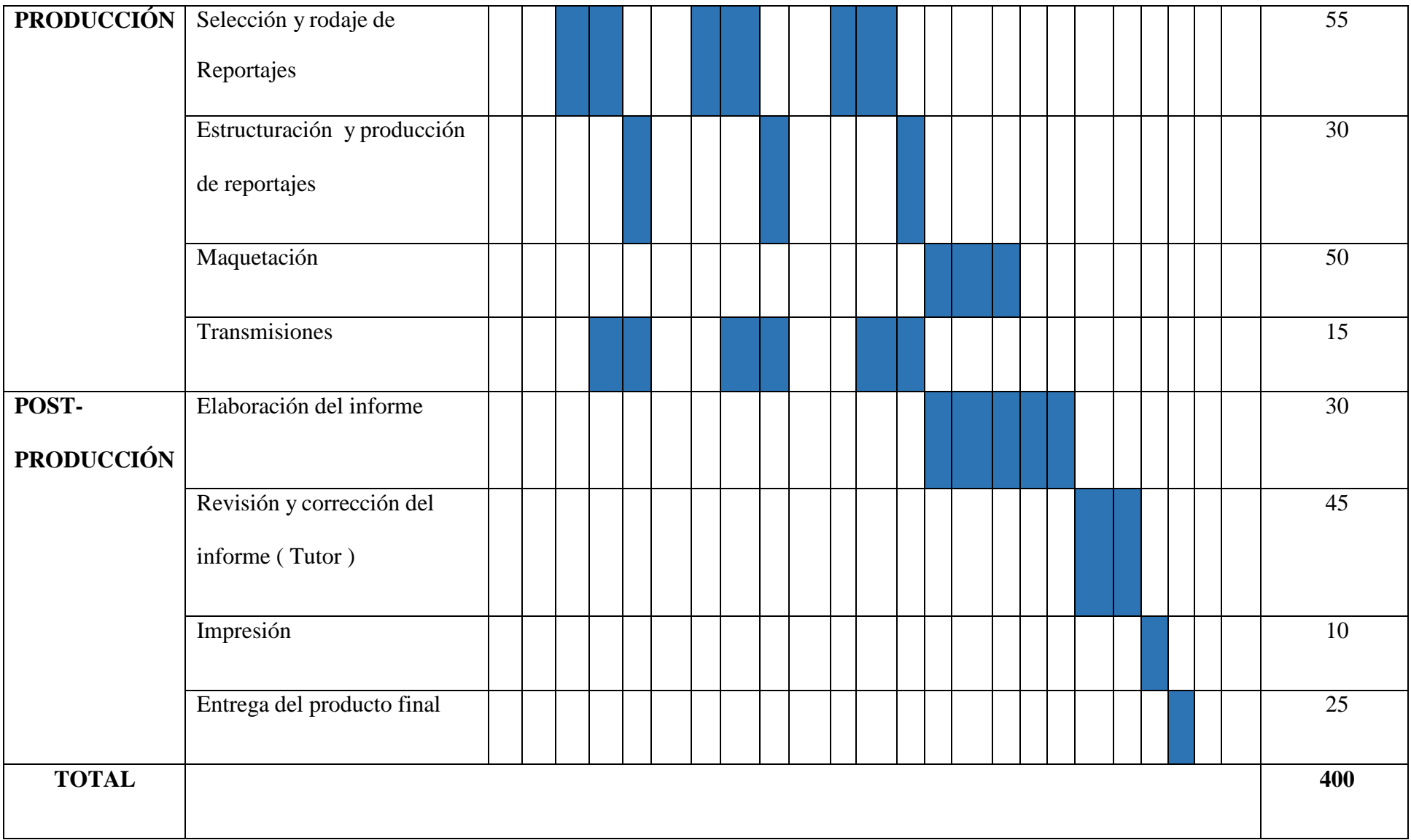

# **15. PRESUPUESTO**

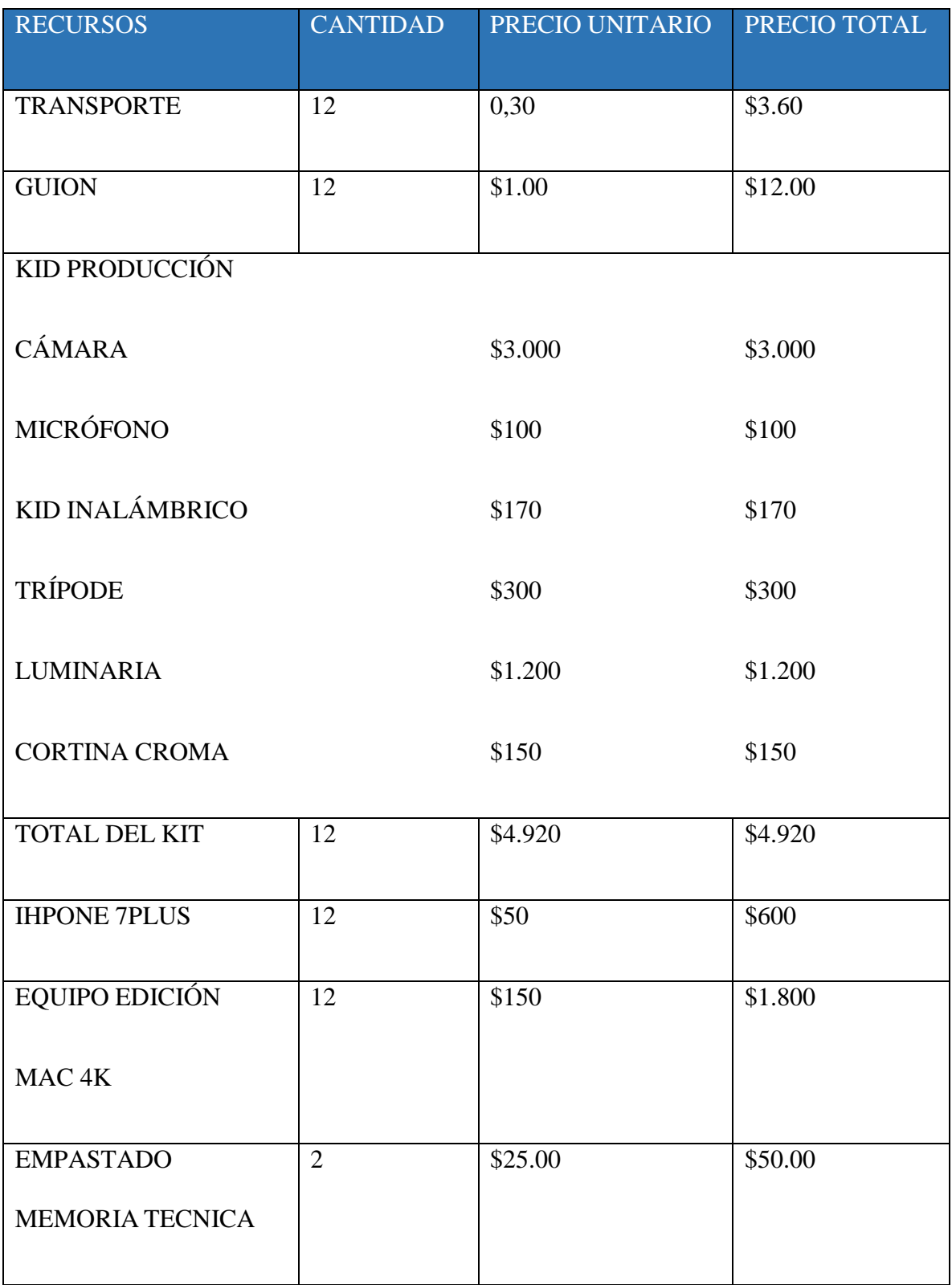

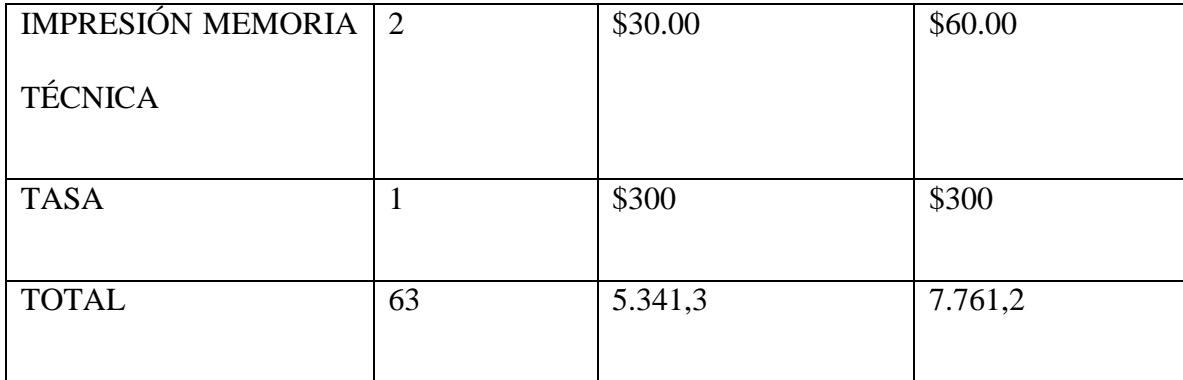

#### **LA SALESIANA OFERTA "POSGRADOS Y MAESTRIAS"**

Bienvenido amigo a una cápsula más de la Salesiana informa, entre las novedades les contamos que la Salesiana oferta los posgrados maestrías.

Conozcamos más acerca de este tema.

## **SEC. 1: INT. RECTORADO (DEPARTEMANETO DE POSGRADOS).**

El Vicerrector de posgrados y maestrías Diego Peñaloza se encuentra sentado en una oficina dialogando frente a las cámaras. Mientras se muestras diferentes anuncios de nuevas maestrías y posgrados que brinda la universidad, estudiantes de las maestrías están sentados en el Auditorio Monseñor Leonidas Proaño.

**Voz en off**: la Salesiana te da la oportunidad de ser parte de sus posgrados y maestrías en diferentes áreas, con el objetivo de fortalecer la formación de profesionales en todo el país, así nos lo conto el Vicerrector de Posgrados Diego Peñaloza,

Entrevista al Vicerrector de Posgrados Diego Peñaloza.

- 1) ¿Qué busca la Universidad Politécnica Salesiana al ofertar los Posgrados?
	- 2) ¿Cuál es la fecha de inicio de los posgrados y maestrías?
	- 3) ¿la Universidad cuenta con suficientes Docentes con título PHD?

Estudiantes de la salesiana se dirigen a las aulas por los pasillos del interior de la Universidad, docentes de posgrados y maestrías están sentados en Auditorio Monseñor Leonidas Proaño interactuando en una junta.

**Voz en off:** Los Posgrados se ofertan desde marzo del 2018 y las clases se imparten en las aulas de la Sede Cuenca.

La UPS cuenta con 51 docentes, con título PHD, garantizando de esta manera una formación adecuada de excelencia para los estudiantes.

# **SEC.2: INT. OFICINA BLAS GARZON, DÍA**

Entrevista al docente Blas Garzón Vera, responsable en la Maestría de Gestión Cultural.

- 1) ¿En qué fecha se abrió la Maestría de Gestión Cultural?
- 2) ¿Cómo ha sido su experiencia como responsable de la maestría?
	- 3) ¿En qué sedes están impartiendo las clases?

**Voz en off:** Reportó para Comunica TV Bethsabe Córdova

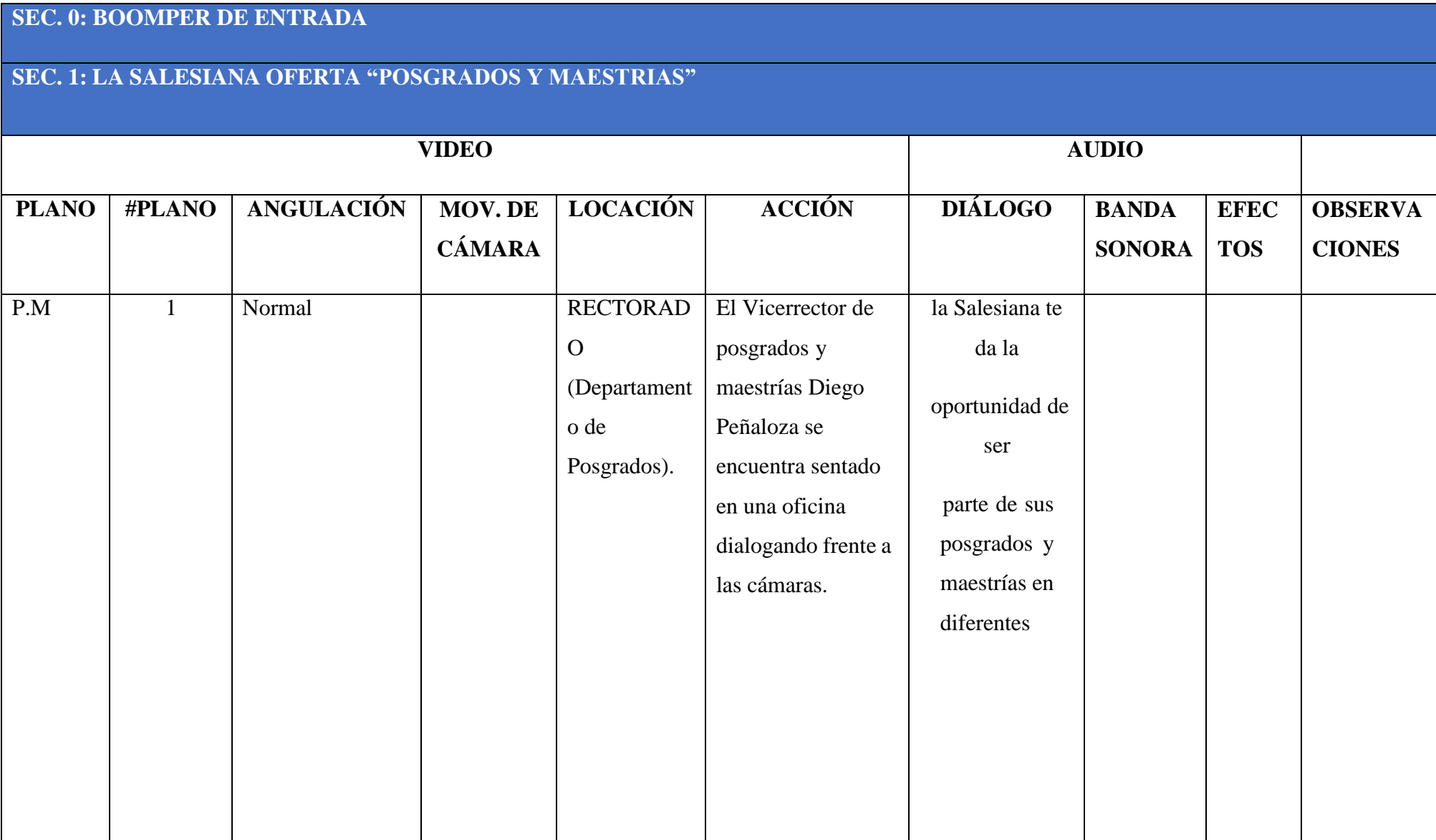

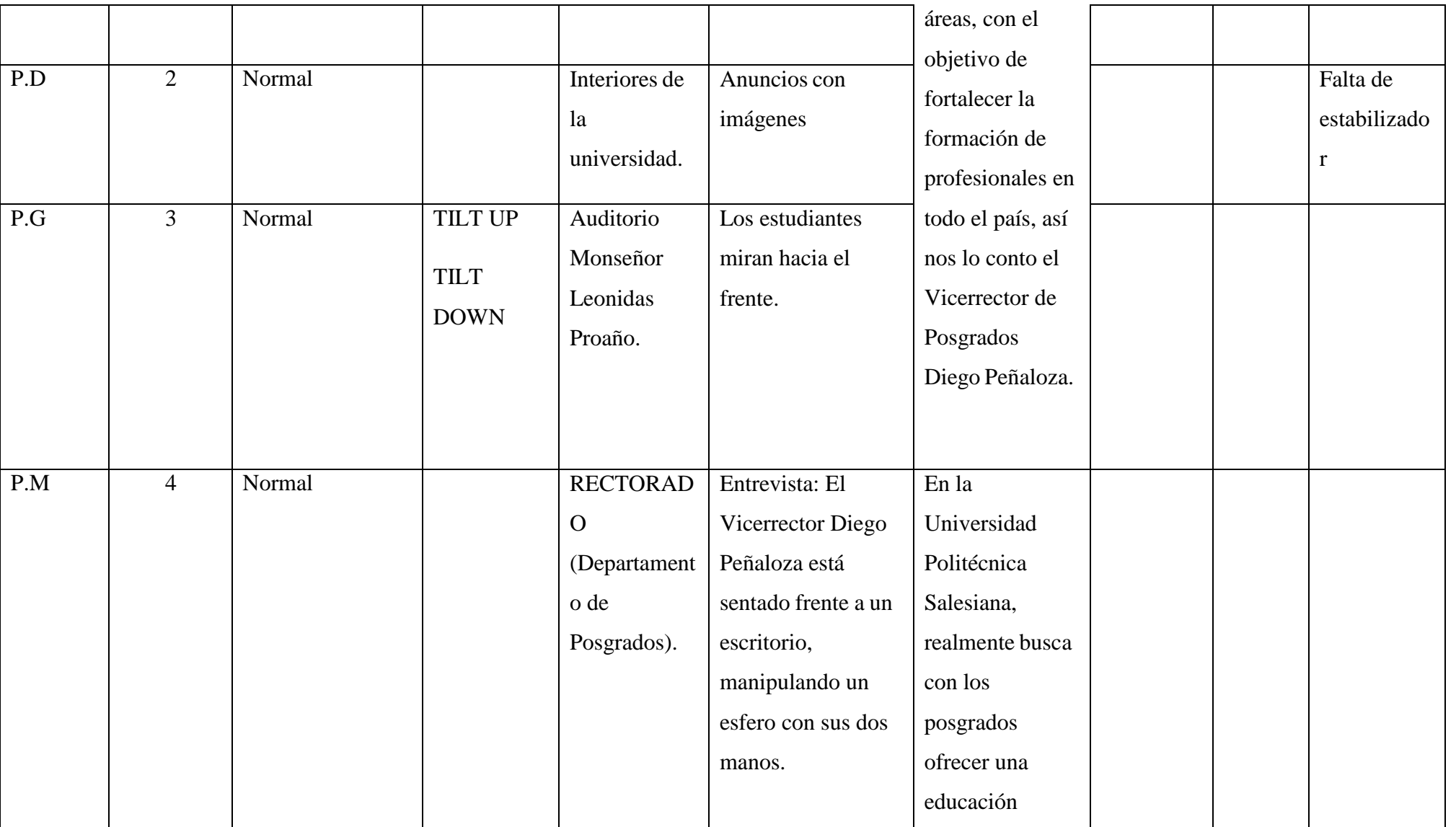

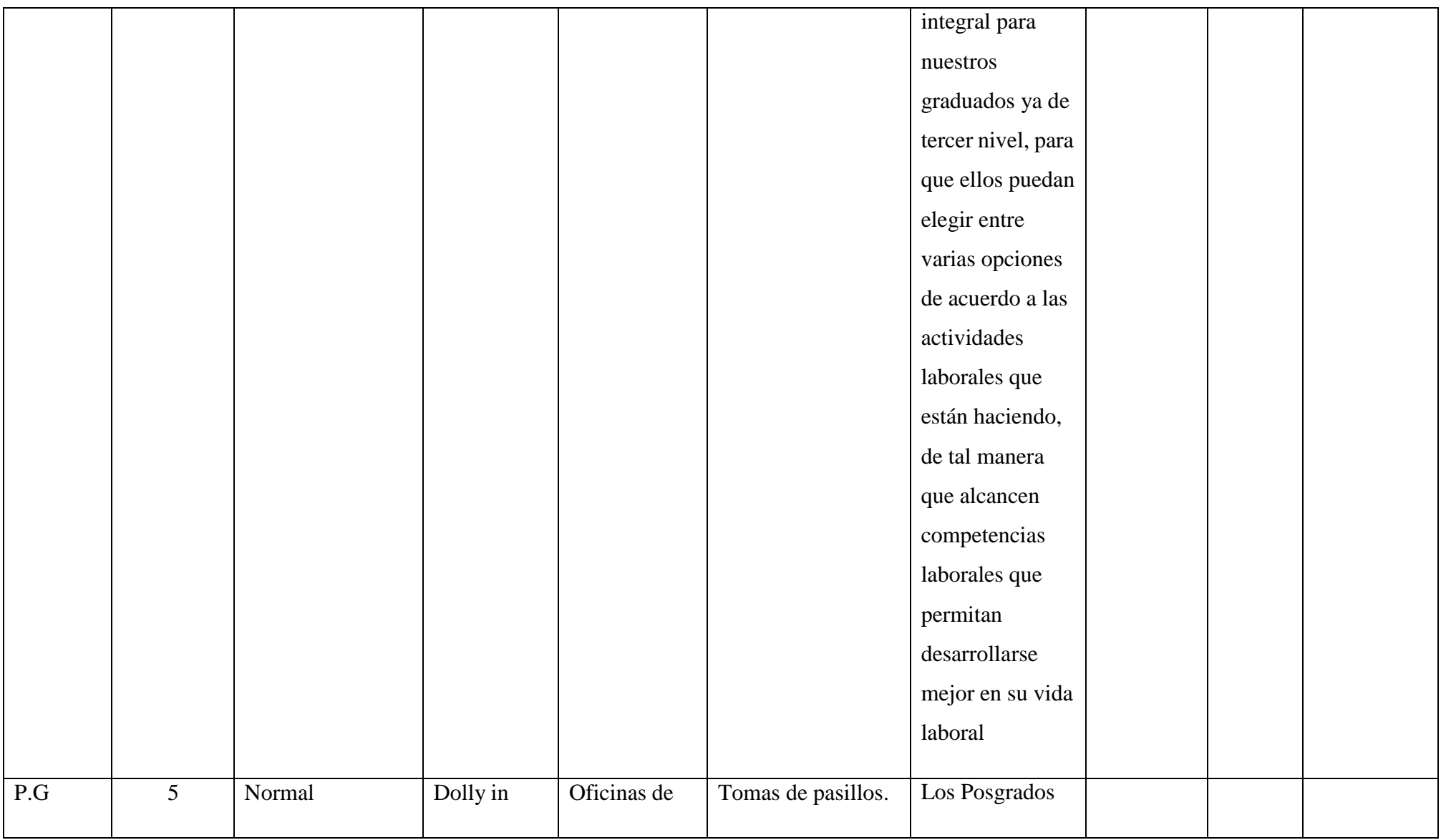

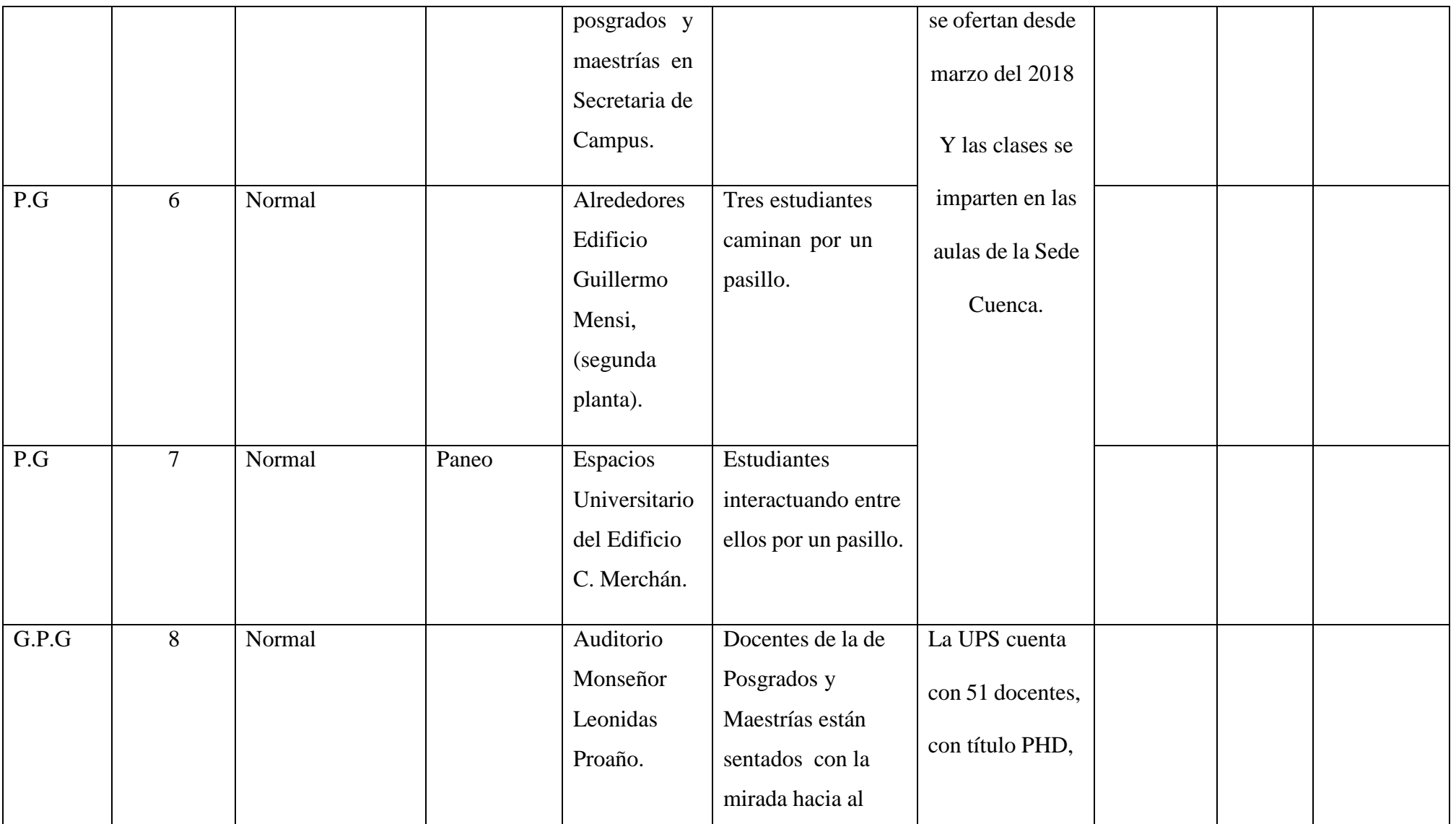

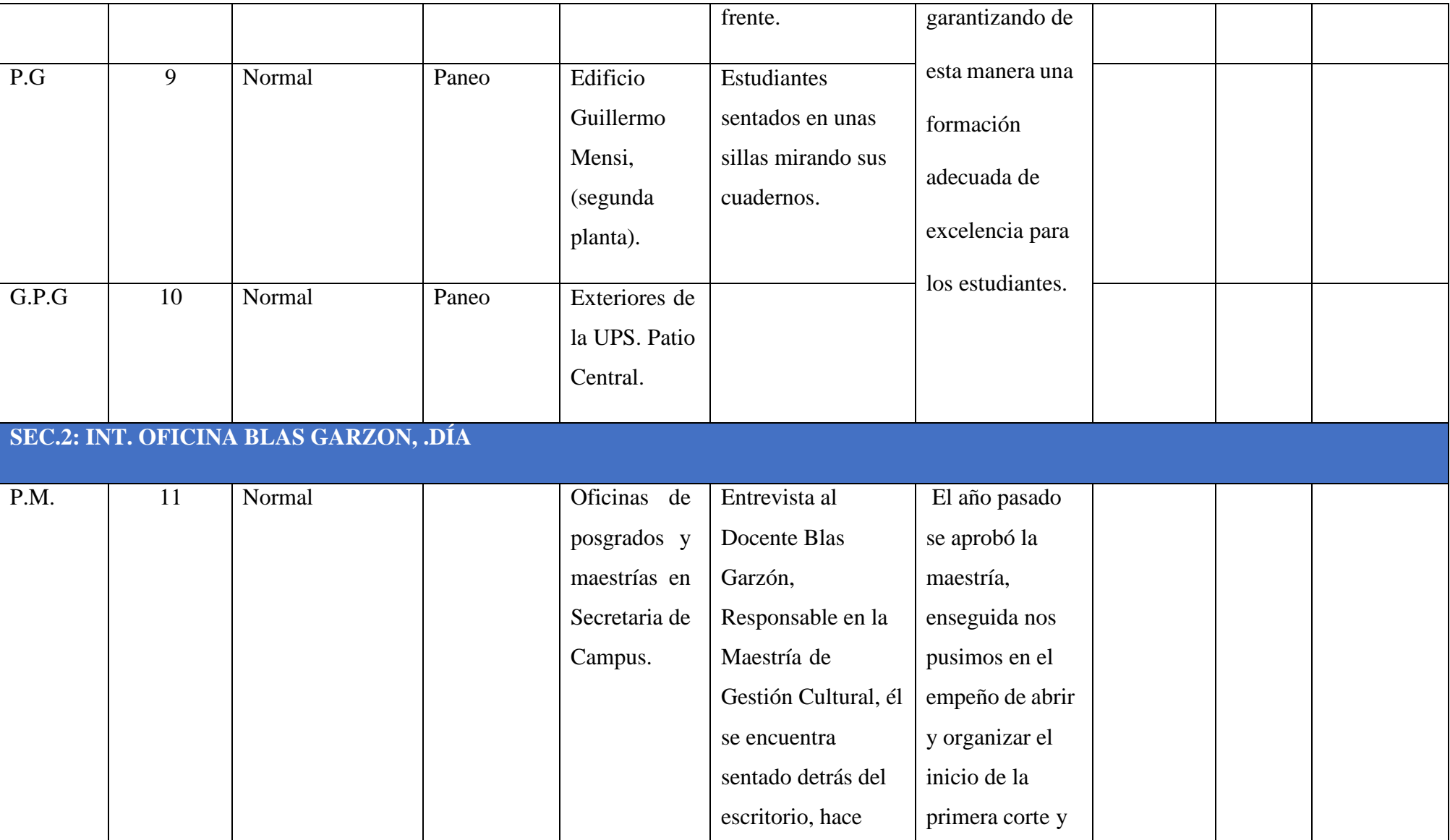

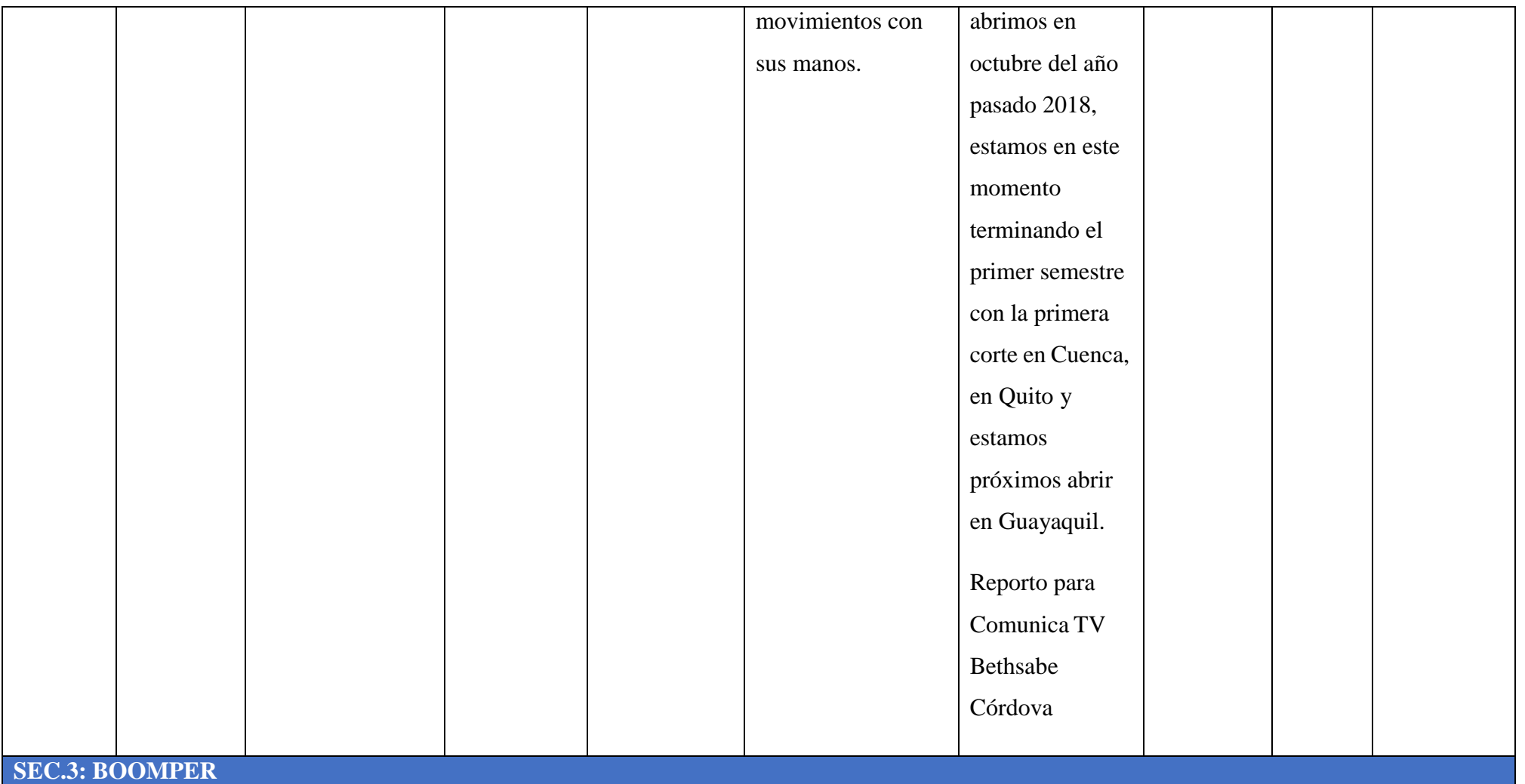

# **PADRE FRANCISCO SANCHEZ INSPECTOR GENERAL DE LA SALESIANA "VISITO LAS INSTALACIONES DE LA SEDE CUENCA"**

### **SEC. 1: INT. AUDITORIO MONSEÑOR LEONIDAS PROAÑO.DÍA**

Los estudiantes de las diferentes carreras y docentes de la UPS están sentados en el Auditorio Monseñor Leonidas Proaño. El Rector de la Salesiana Padre Javier Herrán está de pie en el podio alzando su mano derecha, a su lado se encuentra de pie también el Inspector General de La Salesiana Padre Francisco Sánchez, él está sonriendo al público.

**Voz en off**: Por otra parte, el Inspector General de la Salesiana, el Padre Francisco Sánchez visitó las instalaciones de La Salesiana Sede Cuenca.

El Padre Francisco Sánchez Inspector de los Salesianos en el Ecuador visitó las instalaciones de La Salesiana Sede Cuenca. Para conocer los nuevos proyectos que se están implementando dentro de la Universidad.

El inspector está sentado detrás de la mesa de junta tomando apuntes, mientras un docente habla por el micrófono haciendo pequeños movimientos con su mano izquierda. Los estudiantes y docentes permanecen senados escuchando la reunión.

**Entrevista** al Inspector General de los Salesianos en el Ecuador Padre Francisco Sánchez.

1) ¿Cuál es el motivo de su visita en la UPS Sede Cuenca?

2) ¿Pudo conocer en este día los nuevos proyectos de los estudiantes de La Salesiana?

El inspector está sentado detrás de la mesa de junta tomando apuntes, mientras un docente habla por el micrófono haciendo pequeños movimientos con su mano izquierda. Los estudiantes y docentes permanecen senados escuchando la reunión.

El Vicerrector Eco. Luis Tobar Pesántez de la Sede Cuenca está de pie, habla por el micrófono, mirando a su izquierda, los docentes están sentados en primera fila observando al Vicerrector

**Voz en off**: Su visita no solo fue para conocer los proyectos sino también para ponerse en contacto con los estudiantes y docentes de la institución, en este encuentro estuvo presente el Rector de la Salesiana, Padre Javier Herrán.

Entrevista: Rector de la Salesiana Sede Cuenca, Padre Javier Herrán.

1) ¿Por qué motivo tenemos la visita del Inspector General el día de hoy?

2) ¿Qué departamentos de la Institución pudo visitar el Inspector?

**Voz en off**: Reportó para Comunica TV Bethsabe Córdova

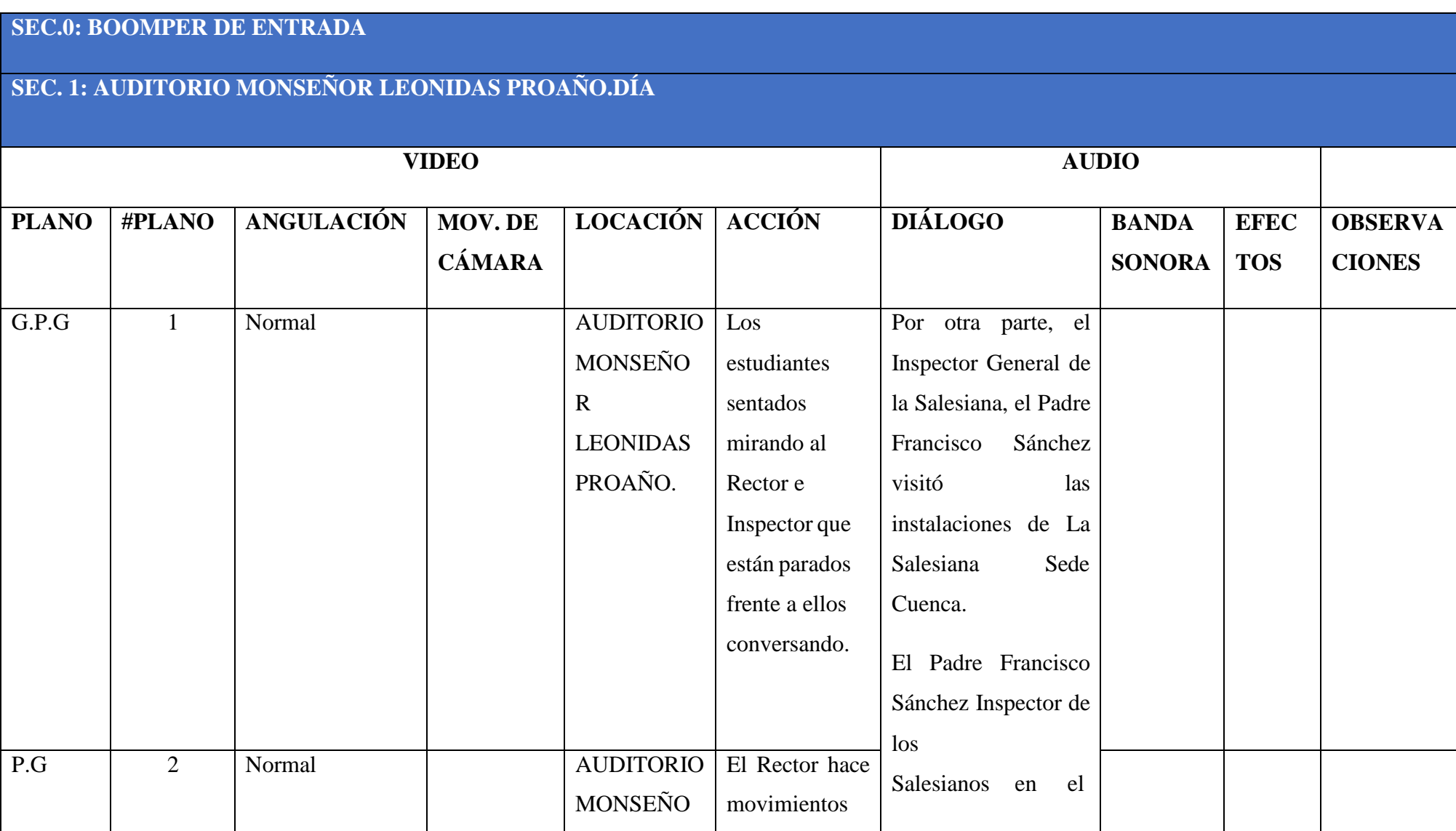

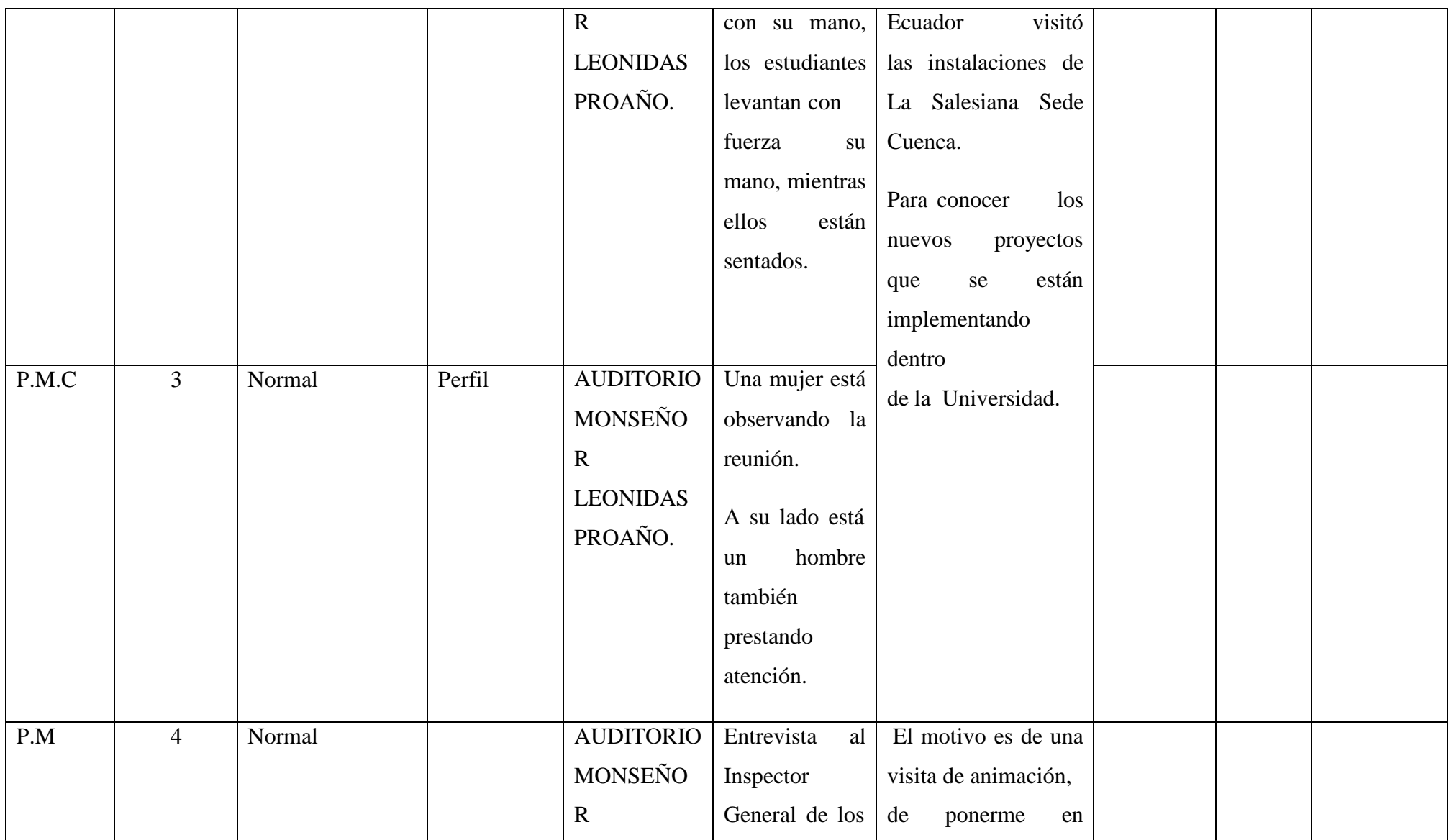

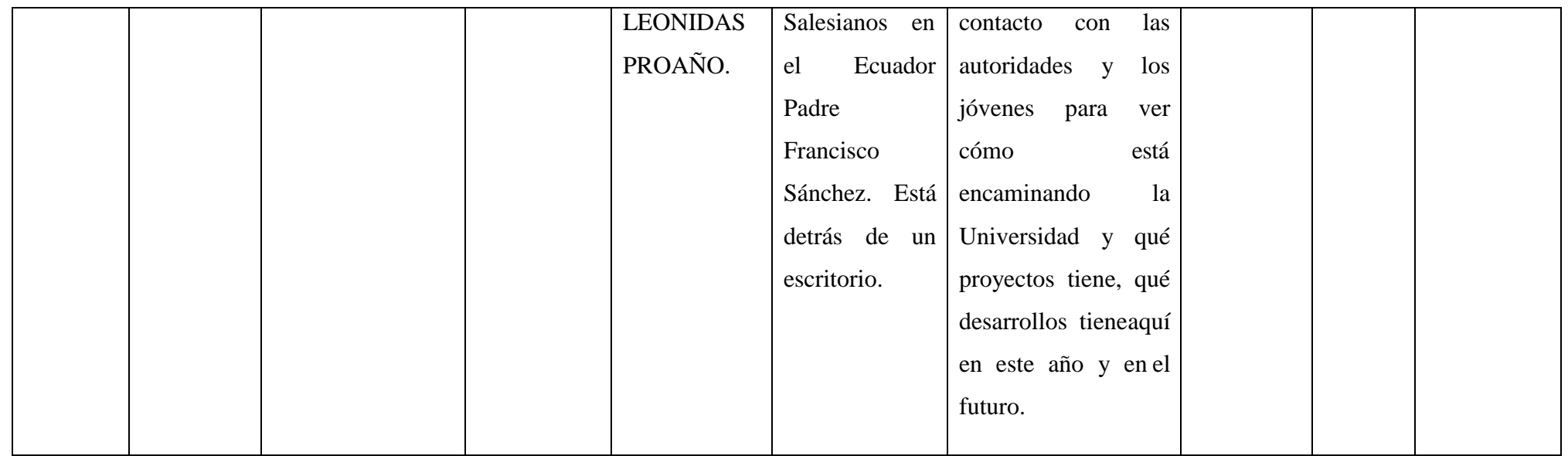

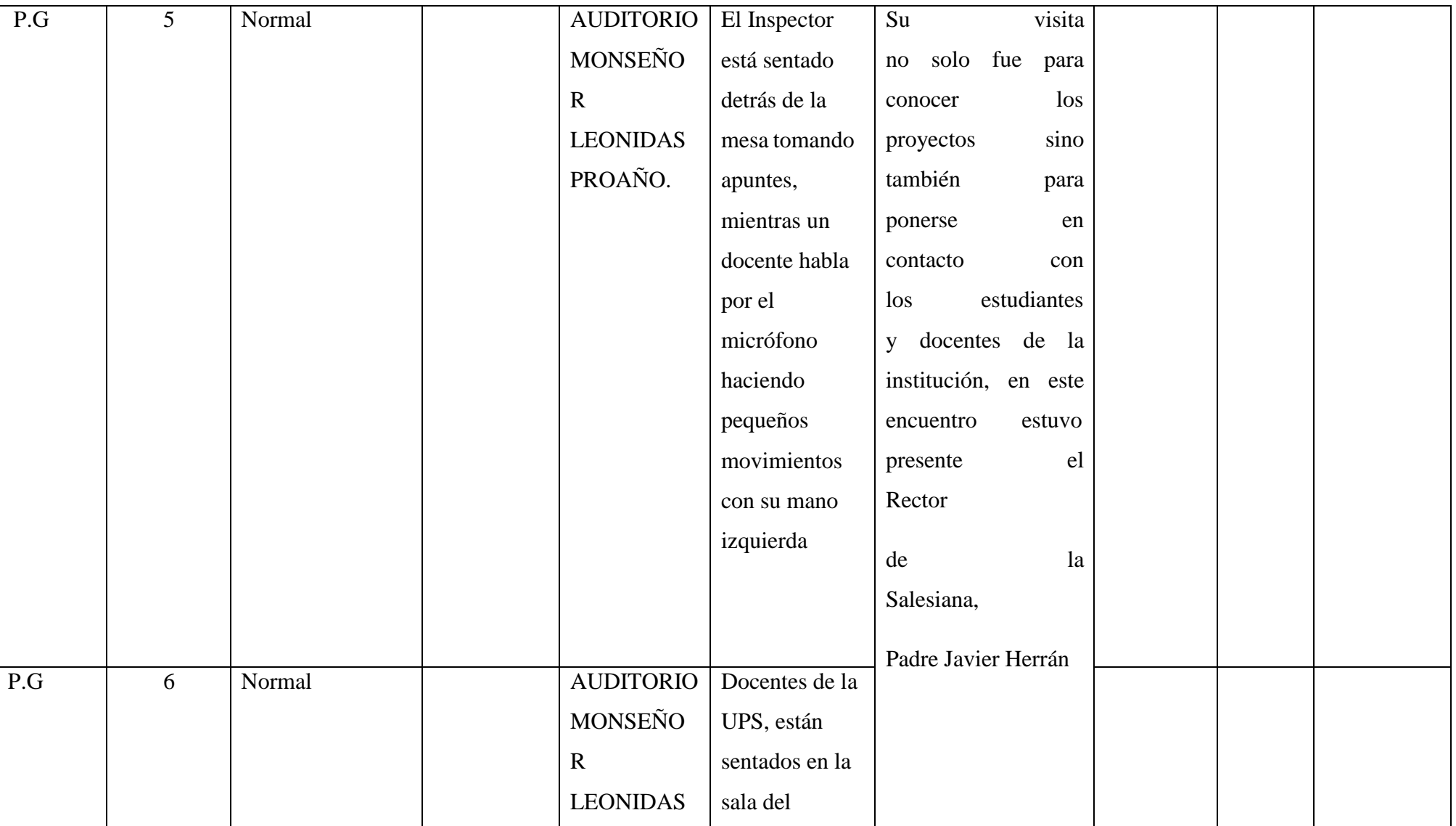

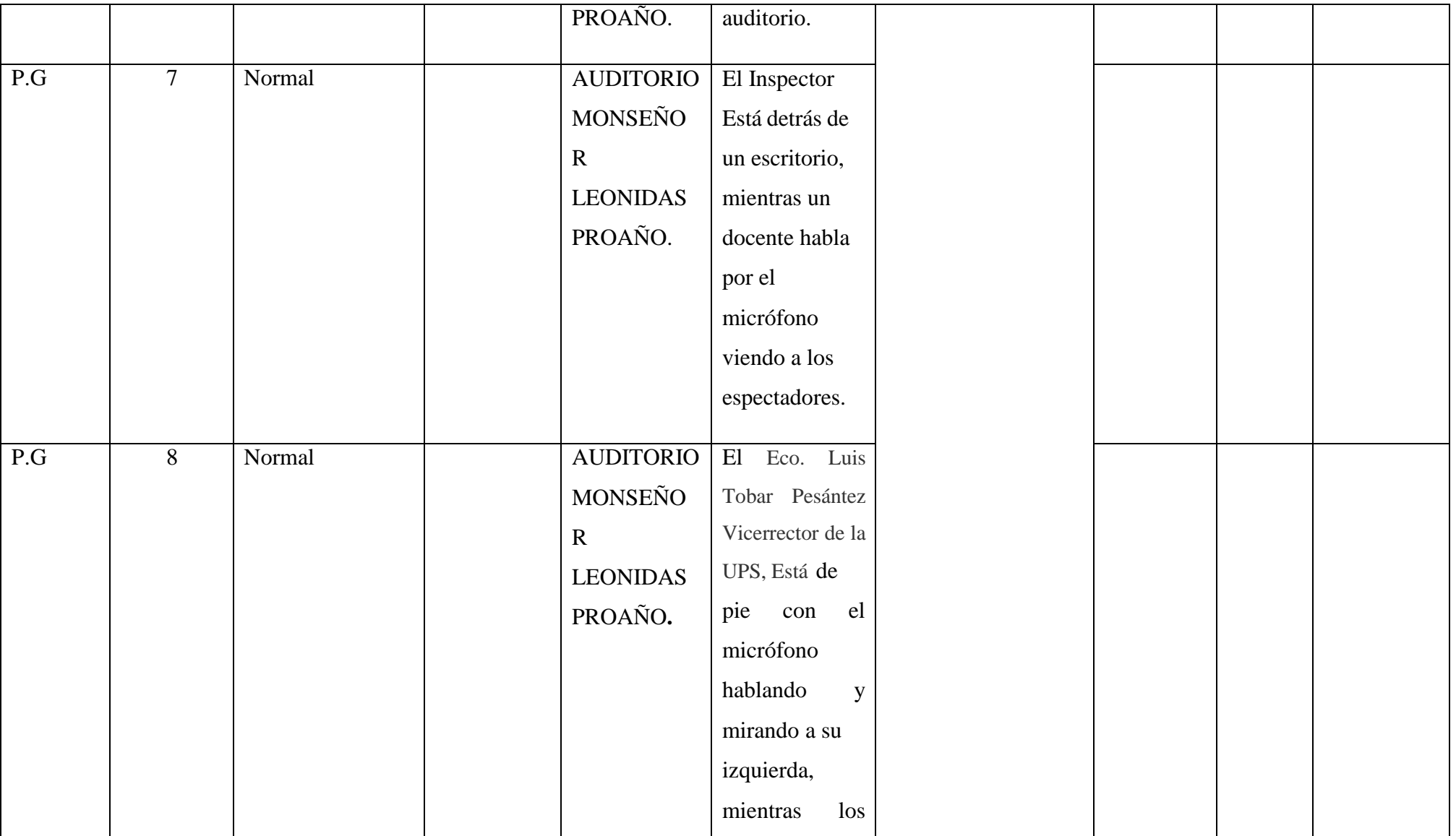

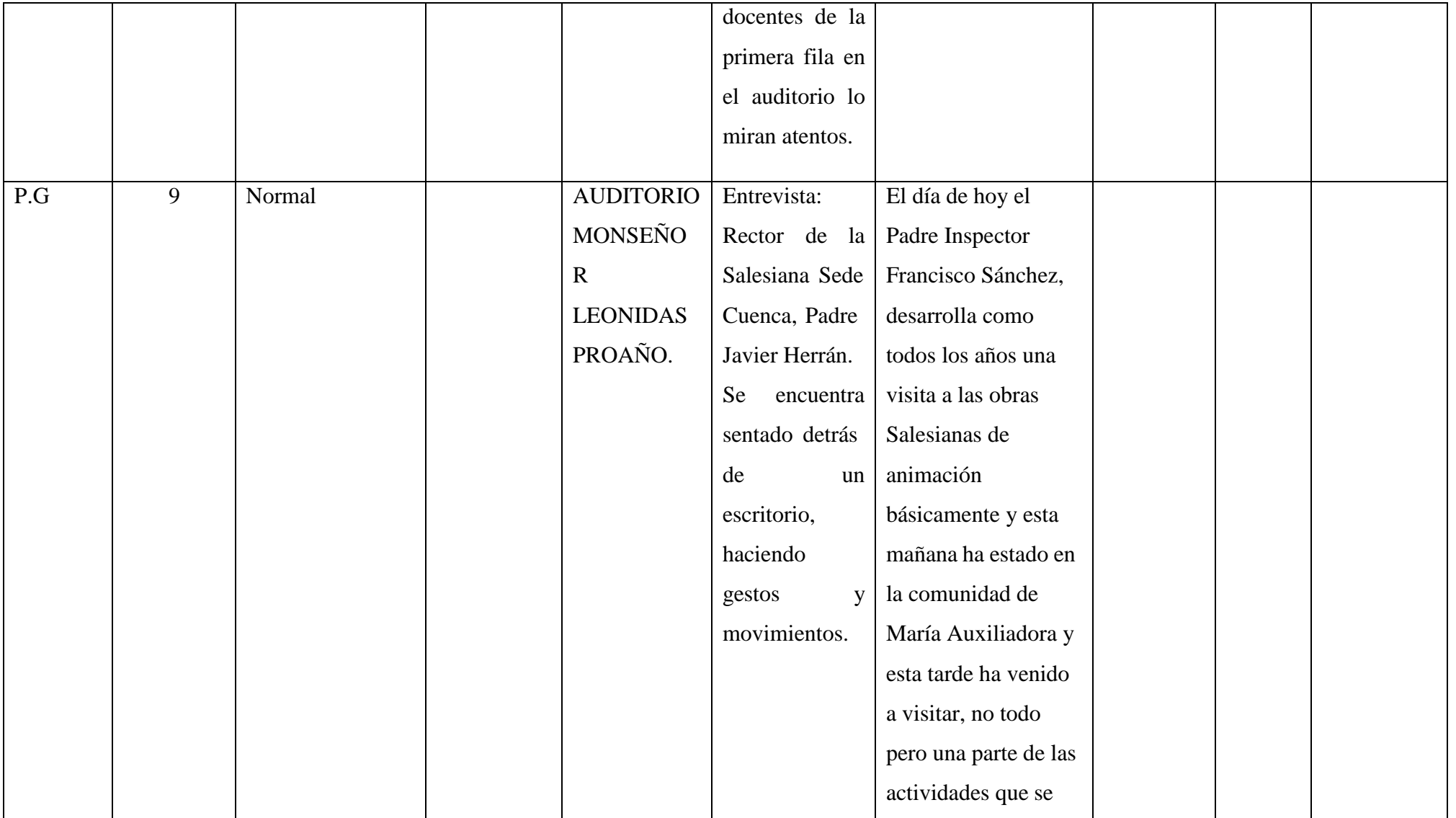

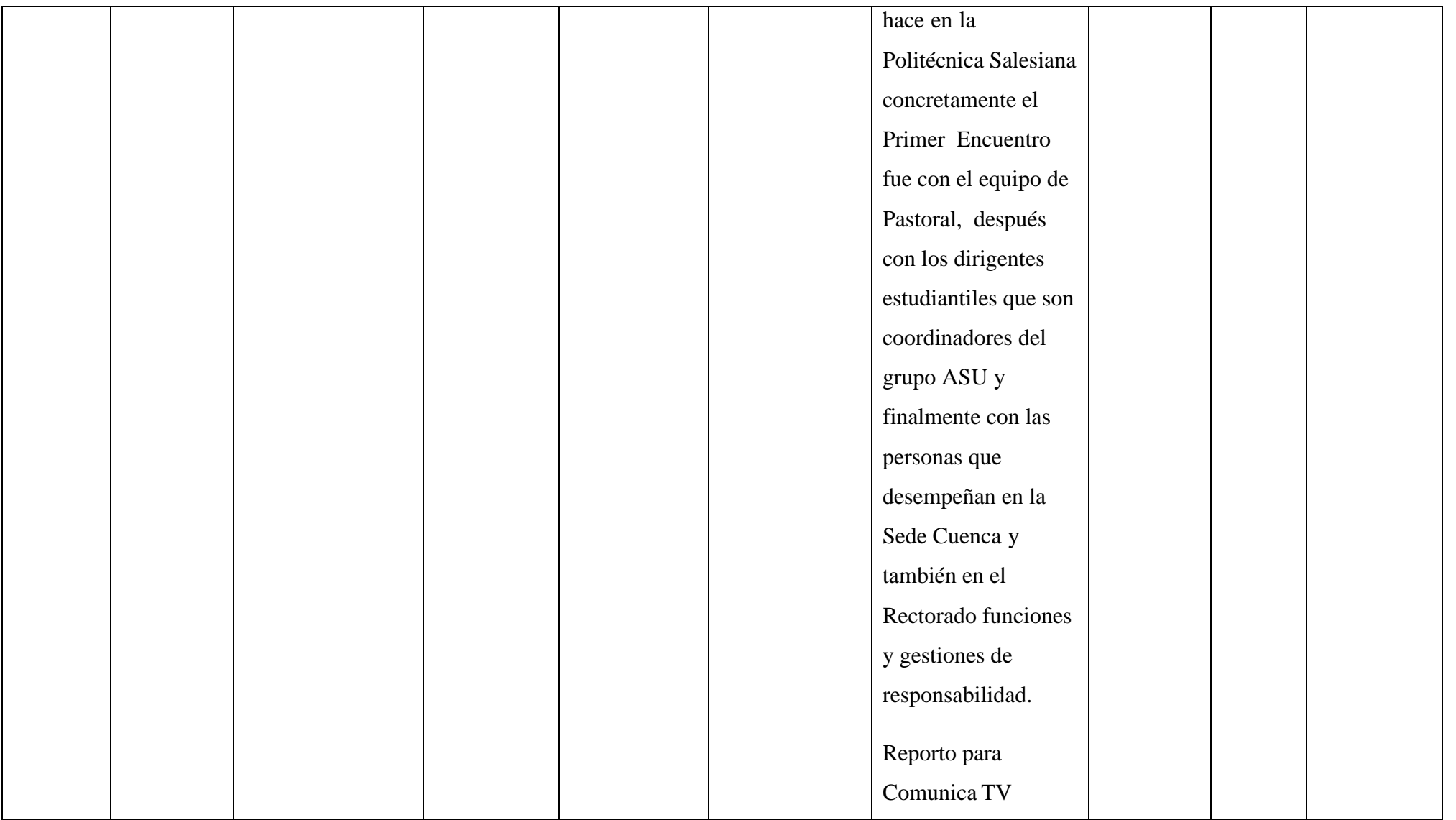

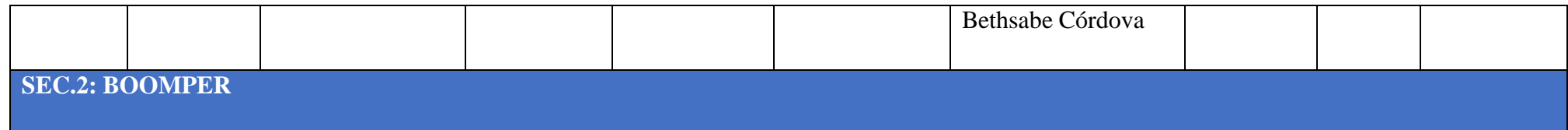
### **¿SABÍAS QUE?**

### **LA SALESIANA SE FUNDÓ EN EL AÑO DE 1994**

### **SEC. 1: EXT. EDIFICIO C. MERCHÁN DE LA UNIVERSIDAD POLITÉCNICA SALESIANA.DÍA**

Los estudiantes están sentados y otros caminan, al Edificio M. merchán

**Voz en off:** Y pasando a otro tema ¿Sabías que? La Salesiana se fundó en el año de 1994, en el mes de agosto. Entérate más en la siguiente nota.

### **SEC.2: EXT. CALLE VIEJA DE LA UNIVERSIDAD POLITÉCNICA SALESIANA.DÍA**

Los estudiantes están parados fuera de la Universidad, mientras un vehículo negro pasa frente de ellos por la calle Vieja.

**Voz en off:** La Universidad Politécnica Salesiana del Ecuador es una obra de la congregación Salesiana. La UPS fue fundada el 4 de agosto de 1994, en la ciudad de Cuenca y tiene sus Sedes en Quito y Guayaquil, se caracteriza por la educación técnica y cristiana que imparte a sus estudiantes.

### **SEC. 3: EXT. PATIO CENTRAL DE LA UNIVERSIDAD POLITÉCNICA SALESIANA FRENTE AL EDIFICIO C. MERCHAN. DÍA.**

Entrevista a Manuel Cisneros, Periodista de la Salesiana.

- 1) ¿En qué año se fundó la Universidad Politécnica Salesiana?
- 2) ¿Qué instituciones estuvieron primero en función, antes de crear la UPS?

**Voz en off:** La Salesiana es una Institución de educación superior humanística y politécnica de inspiración cristiana con carácter católico e índole salesiana.

Reportó para Comunica TV Bethsabe Córdova

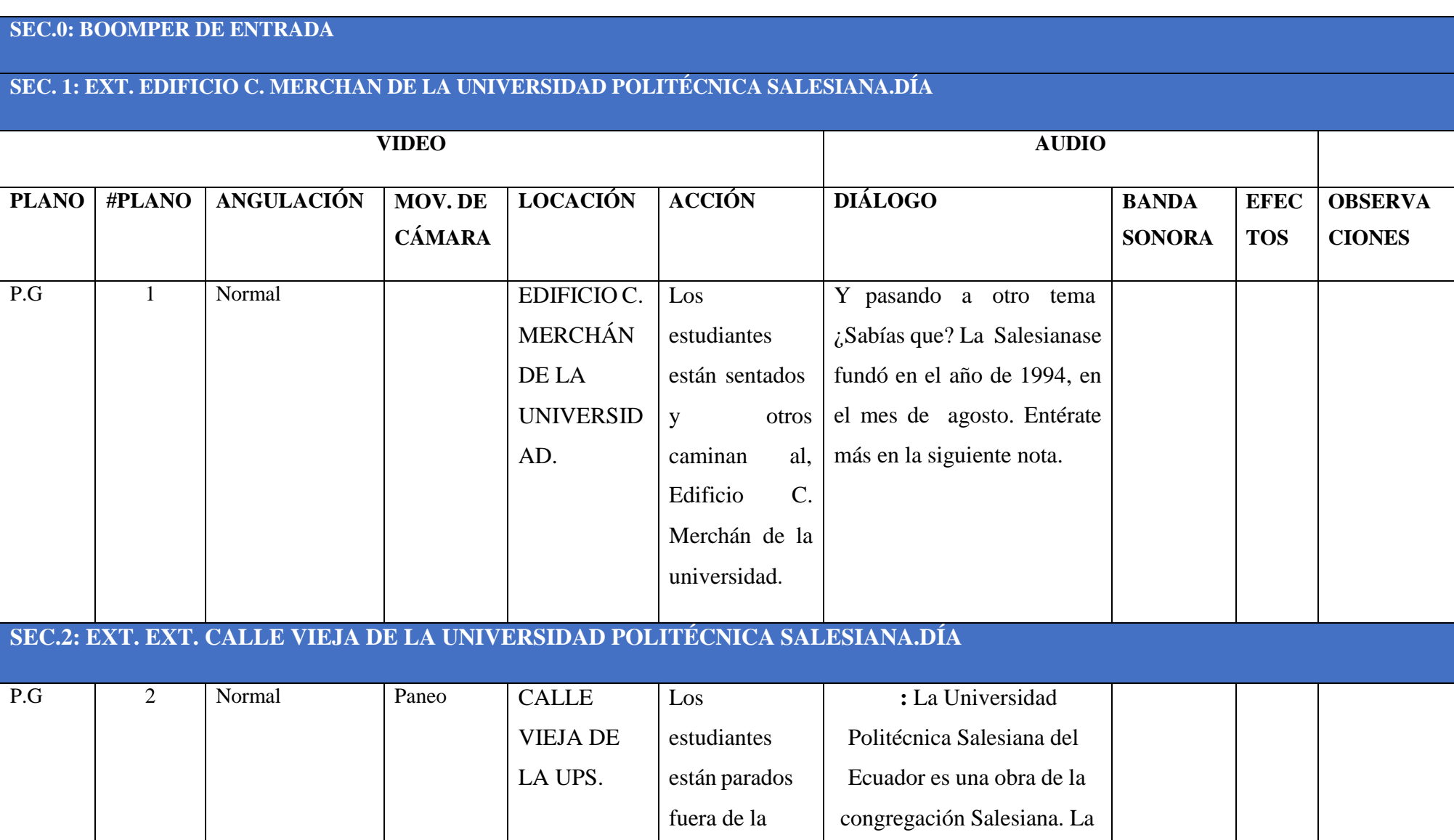

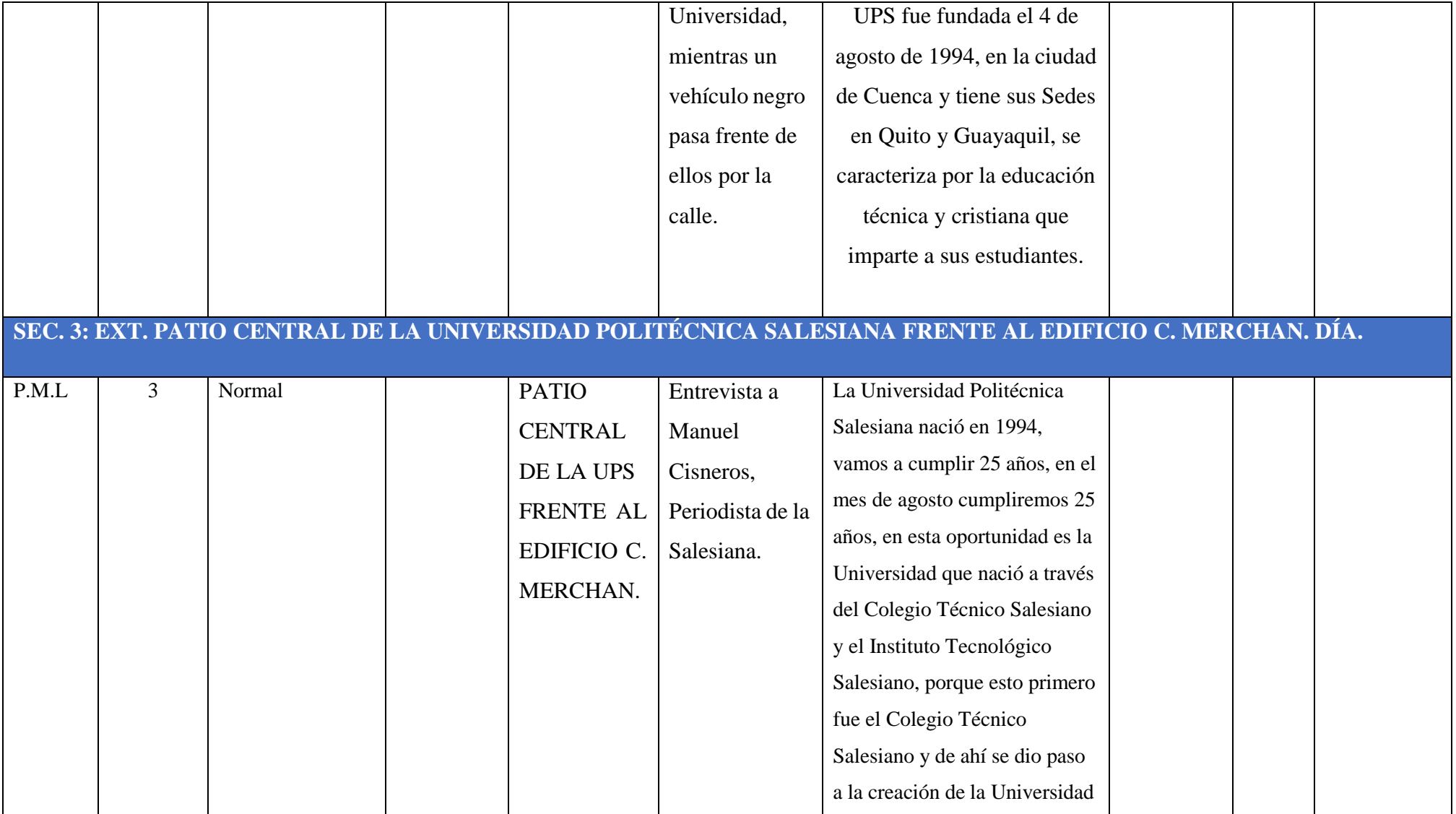

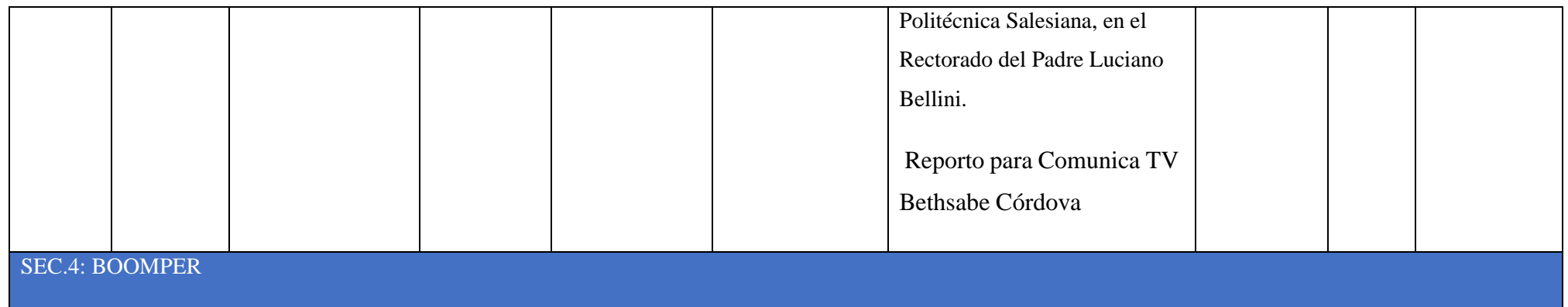

#### **"PROCESO DE MATRICULACIÓN "**

# **SEC. 1: INT. DIRECCIÓN TÉCNICA DE PLANIFICACIÓN, EVALUACIÓN Y ACREDITACIÓN, DENTRO DE LA UNIVERSIDAD POLITECNICA SALESISNA SEDE CUENCA.**

Dirección Técnica de Planificación, Evaluación y Acreditación se encuentra sentada Pilar Morquecho.

**Voz en off:** Amigos Bienvenidos a Comunica TV La Salesiana Informa, en esta nueva cápsula informativa les contamos acerca del proceso de matriculación y las fechas de inicio de clases para el nuevo año lectivo.

# **SEC.2: EXT. PATIO CENTRAL DE LA UNIVERSIDAD POLITÉCNICA SALESIANA.**

En una toma panorámica se muestra los diferentes espacios de la Universidad Politécnica Salesiana

**Voz en off:** La Universidad Politécnica Salesiana abre sus plataformas para las matrículas *Online*.

# **SEC. 3: INT. SET DE LA CARRERA DE COMUNICACIÓN SOCIAL EN LA UNIVERSIDAD POLITECNICA SALESISNA.**

Una alumna de la carrera de Comunicación Social está manipulando con su mano derecha el mouse de la computadora Mac, ella observa las imágenes en el monitor.

**Voz en off:** Y de manera presencial,

## **SEC. 4: INT. OFICINAS DE SECRETARIA EN LA UNIVERSIDAD POLITECNICA SALESISNA.**

Secretarias están sentadas en sus puestos de trabajo, mientras una de ellas camina.

**Voz en off:** las cuales son realizadas en secretaria de La Salesiana.

# **SEC. 5: INT. DIRECCIÓN TÉCNICA DE PLANIFICACIÓN, EVALUACIÓN Y ACREDITACIÓN EN LA UNIVERSIDAD POLITECNICA SALESISNA.**

Pilar Morquecho está sentada en su oficina, ella mira directamente al monitor de su computadora y con sus dos manos manipula el teclado.

**Voz en off:** Pilar Morquecho, nos cuenta acerca del proceso y requisitos de la misma

**Entrevista:** Pilar Morquecho, Responsable del Proceso de Admisión.

- 1) ¿Cuál es el proceso de Inscripción y como los estudiantes deben realizarlo?
	- 2) ¿Cuándo inicia el periodo académico para este año lectivo?

# **SEC. 6: INT. OFICINA DE BIENESTAR ESTUDIANTIL EN LA UNIVERSIDAD POLITECNICA SALESISNA.**

La secretaria de Bienestar Estudiantil manipula unas hojas con su mano izquierda, con la mano derecha coge una engrampadora, ella está sentada frente a una mesa y su computadora, frente a ella está un joven sentado quien asienta con su mano izquierda una billetera y con la otra manipulan sobre.

**Voz en off:** La variación de este periodo académico no se rendirá con un examen de admisión

## **SEC. 7: EXT. DE LA OFICINA DE TESORERIA EN LA UNIVERSIDAD POLITECNICA SALESISNA.**

Jóvenes están parados frente a la oficina de tesorería y dos de ellos hablan entre sí.

**Voz en off:** O cursos de nivelación, el proceso de ingreso será directo, se deberá tomar en cuenta que el proceso

# **SEC. 8: INT. SET DE LA CARRERA DE COMUNICACIÓN SOCIAL EN LA UNIVERSIDAD POLITECNICA SALESISNA.**

Una alumna de la carrera de Comunicación Social está manipulando con su mano derecha el mouse de la computadora Mac, ella observa las imágenes en el monitor.

**Voz en off:** de admisión puede cambiar de acuerdo a los nuevos estatutos que

## **SEC.9: EXT. PATIO CENTRAL DE LA UNIVERSIDAD POLITÉCNICA SALESIANA.**

En una toma panorámica se muestra los diferentes espacios de la Universidad Politécnica Salesiana

**Voz en off:** La Universidad Politécnica Salesiana pueda implementar.

Reportó para Comunica TV Bethsabe Córdova

### **SEC.0: BOOMPER DE ENTRADA**

### **SEC. 1: INT. DIRECCIÓN TÉCNICA DE PLANIFICACIÓN, EVALUACIÓN Y ACREDITACIÓN DENTRO DE LA UNIVERSIDAD POLITÉCNICA SALESIANA**

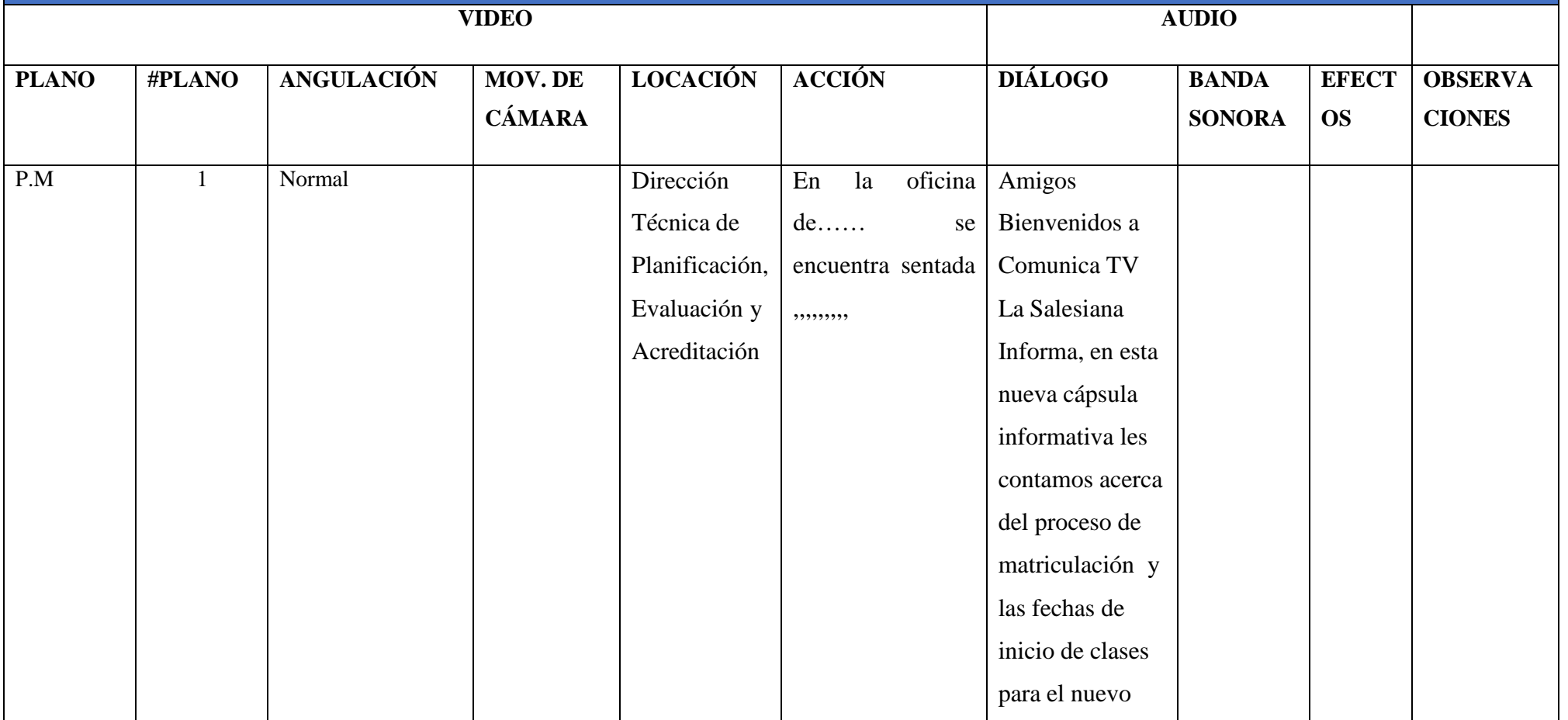

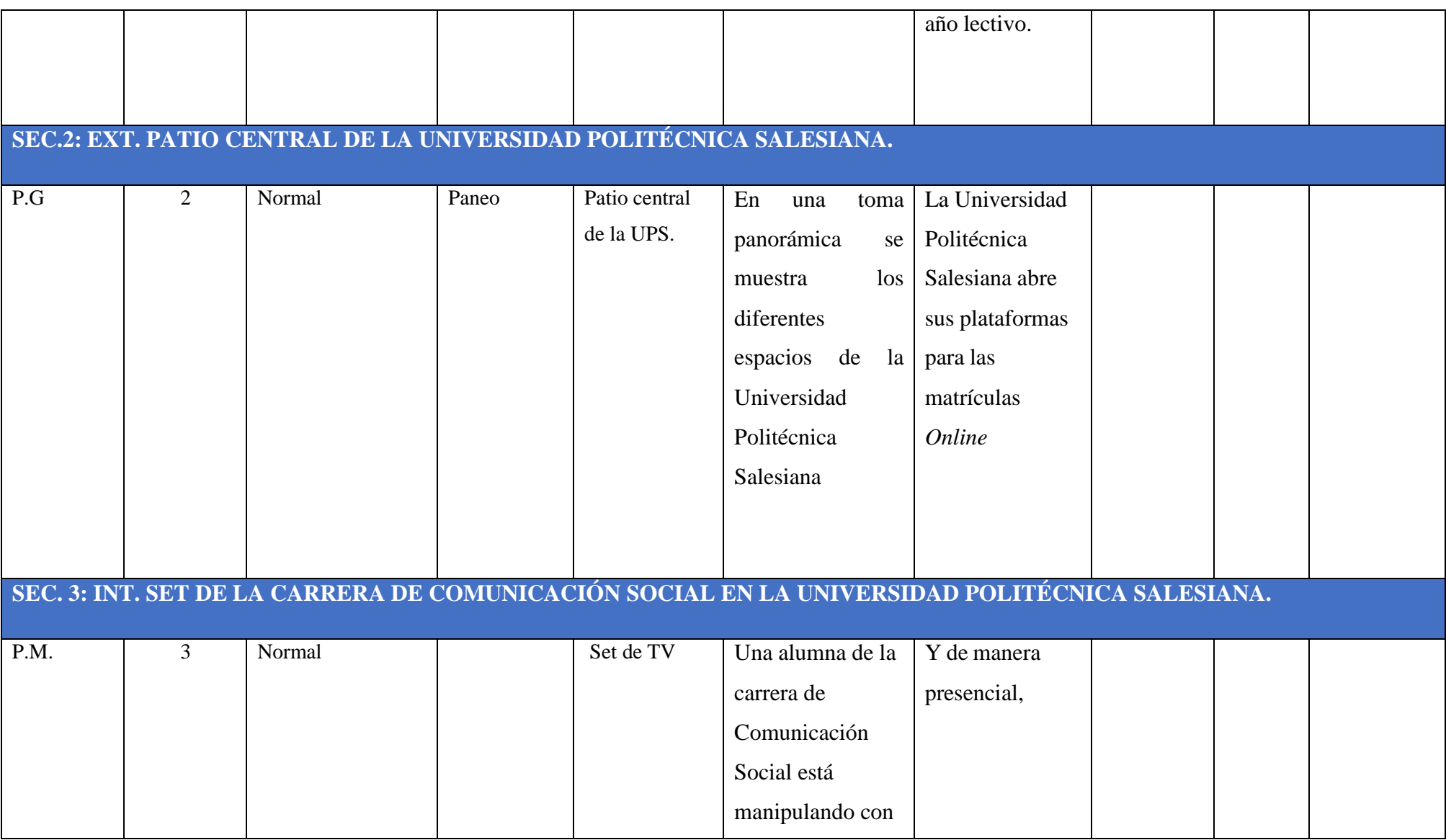

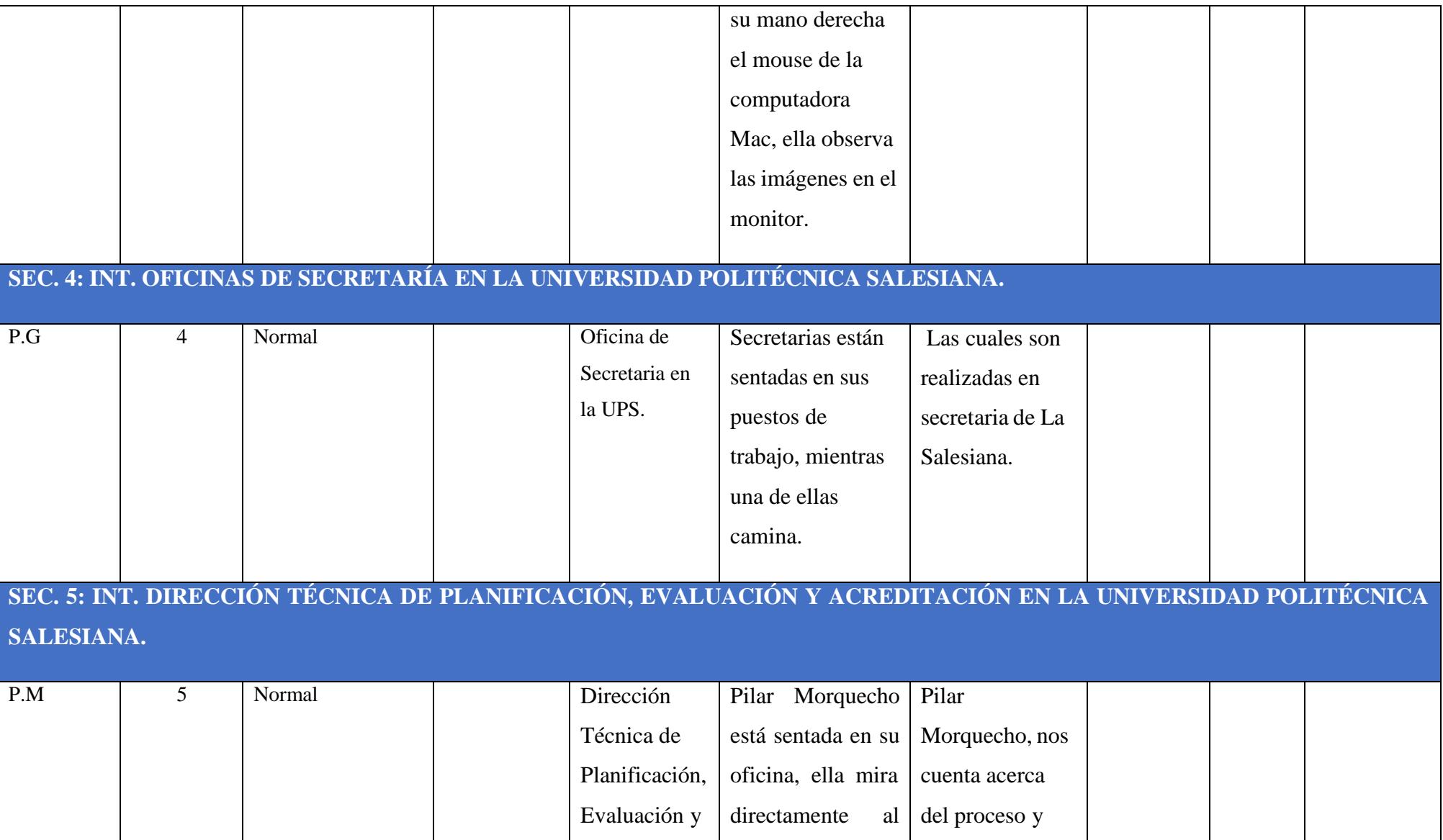

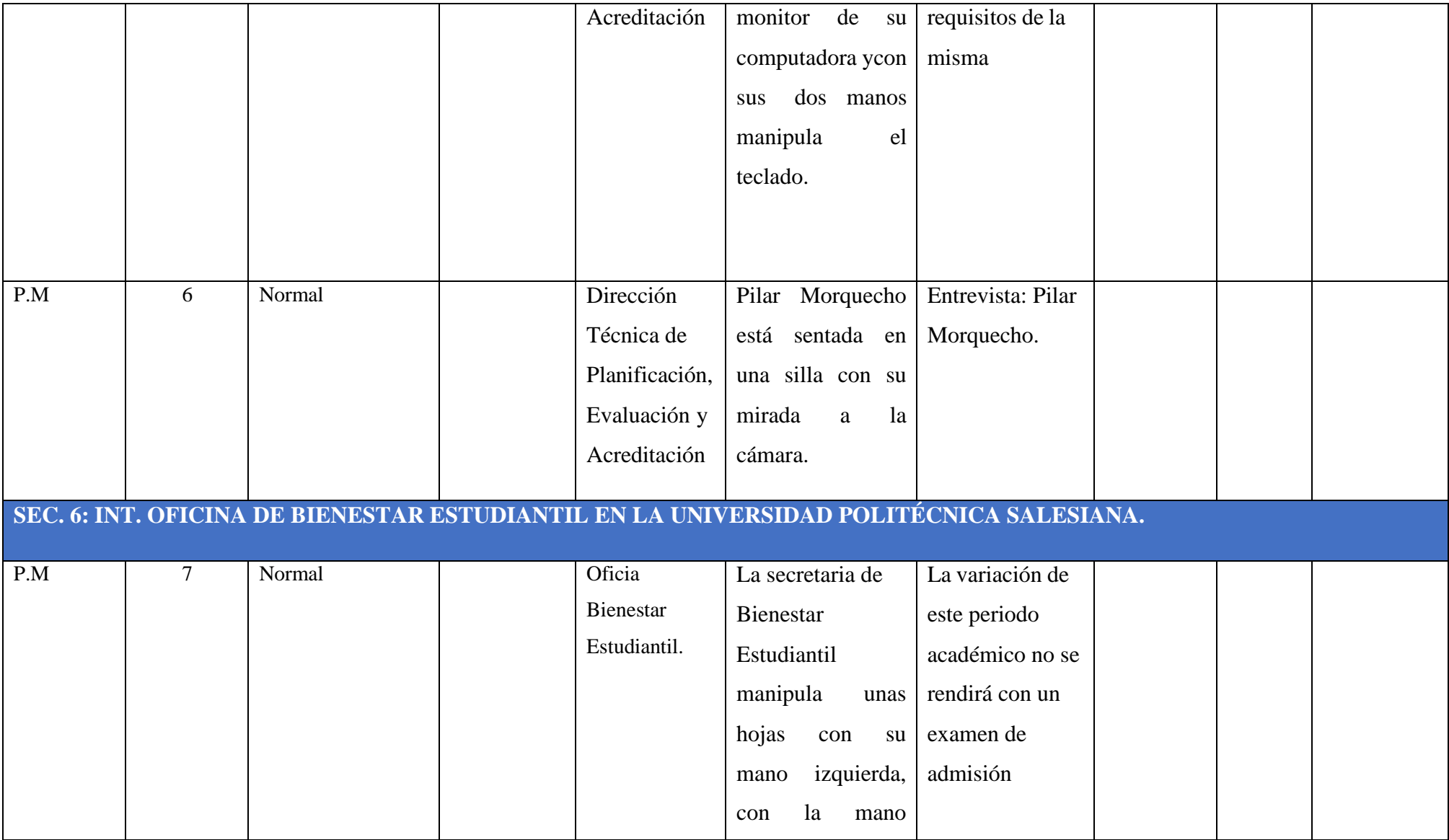

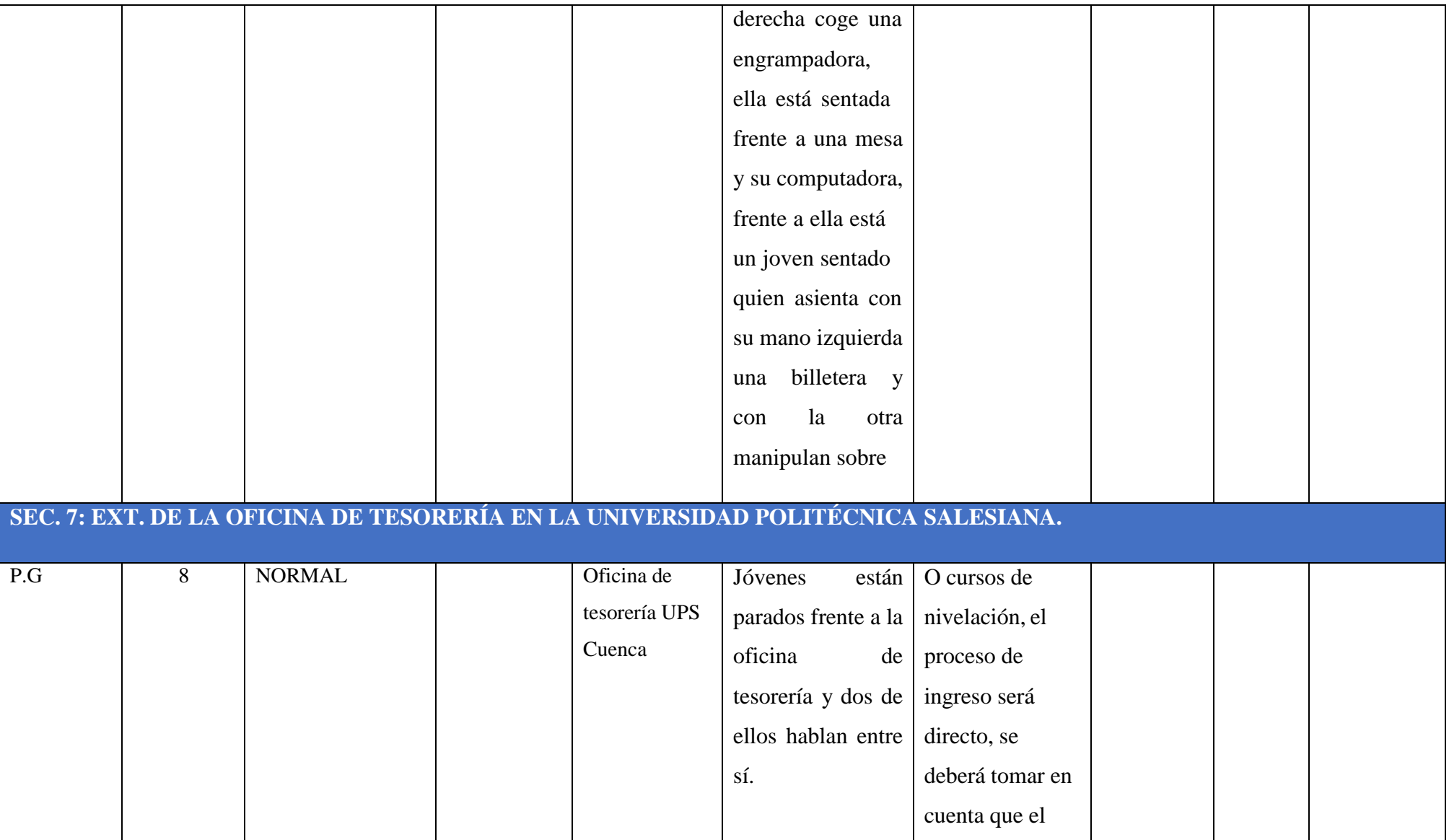

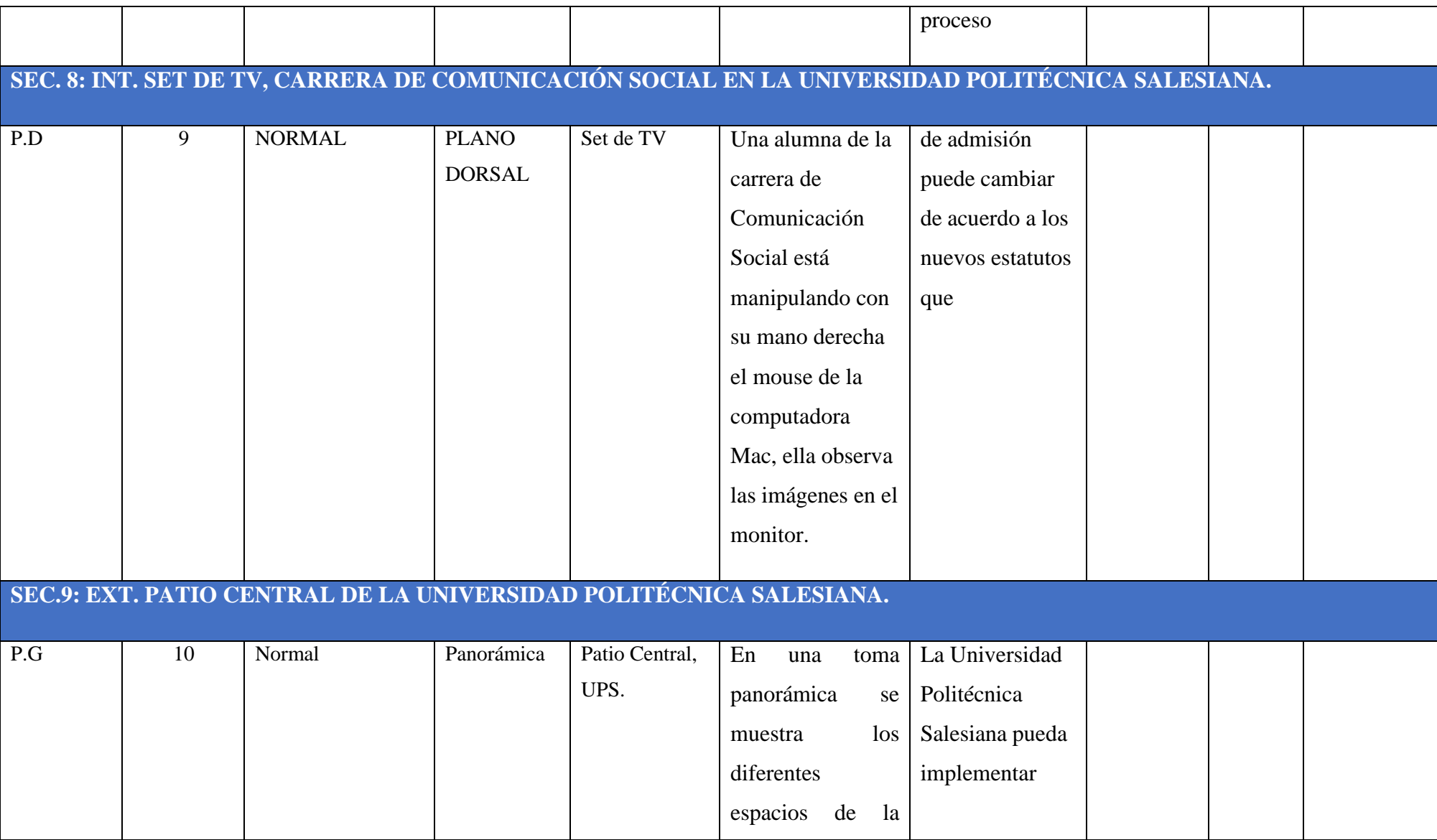

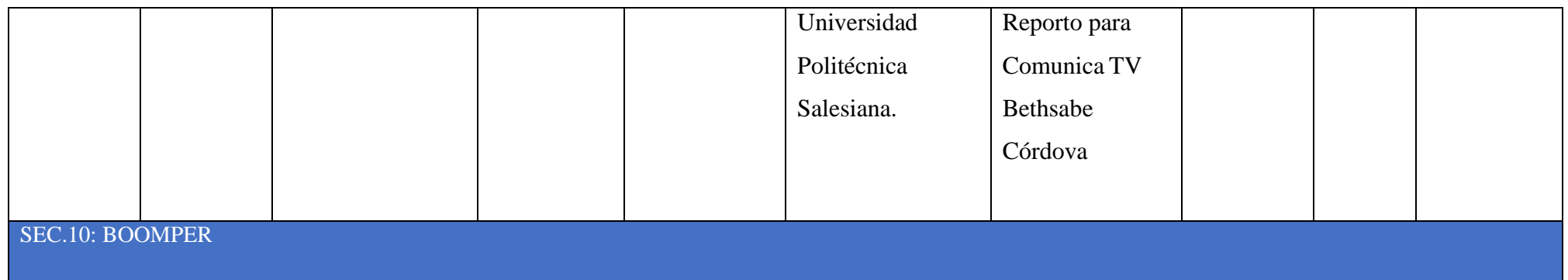

#### **"CONVENIOS UNIVERSITARIOS "**

**Voz en off:** Cambiando de tema, te contamos que la Universidad Politécnica Salesiana Sede Cuenca tiene vínculos con diferentes Empresas Privadas e Instrucciones Públicas, que como estudiante de la Salesiana te benefician, conoce más acerca de este tema.

# **SEC. 1: EXT. PATIO CENTRAL DE LA UNIVERSIDAD POLITÉCNICA SALESIANA.**

En una toma panorámica se muestra los diferentes espacios de la Universidad Politécnica Salesiana

**Voz en off:** La Universidad mantiene convenios

#### **SEC.2: EXT. EMPRESA ELECTRICA REGIONAL CENTRO SUR C.A**

Con movimiento de cámara contrapicado se muestra el edificio de la Empresa Eléctrica Regional Centro Sur C.A. y se ve caminar a personas salir y entrar del edificio.

**Voz en off:** con empresas e instituciones públicas dentro de la ciudad de Cuenca,

Movimiento de cámara llamado Paneo se muestra diferentes espacios de vegetación dentro de la Empresa Eléctrica Regional Centro Sur C.A. tres personas caminan derechos por un pasillo.

#### **Voz en off:** como es ETAPA,

Movimiento de cámara Paneo y una toma contrapicado se muestra el edificio de la Empresa Eléctrica Regional Centro Sur C.A.

#### **Voz en off:** Empresa Eléctrica Centro Sur, Consorcio SIR entre otros

## **SEC.3: EXT. ESTACION TRAN VIA, FRENTE AL AREOPUERTO DE LA CIUDAD DE CUENCA.**

Con el movimiento de cámara paneo, se puede observar el tranvía en movimiento.

**Voz en off:** Consorcio SIR entre otros

#### **SEC. 4: INT. OFICINA, VINCULACION CON LA SOCIEDAD**

El Economista Dalton Orellana está sentado frente a su ordenador portátil, él está manipulando el teclado del ordenador y su mirada está centrada en la pantalla.

**Voz en off:** El Economista Dalton Orellana, nos habla sobre los proyectos que se realizan.

**Entrevista:** Economista Dalton Orellana, Director, Carrera Gestión Desarrollo Local.

1). ¿Cómo es el proceso de elección de estudiantes para realizar los Convenios Universitarios con las diferentes Empresas?

2). ¿Cuáles son los beneficios que obtienen los estudiantes al realizar pasantías en las Empresas ya mencionadas?

#### **SEC.5: EXT. DE LA UNIVERSIDAD POLITECNICA SALESIANA.**

Movimiento de cámara Paneo se muestras los exteriores de la UPS.

**Voz en off:** Dentro de la Universidad se mantienen programas académicos donde los estudiantes pueden

#### **SEC. 6: INT. OFICINAS – ARCHIVO.**

Con una toma panorámica se muestra a un docente que expone a sus estudiantes, sus dos manos están hacia un lado, estudiantes están sentados y mirando fijamente a su maestro.

**Voz en off:** Realizar prácticas o pasantías,

### **SEC.7: EXT. ESTACION TRAN VIA, FRENTE AL AREOPUERTO DE LA CIUDAD DE CUENCA.**

Con el movimiento de cámara paneo, se puede observar el tranvía en movimiento.

**Voz en off:** aparte de llevar una buena experiencia el estudiante.

#### **SEC.8: INT. OFICINAS DE CONVENIOS**

Toma general de tres Docentes de la Universidad Politécnica Salesiana mantienen una entrevista realizada por estudiantes, varios universitarios tienen en sus manos la revista llamada UTOPIA.

**Voz en off:** puede ser seleccionado por su desempeño laboral,

#### **SEC.9: INT. OFICINAS DE CONVENIOS**

Toma general de estudiantes y docentes incluyendo al Economista Dalton Orellana, sentados con la mirada hacia al frente, otros están de pie y dialogando entre ellos.

**Voz en off:** por parte de la empresa o

#### **SEC.10: INT. OFICINAS DEL COWORKING UPS CUENCA.**

Toma general de estudiantes sentados en forma circular interactuando entre ellos.

**Voz en off:** institución de requerir sus servicios para la misma.

### **SEC. 11: EXT. EMPRESA ELECTRICA REGIONAL CENTRO SUR C.A**

Toma de la entrada principal de la Empresa Eléctrica y de personas caminan con dirección

a la salida.

Reportó para Comunica TV Bethsabe Córdova

### **SEC. 1: EXT. PATIO CENTRAL DE LA UNIVERSIDAD POLITÉCNICA SALESIANA.**

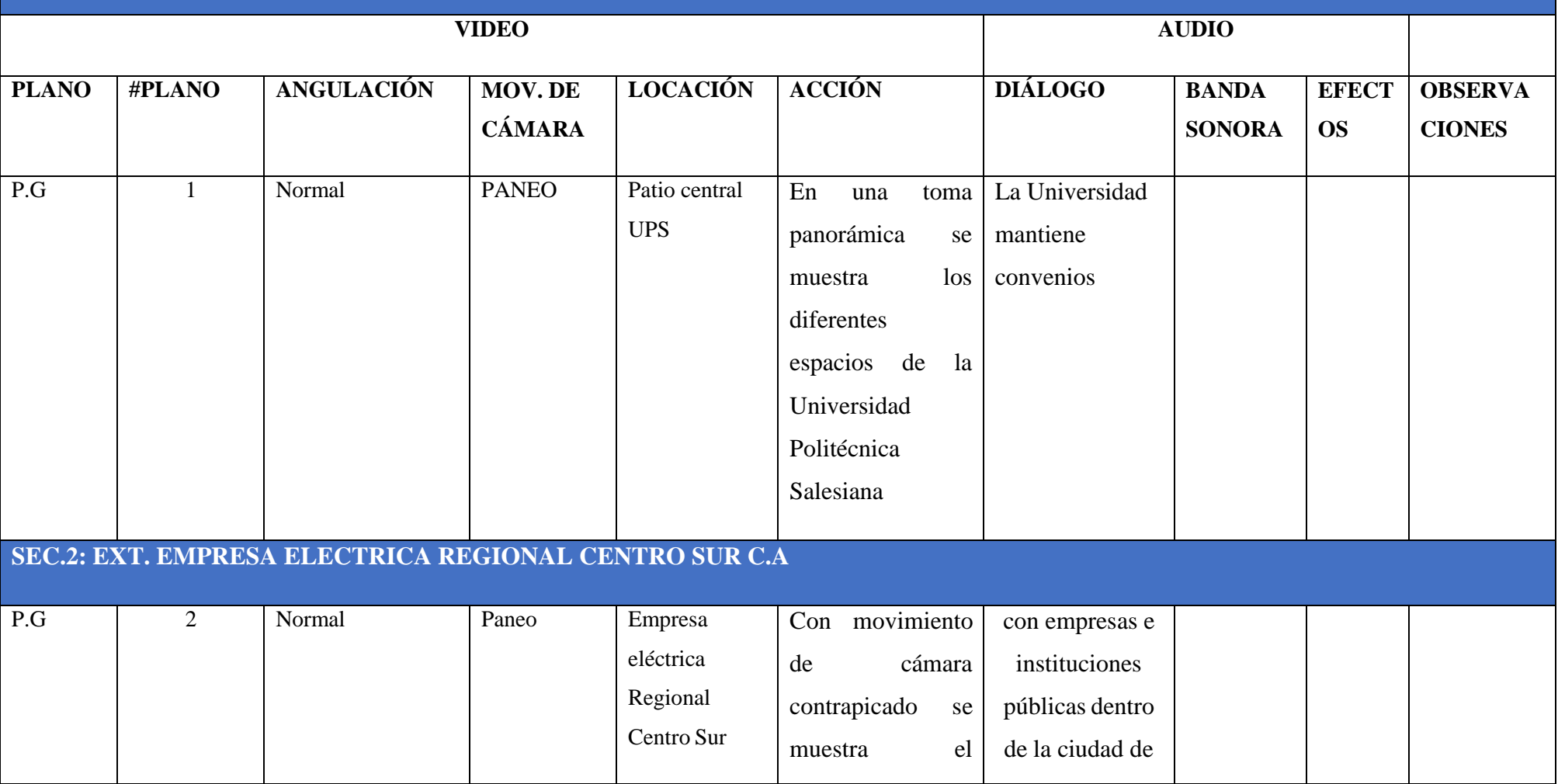

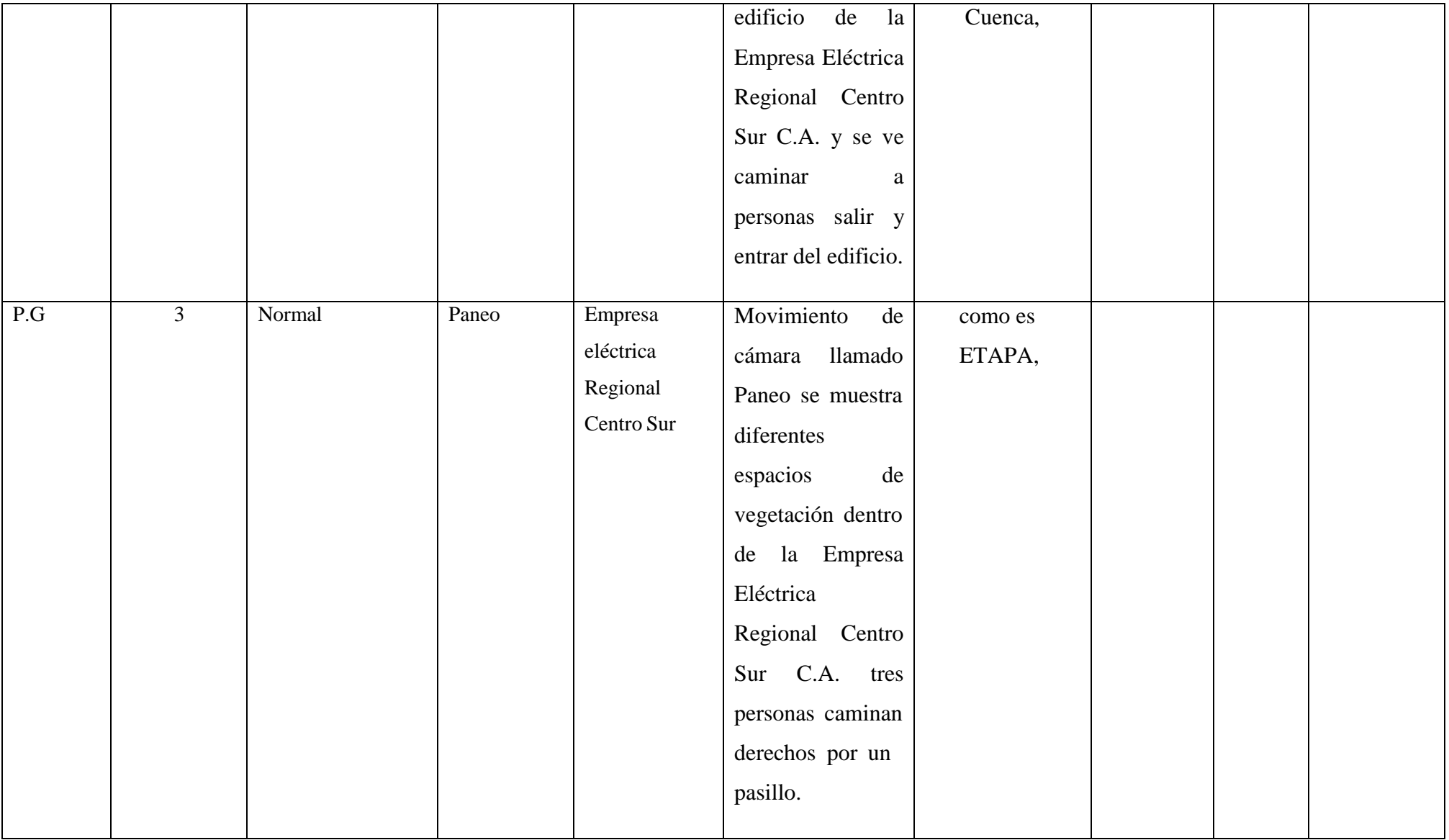

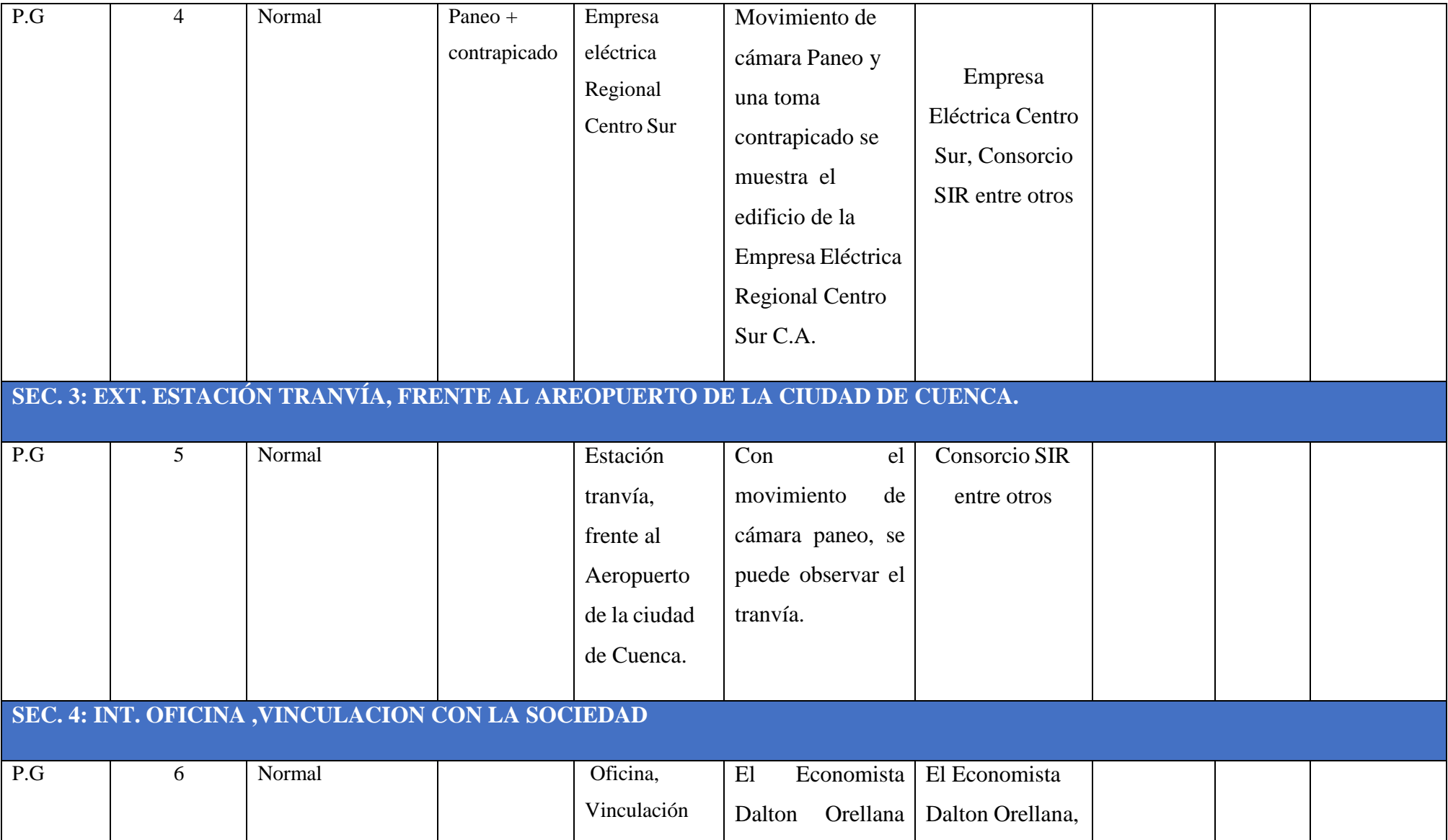

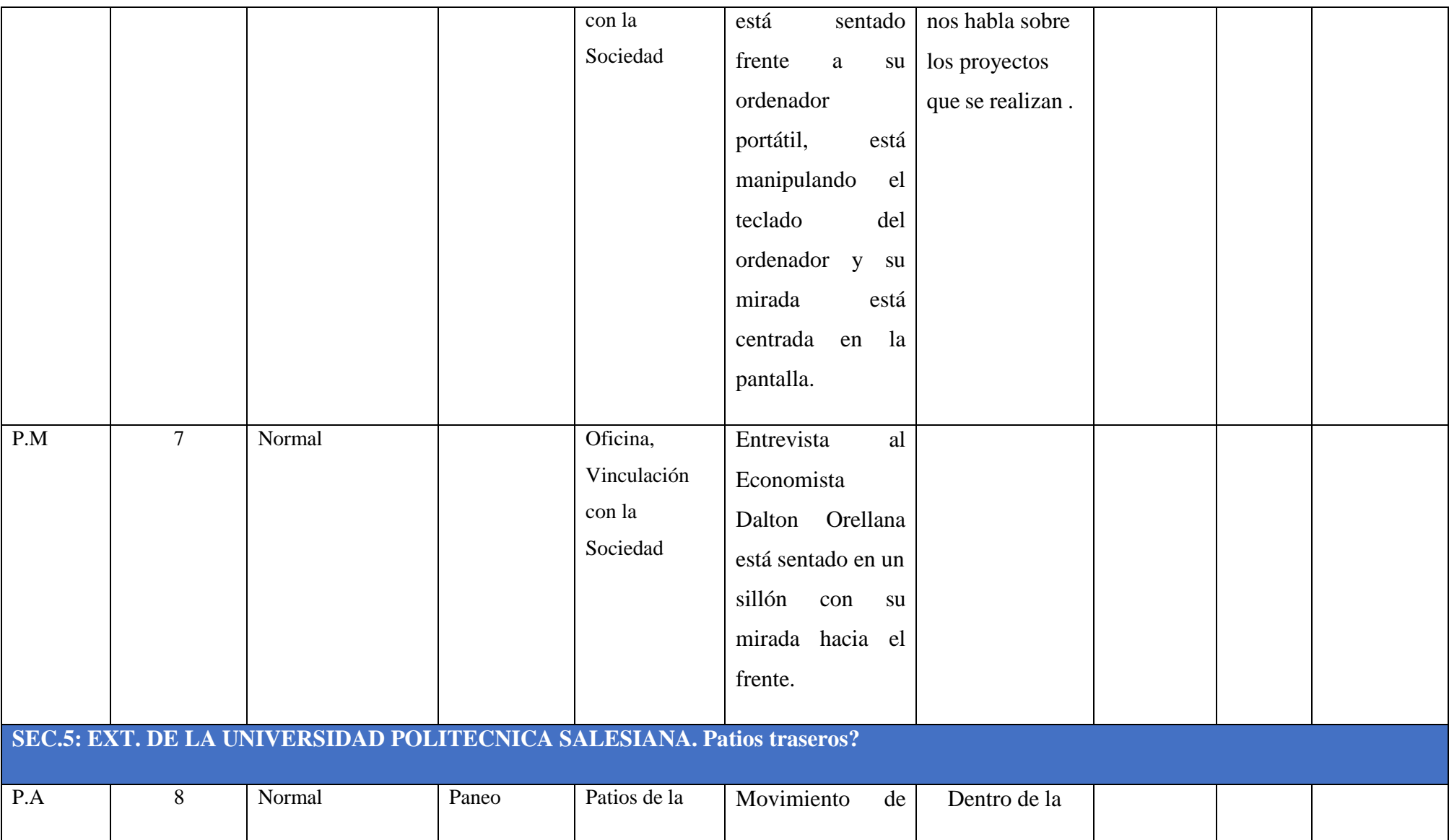

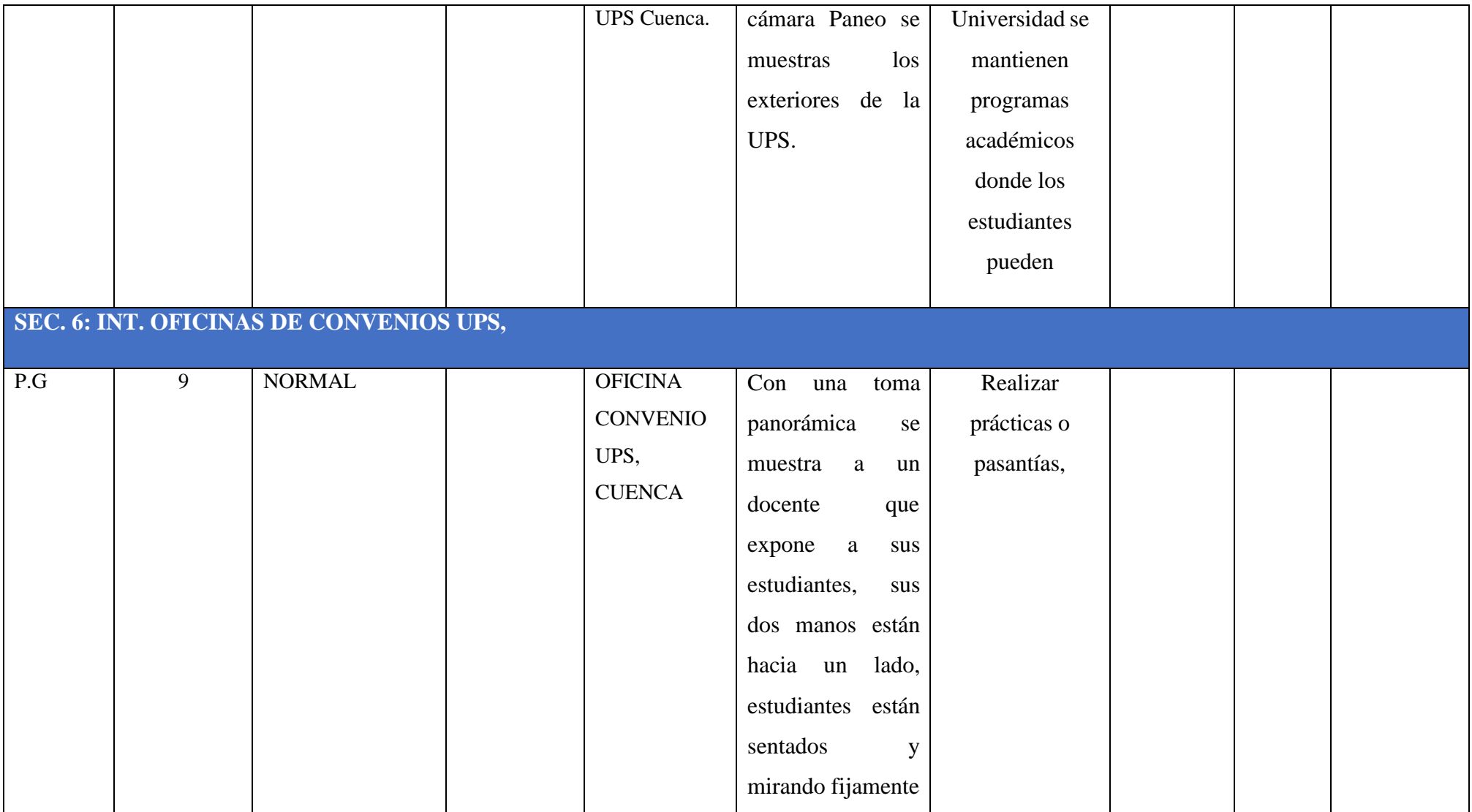

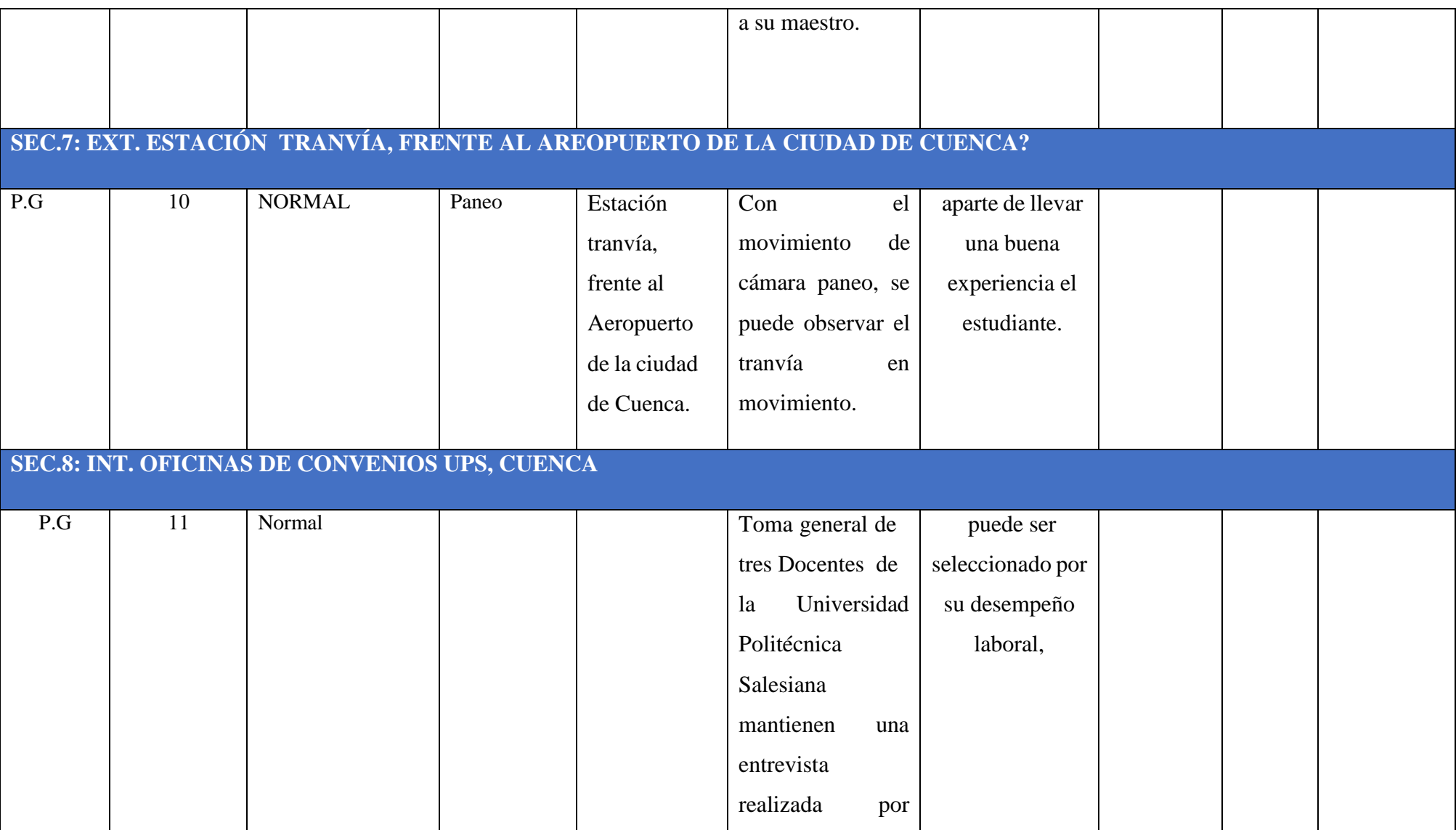

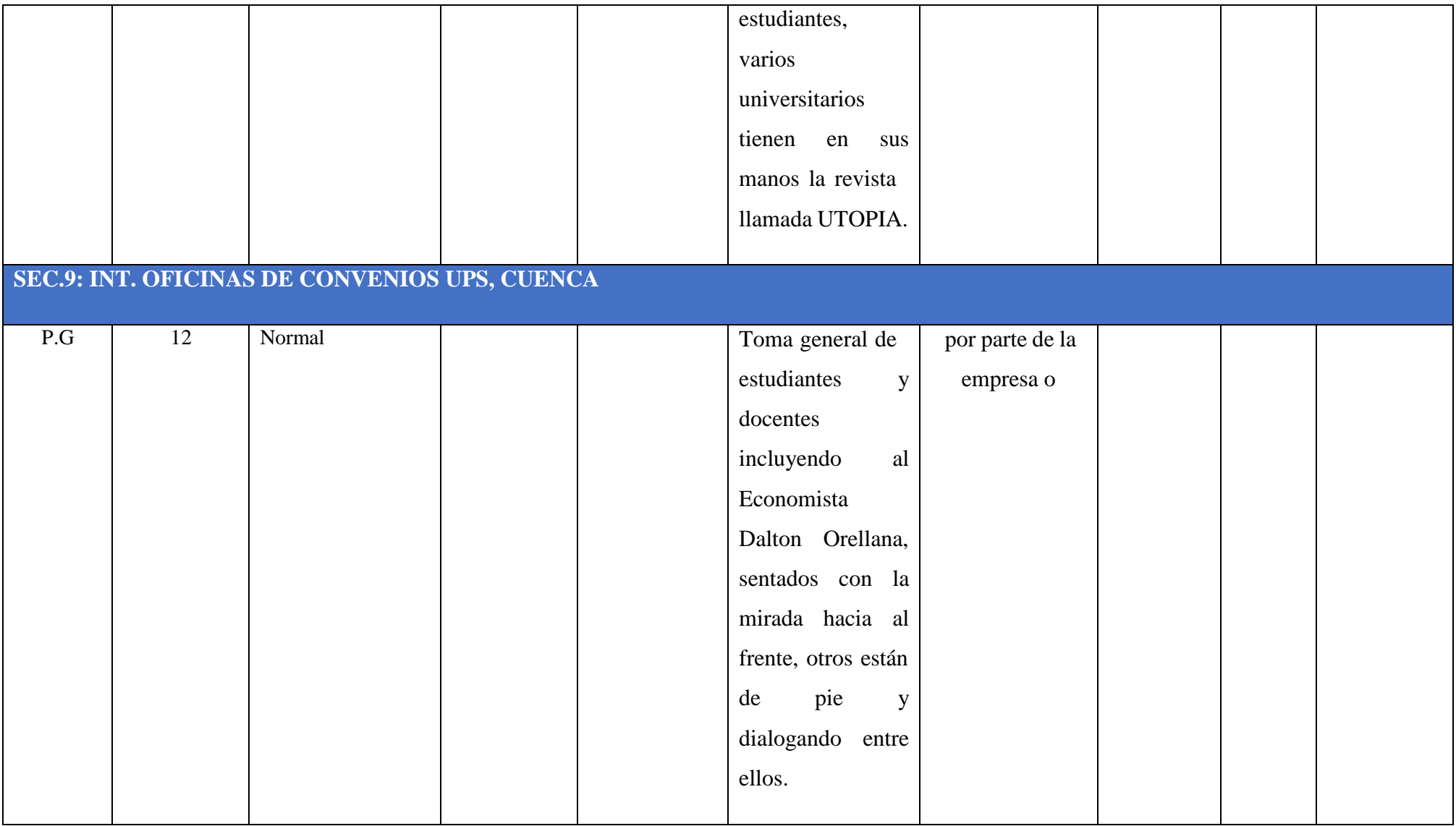

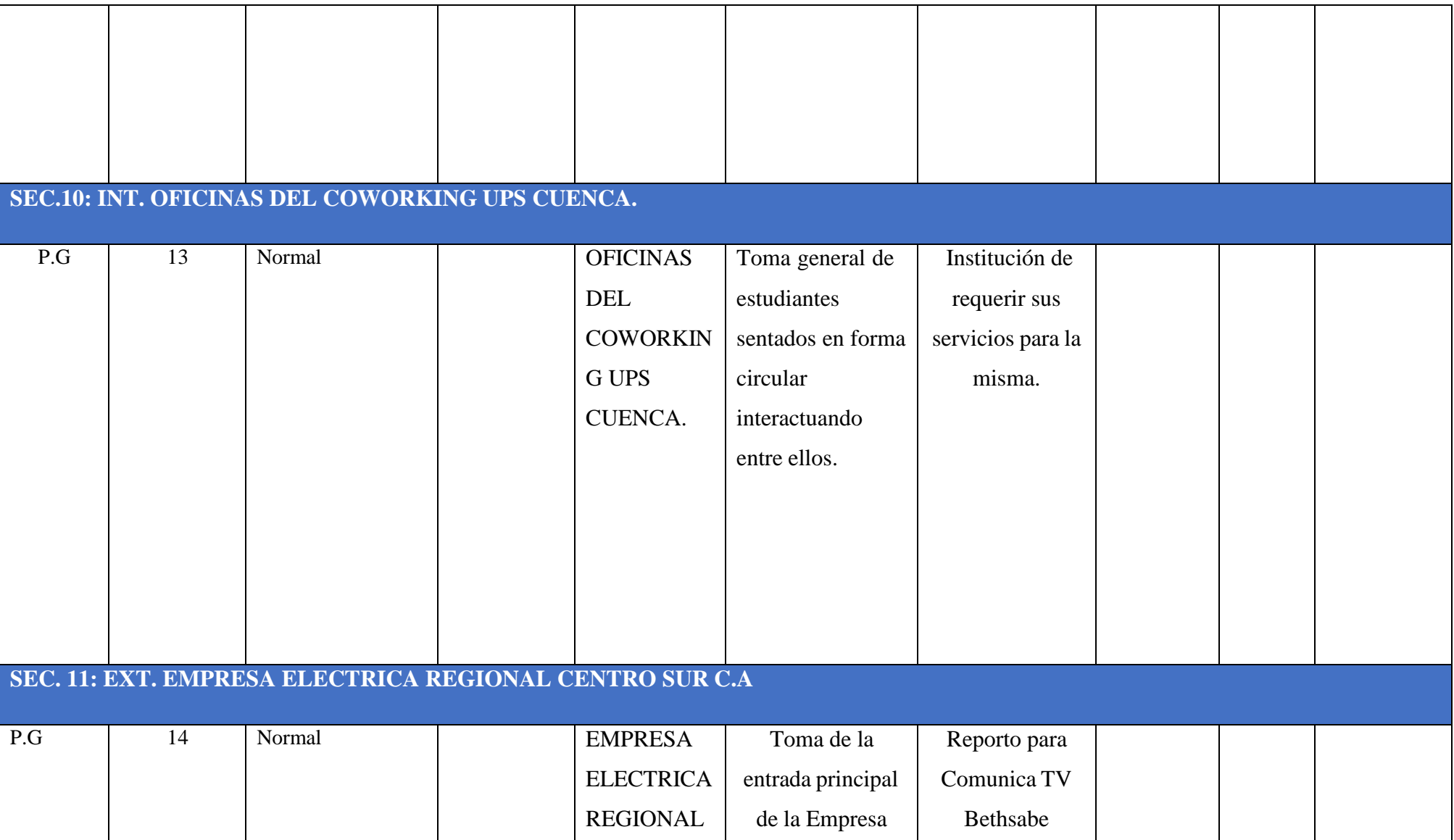

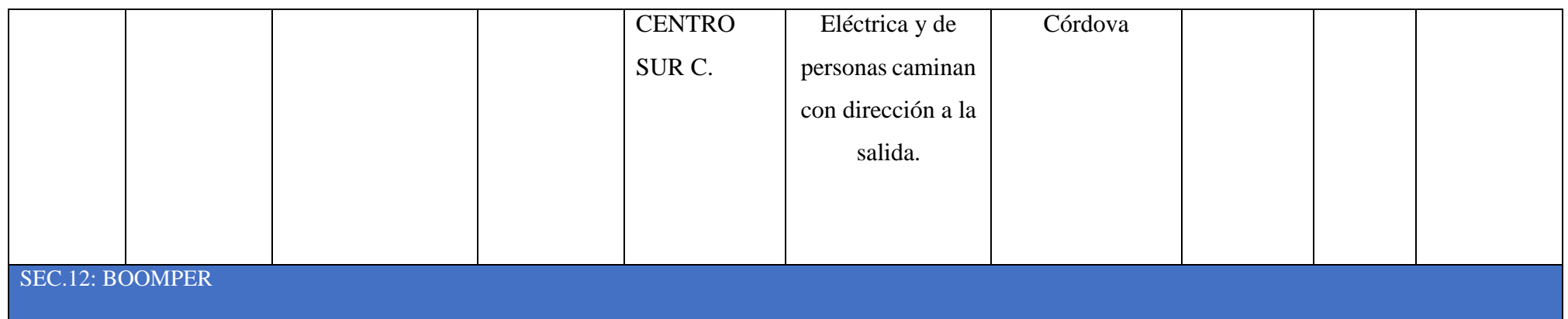

### **¿SABÍAS QUE?**

#### **"UNESCO"**

¿Sabías qué? La Salesiana cuenta con la cátedra UNESCO y Tecnologías, apoyo de inclusión educativa para la Universidad Politécnica Salesiana Sede Cuenca, conozcamos más sobre este tema.

#### **SEC. 1: INT. AULAS CATEDRA UNESCO/DIA**

Dos jóvenes están de pie observando los proyectos realizados por los estudiantes

**Voz en off:** La Catedra UNESCO tiene como objetivo desarrollar tecnología en línea

Un joven está sentado mirando su computadora, con su mano izquierda manipula el teclado.

**Voz en off:** de la ciencia móvil solidaria una tecnología que tenga un fin de inclusión de ayudar en procesos

Una maquina creada por los estudiantes que participan en esta catedra ya mencionada anteriormente, está en función.

**Voz en off:** de inclusión de ayudar en procesos educativos con los estudiantes.

#### **SEC.2: INT. OFICIA CATEDRA UNESCO/DIA.**

Entrevista: Al Coordinador de Investigación de SD Vladimir Robles.

- 1) ¿Cuál es el objetivo de la Catedra UNESCO?
- 2) ¿Qué busca lograr la Catedra UNESCO con los jóvenes Universitarios?

### **SEC. 3: EXT. PATIO CENTRAL DE LA UNIVERSIDAD POLITÉCNICA SALESIANA /DÍA.**

Tomas del patio de la UPS Cuenca, con movimiento paneo.

**Voz en off:** Los estudiantes de las diferentes carreras se han ido integrando

#### **SEC. 4: INT. AULAS CATEDRA UNESCO/ DIA.**

Alumna realiza una demostración de un equipo realizado por estudiantes Universitarios de la Catedra UNESCO.

**Voz en off:** para desarrollar como pasantías y proyectos de titulación,

Cristian Ullola estudiante en Ingeniería en Sistemas está sentado frente a su computador manipulando el teclado.

> **Voz en off:** Cristian Ullola estudiante de la carrera de Ingeniería en Sistemas nos comenta acerca de su proyecto.

**Entrevista:** Cristian Ullola estudiante de la carrera de Ingeniería en Sistemas

- 1) ¿Por qué motivo realizo este proyecto?
- 2) ¿Para qué público va dirigido?
- 3) ¿Cuáles son las estrategias que utilizo?

Tomas de un oso de peluche creado para niños con capacidades diferentes'

**Voz en off:** La Catedra UNESCO se encarga de desarrollar herramientas basadas en Tics,

Una maquina creada por los estudiantes que participan en esta catedra ya mencionada anteriormente, está en función.

**Voz en off:** sistemas inteligentes para brindar soporte

Dos alumnas están sentadas frente a sus proyectos creados en la misma Cátedra.

**Voz en off:** en los procesos de inclusión educativa de niños, jóvenes y adultos

Tomas de un oso de peluche creado para niños con capacidades diferentes'

**Voz en off:** en situación de vulnerabilidad.

Reporto para Comunica TV La Salesiana Informa Bethsabe Córdova

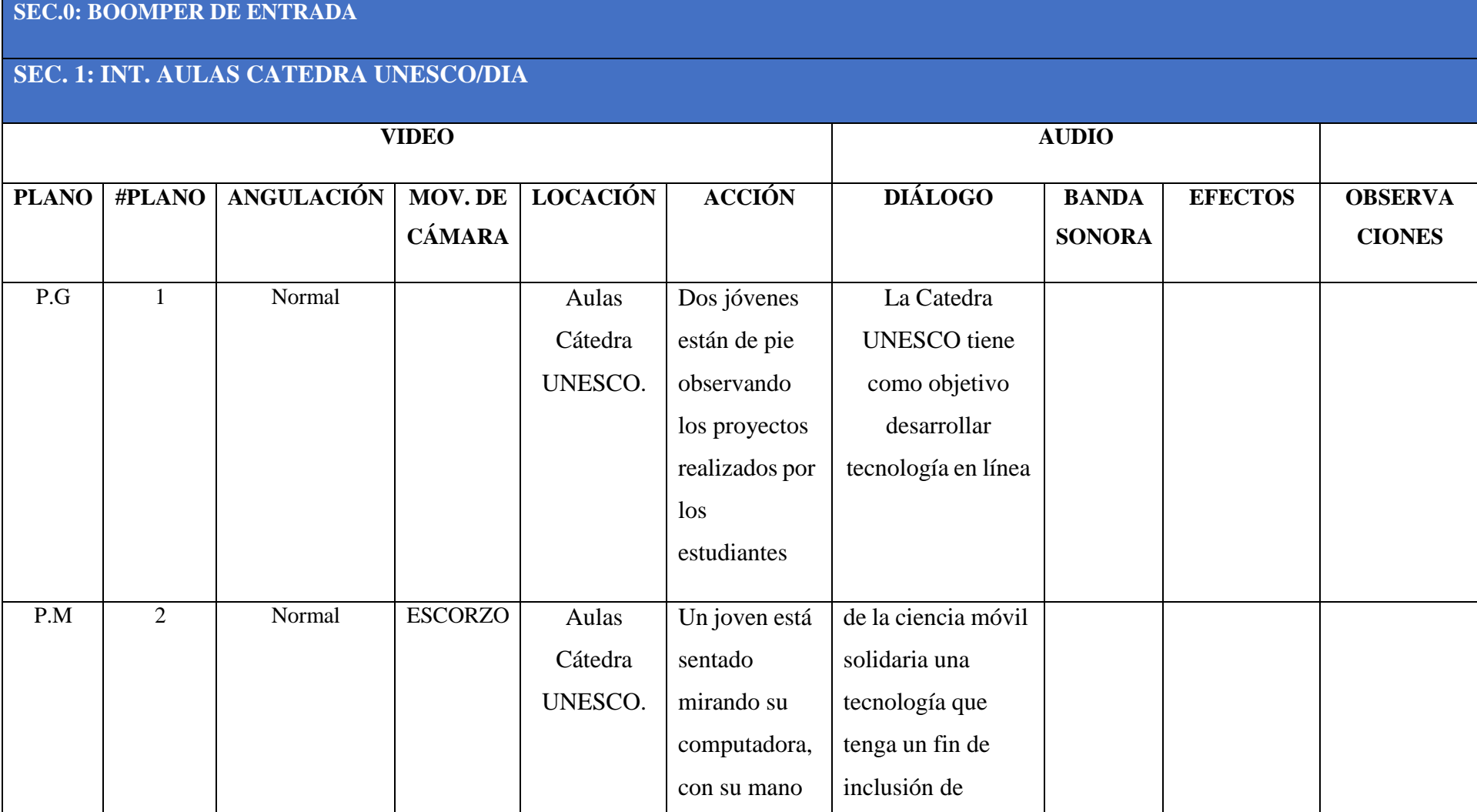

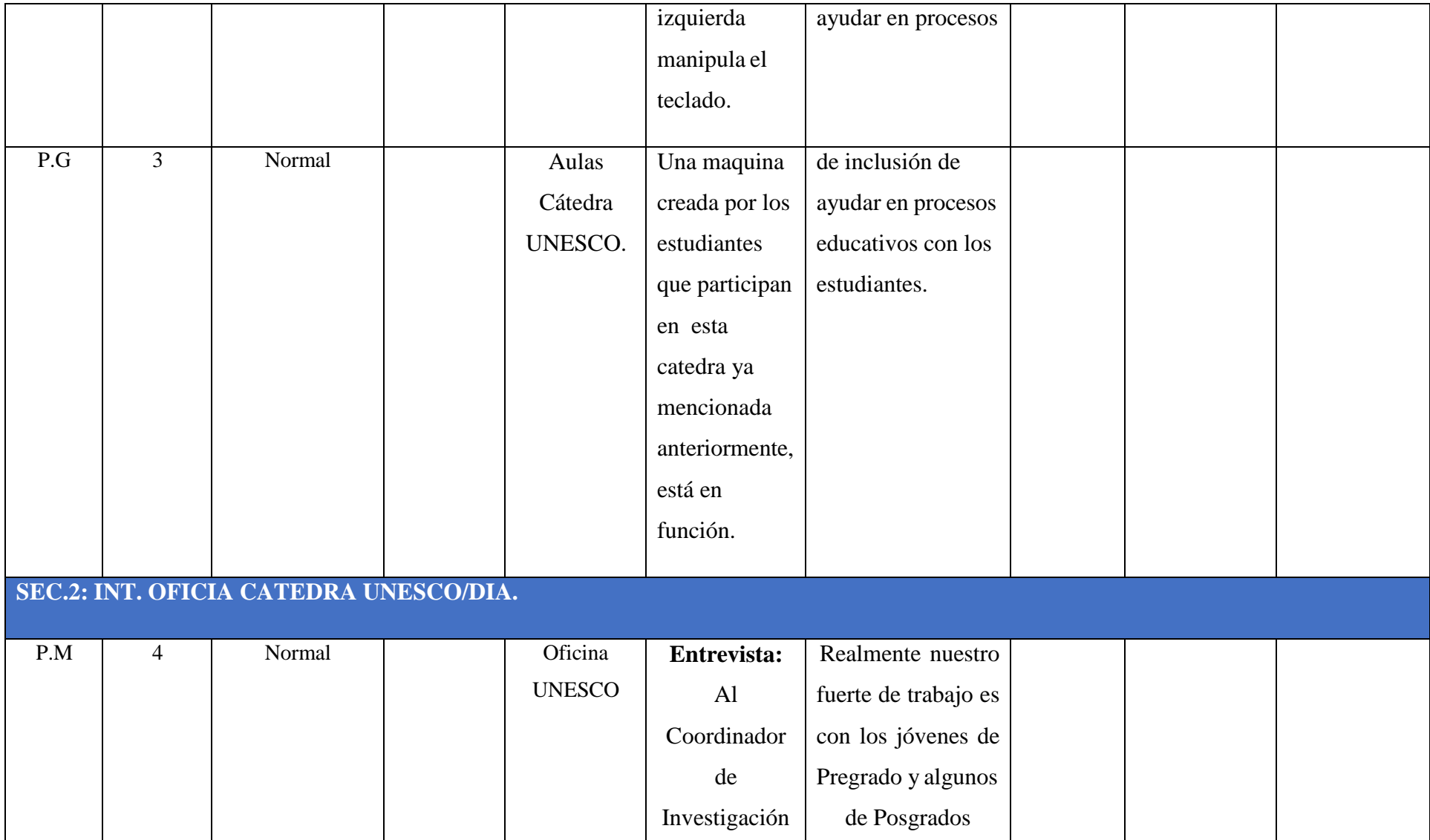

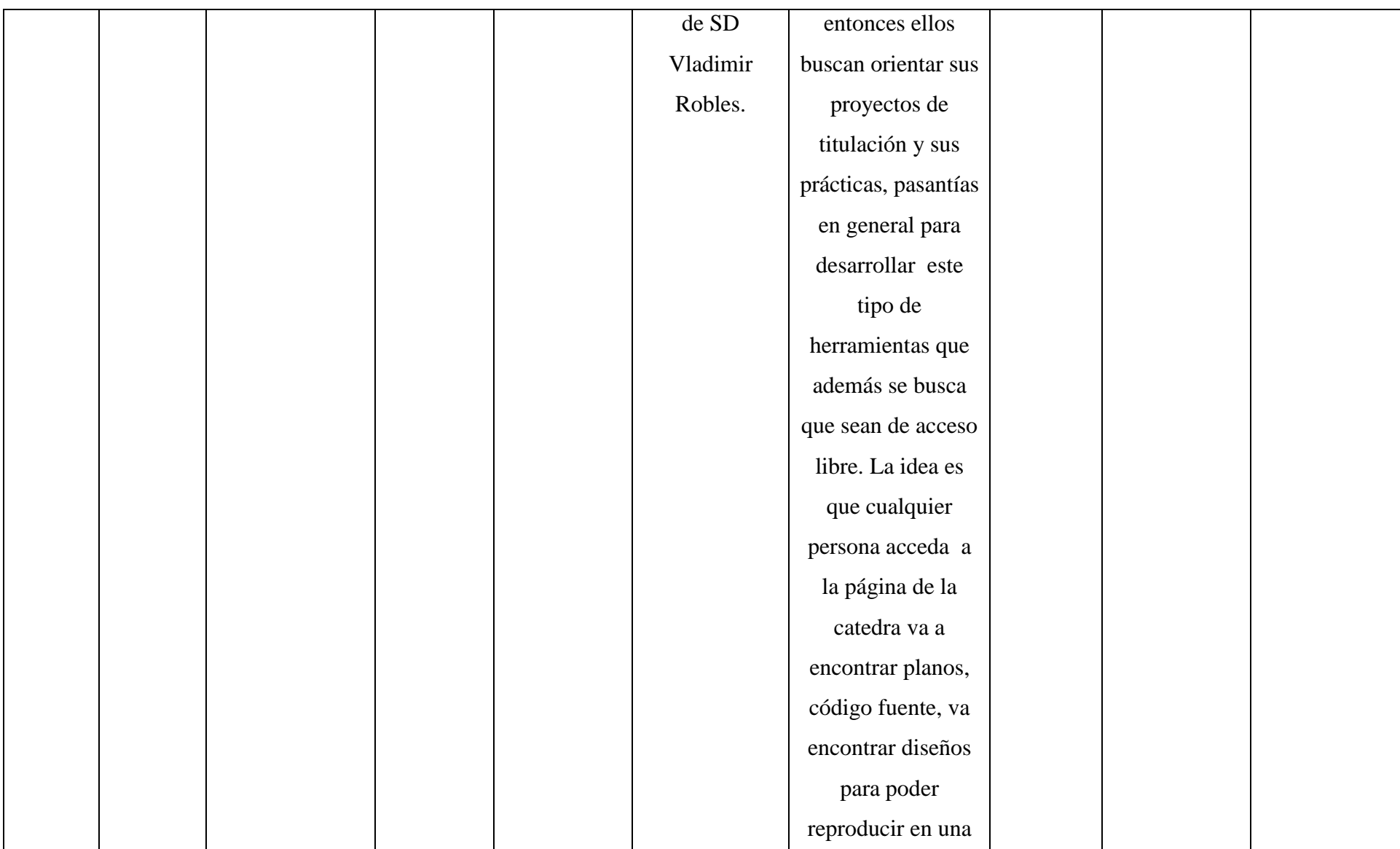

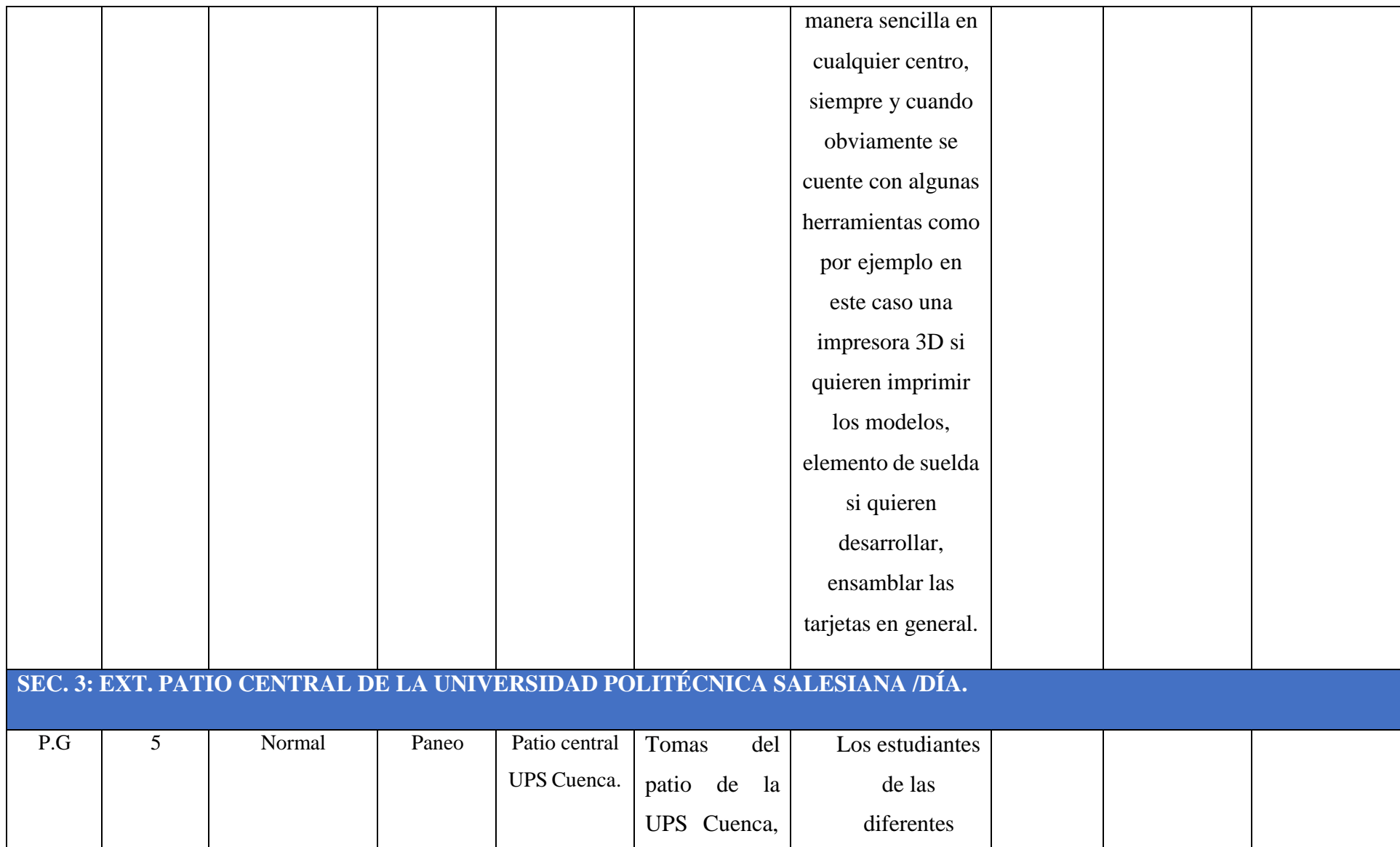

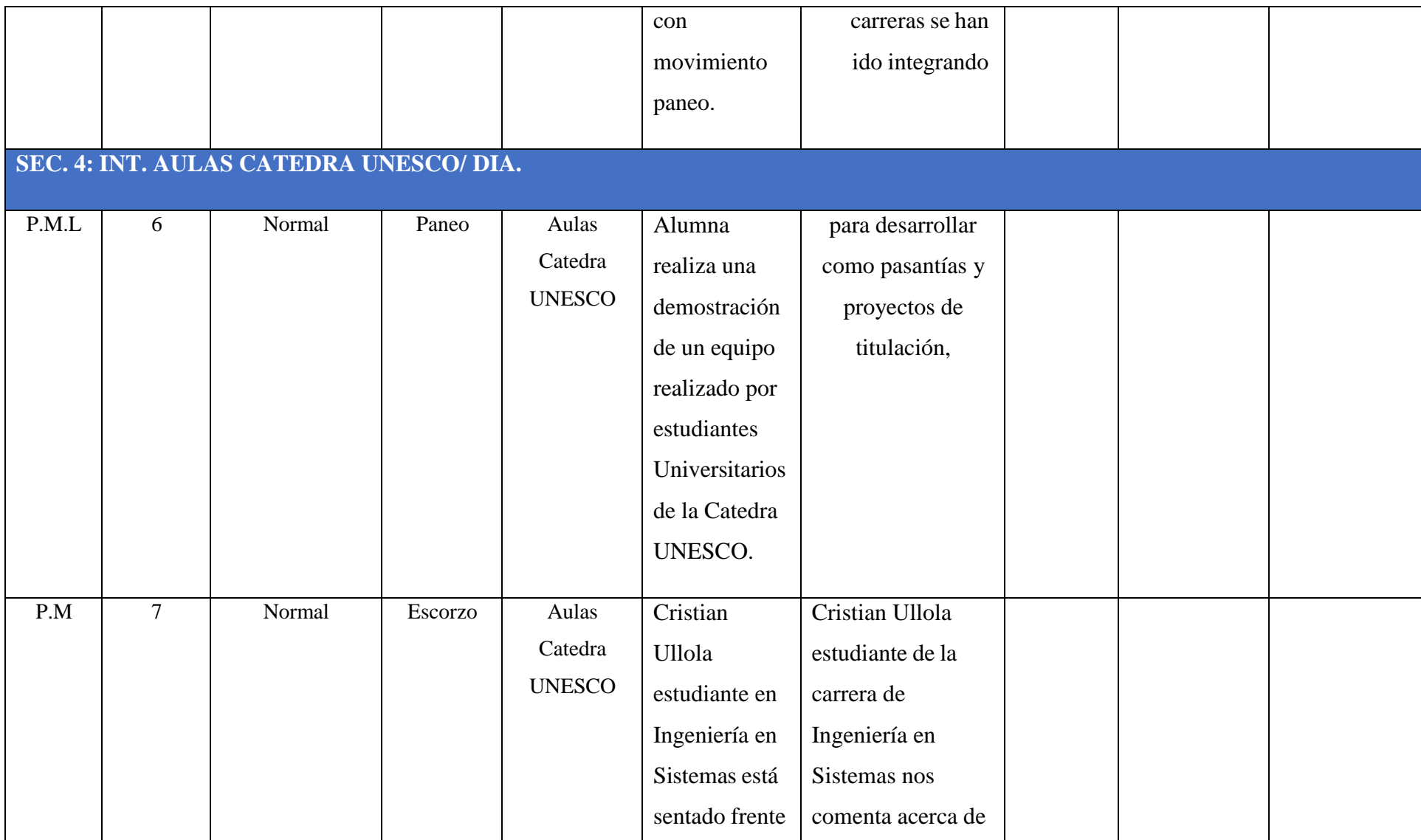

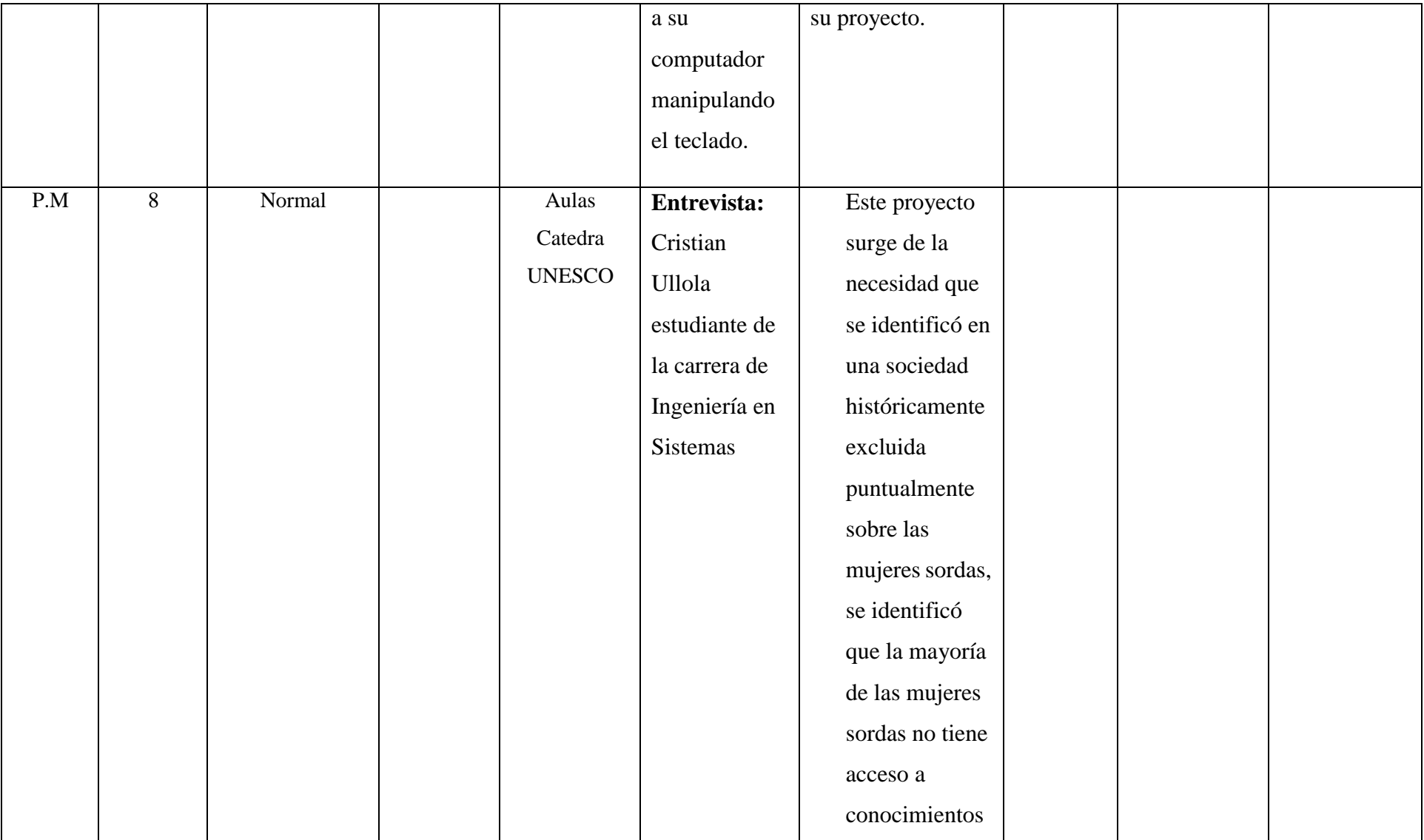

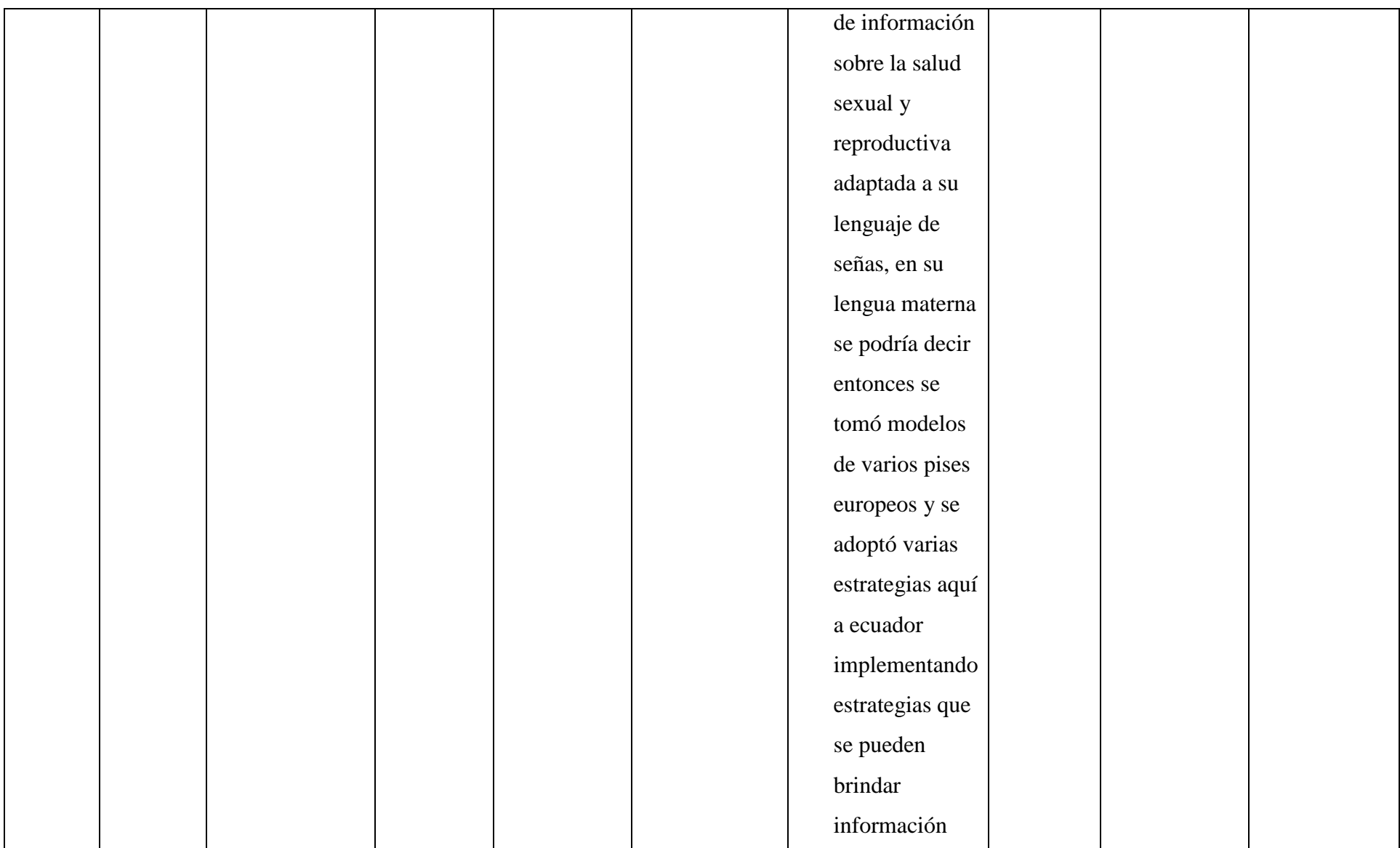
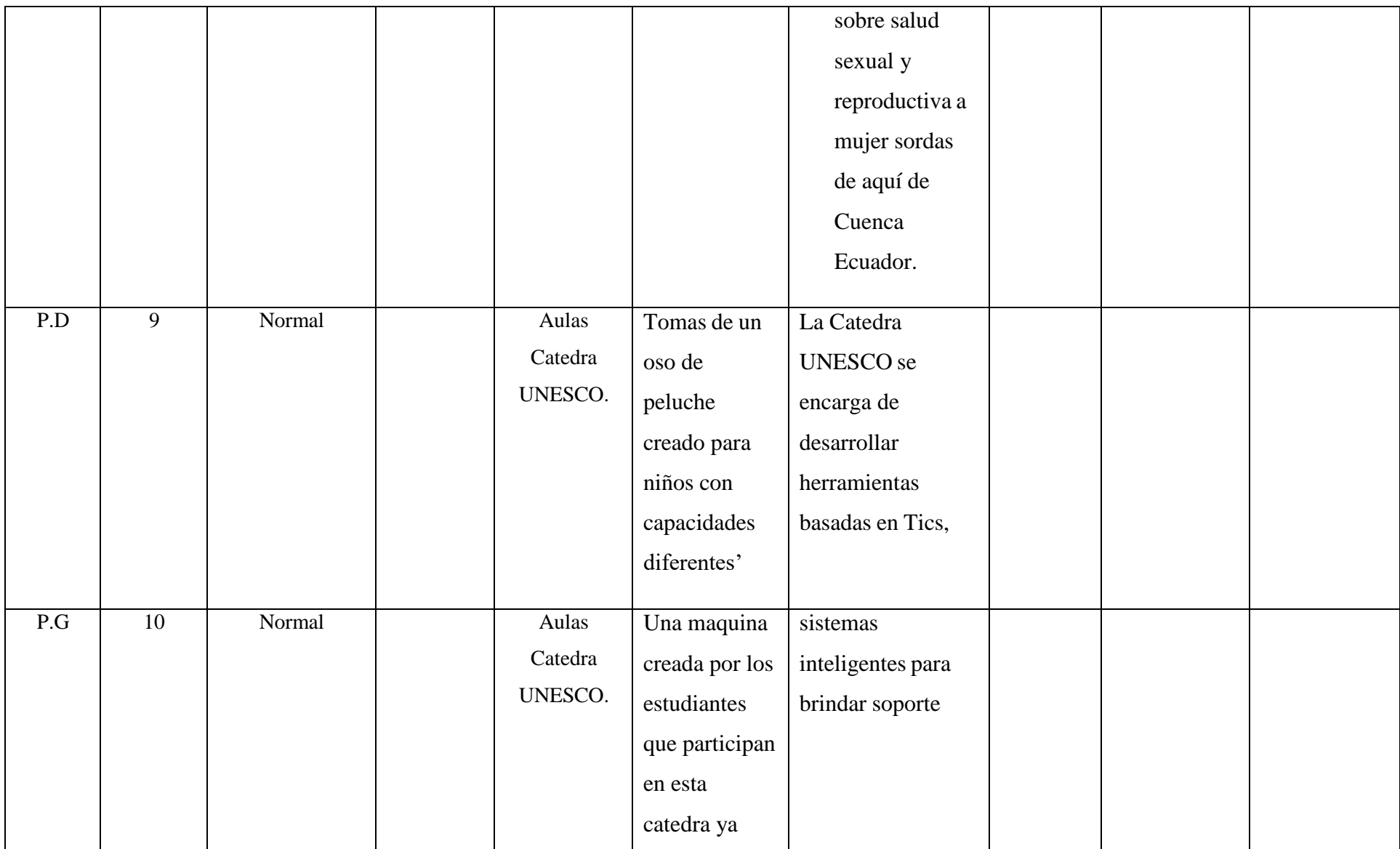

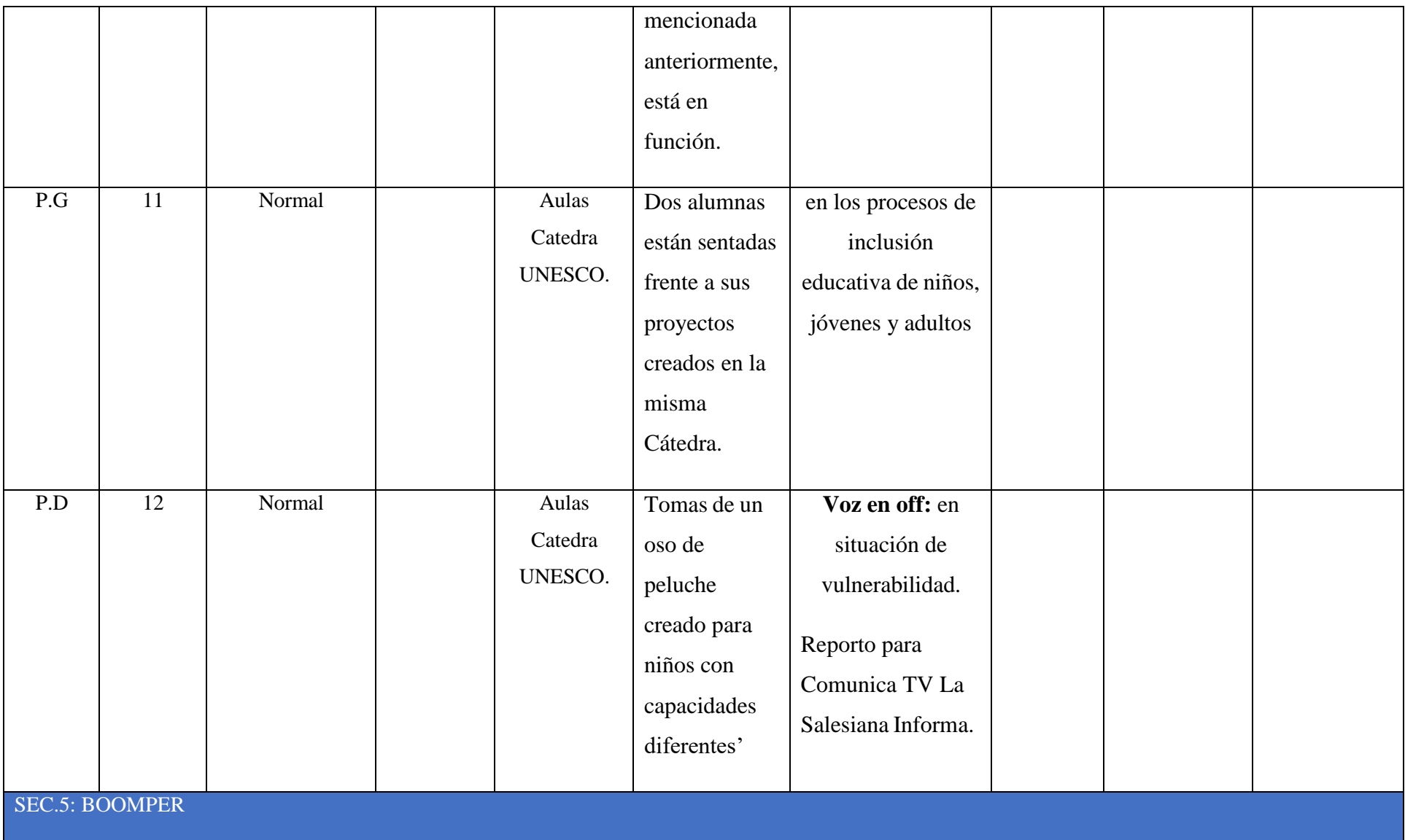

# **SOCIALIZACIÓN DE COVOCATORIA A ELECCIONES ESTUDIANTILES DE LA UNIVERSIDAD POLITECNICA SALESIANA SEDE CUENCA.**

**Voz en off:** En el auditorio Leónidas Proaño se realizó la socialización de convocatoria a elecciones estudiantiles de la Universidad Politécnica Salesiana el proceso electoral se realizará el 23 de julio.

## **SEC. 1: INT. AUDITORIO LEONIDAS PROAÑO**

Con una toma panorámica y con movimiento de cámara se puede observar a varios estudiantes sentados en las sillas del auditorio.

**Voz en off**: En la Universidad Politécnica Salesiana

La Licenciada Luz Marina Castillo, está de pie y en sus manos tiene unas hojas, junto a ella esta una alumna que esta de espaladas, ellas se encuentran dentro del auditorio en la parte principal junto a la mesa de la asamblea.

> **Voz en off**: se llevó a cabo la asamblea para las selecciones de la Carrera de Comunicación Social, La Licenciada Luz Marina Castillo nos comenta acerca del mismo.

La Licenciada Luz Marina Castillo, está de pie y en sus manos tiene unas hojas, se puede observar a estudiantes de la carrera sentados frente a ella.

**Voz en off**: para las selecciones de la Carrera de Comunicación Social,

La Licenciada Luz Marina Catillo, está de pie y en sus manos tiene unas hojas, ella interactúa con los estudiantes, se puede observar a estudiantes de la carrera sentados frente a ella.

#### **Voz en off**: La Licenciada Luz Marina Castillo

La Licenciada Luz Marina Castillos, está de pie y lee un comunicado por el micrófono.

**Voz en off**: nos comenta acerca del mismo.

**Entrevista:** Licenciada Luz Marina Castillo.

- 4) ¿Por qué se lleva al cabo esta convocatoria?
- 5) ¿Cómo los estudiantes pueden escribirse?

En un plano general se ve a estudiantes que están sentados prestando atención, en el auditorio.

**Voz en off:** La participación activa de todas y todos los estudiantes

La Licenciada Luz Marina está de pie e interactúa con el público, ella está frente al micrófono.

**Voz en off:** queremos que esto sea un proceso democrático

Con una toma general se ve a La Licenciada Luz Marina Castillo, está de pie e

interactúa con el público, ella está frente al micrófono los estudiantes están frente a ella.

**Voz en off:** la carrera de Comunicación debe ser realmente la carrera vanguardia.

La Licenciada Luz Marina Castillo, está de pie y en sus manos tiene unas hojas, ella interactúa con los estudiantes, se puede observar a estudiantes de la carrera sentados frente a ella.

**Voz en off:** Dentro del calendario de elecciones se tiene previstas las votaciones para el di 5 de julio

A través de una toma detalle se muestra en una hoja con un listado con nombres.

**Voz en off:** se tiene previstas las votaciones para el di 5 de julio

La Licenciada Luz Marina Castillo, está de pie y en sus manos tiene unas hojas y

habla por el micrófono a lado derecho esta una mujer tomando fotografías con su celular.

**Voz en off:** las mismas que se llevaran a cabo

Jóvenes estudiantes ríen entre ellos y permanecen sentados en el auditorio.

**Voz en off:** mediante la plataforma de la Universidad.

La reportera, Pamela Guaraca, habla frente a la cámara con un micrófono frente a ella.

**Voz en off**: de esta manera se dio a conocer a los estudiantes la carrera de comunicación social las pautas que se tomaran en cuenta para las selecciones, Reporto para Comunica TV Pamela Guaraca.

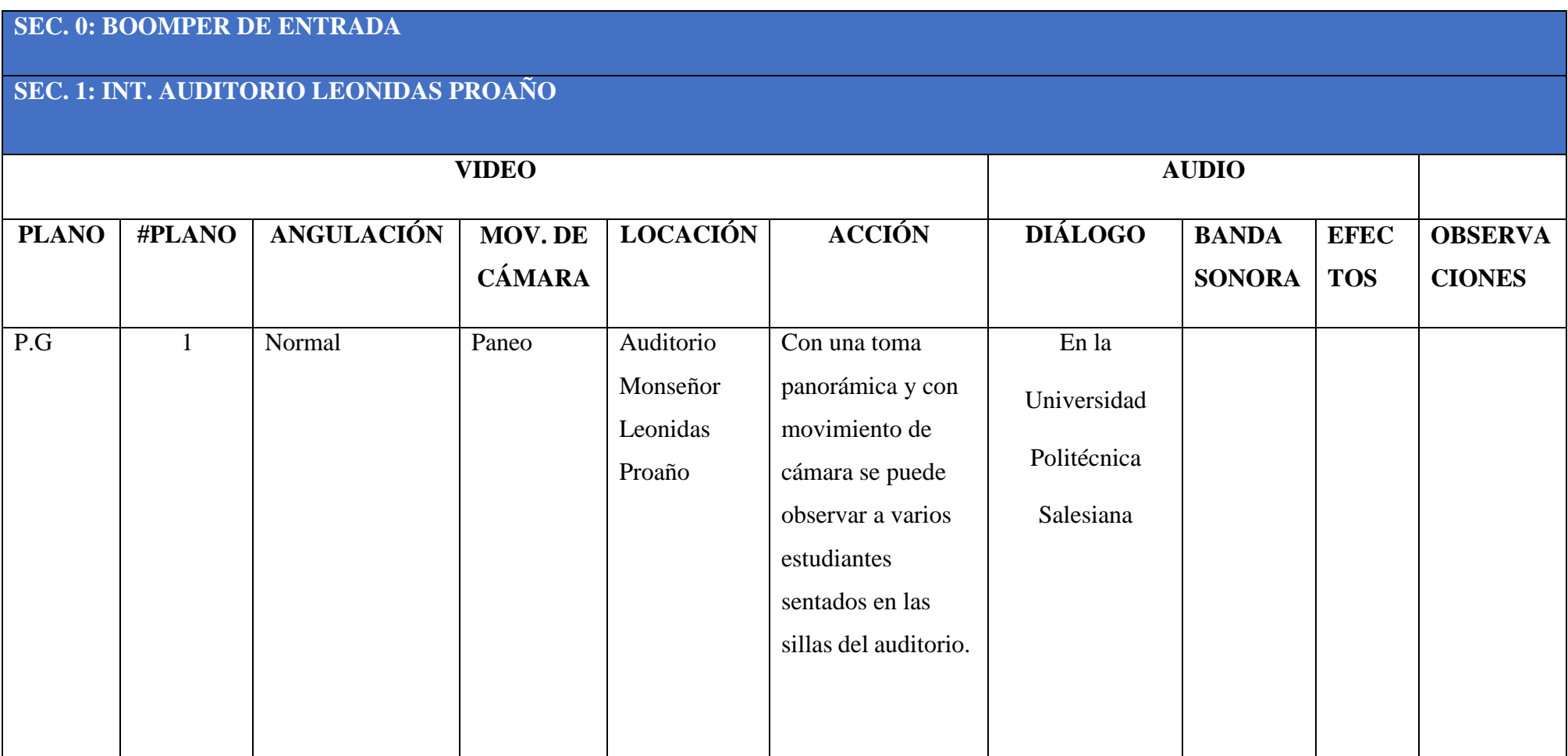

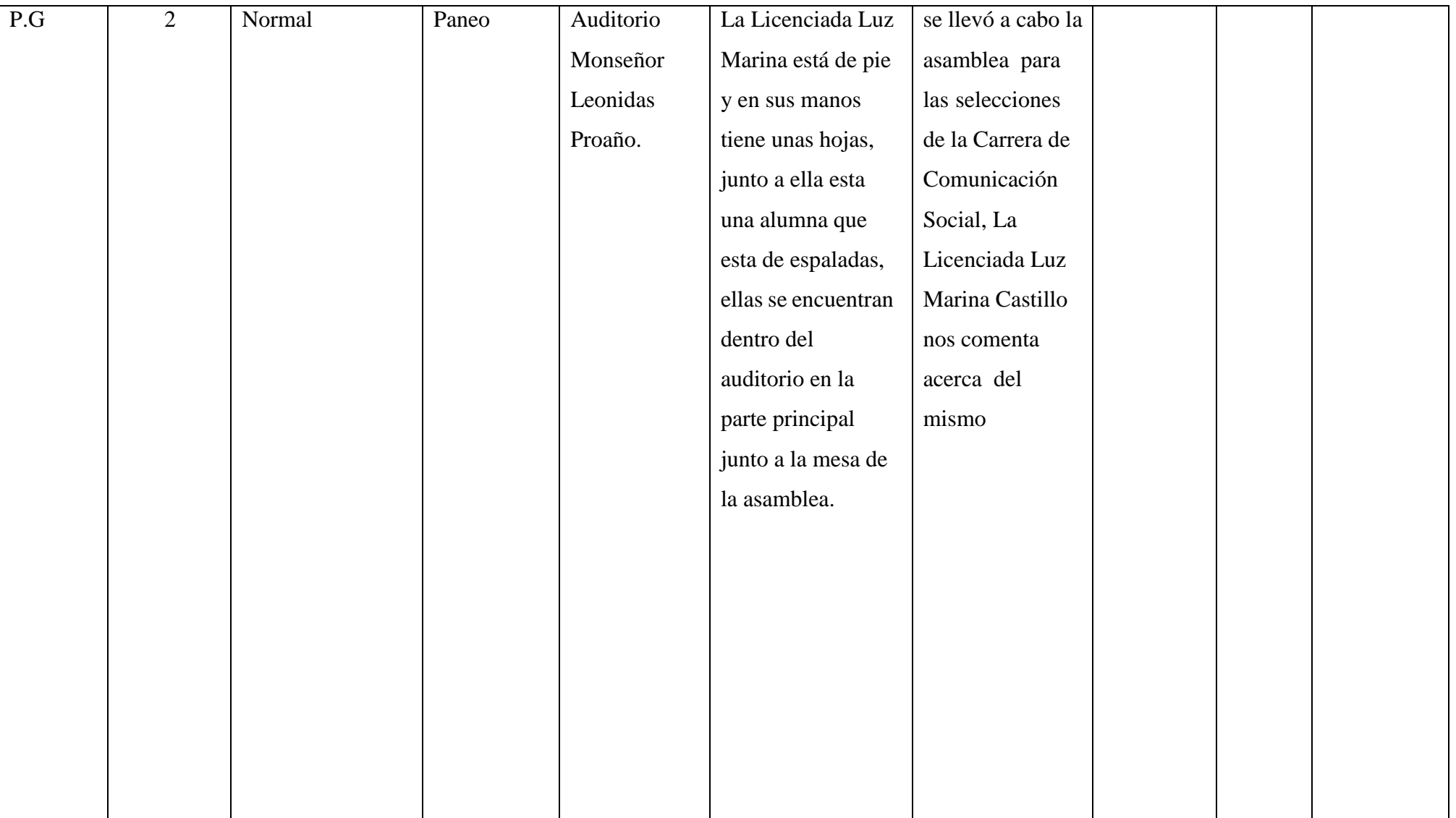

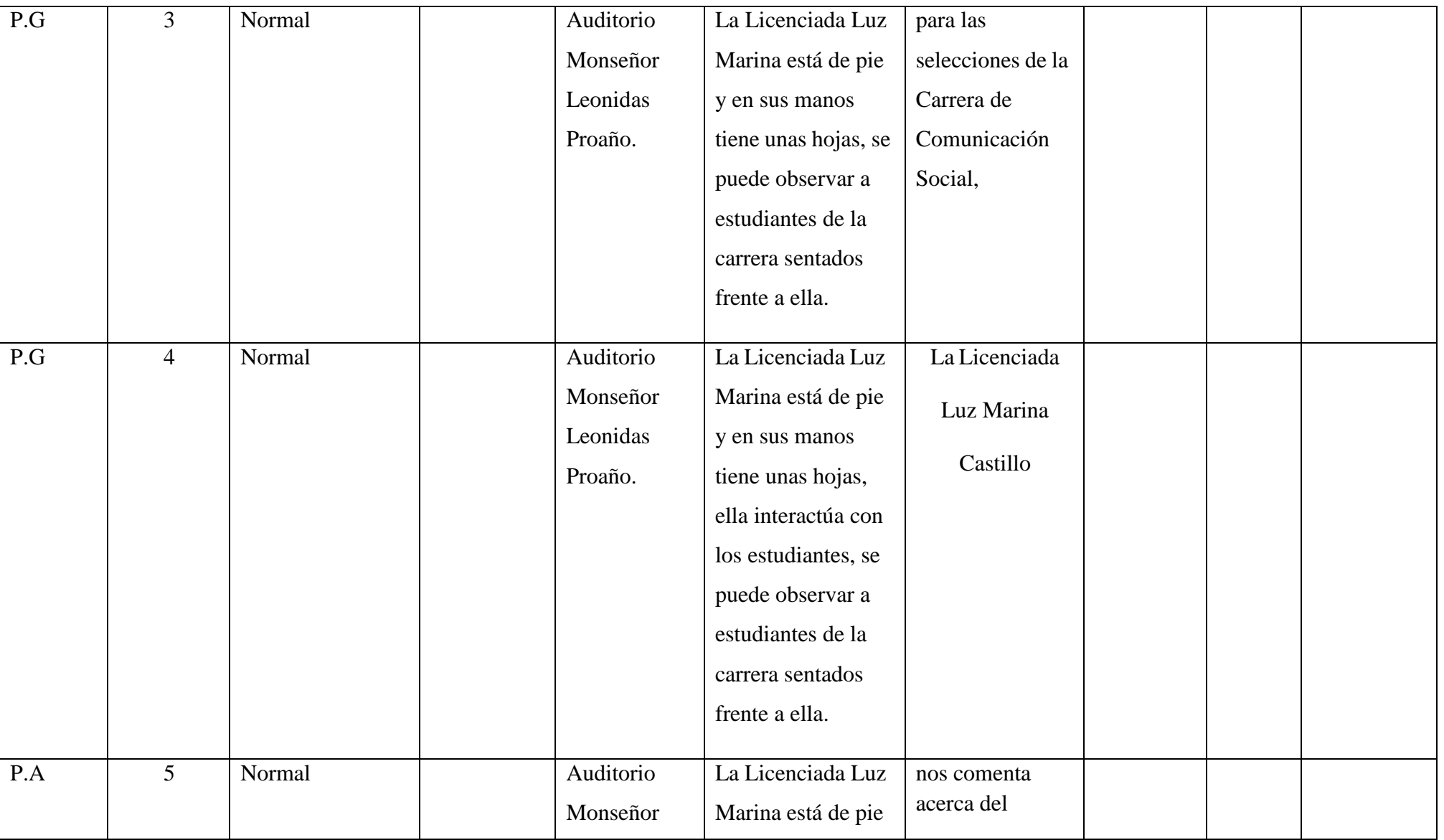

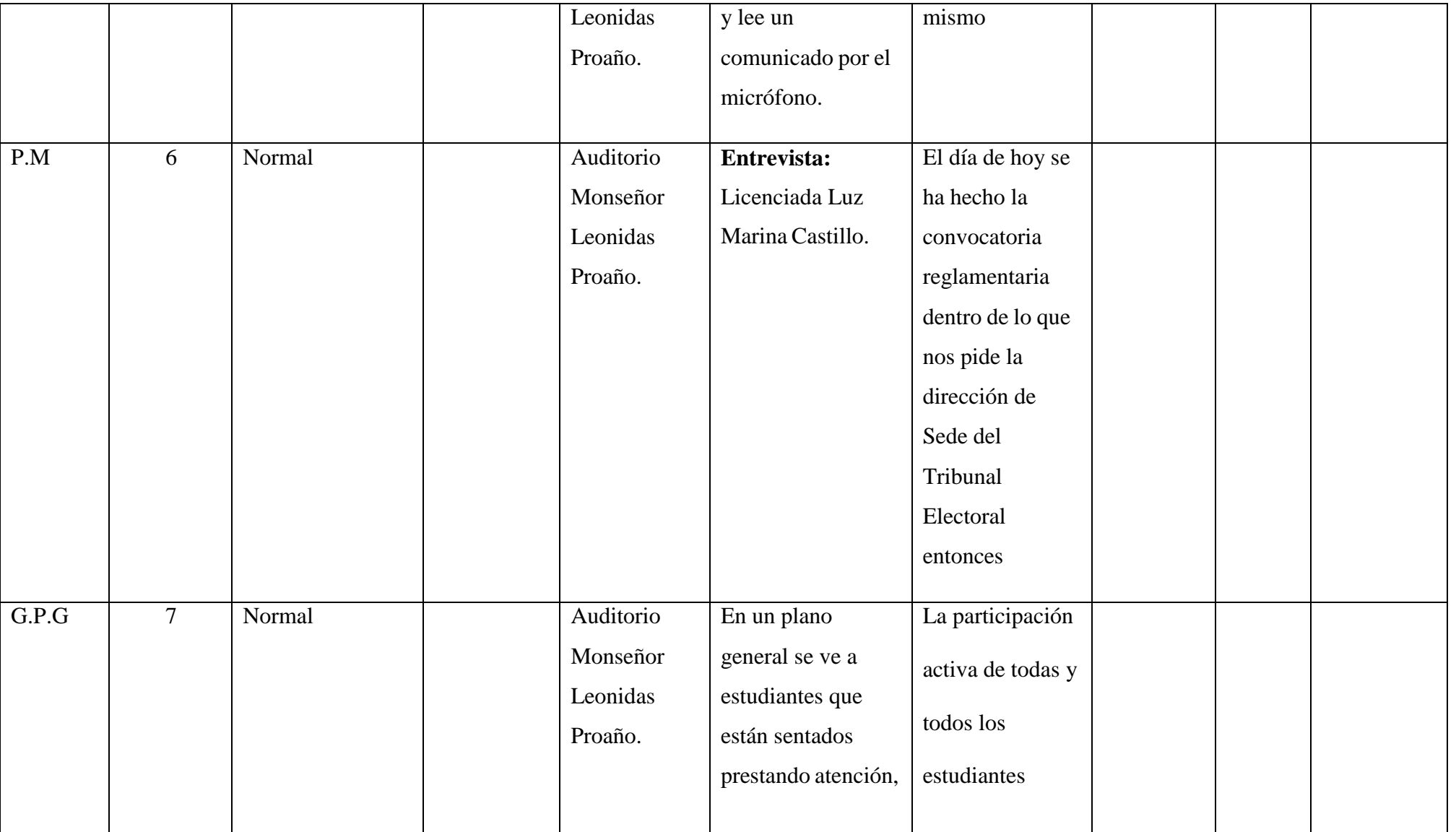

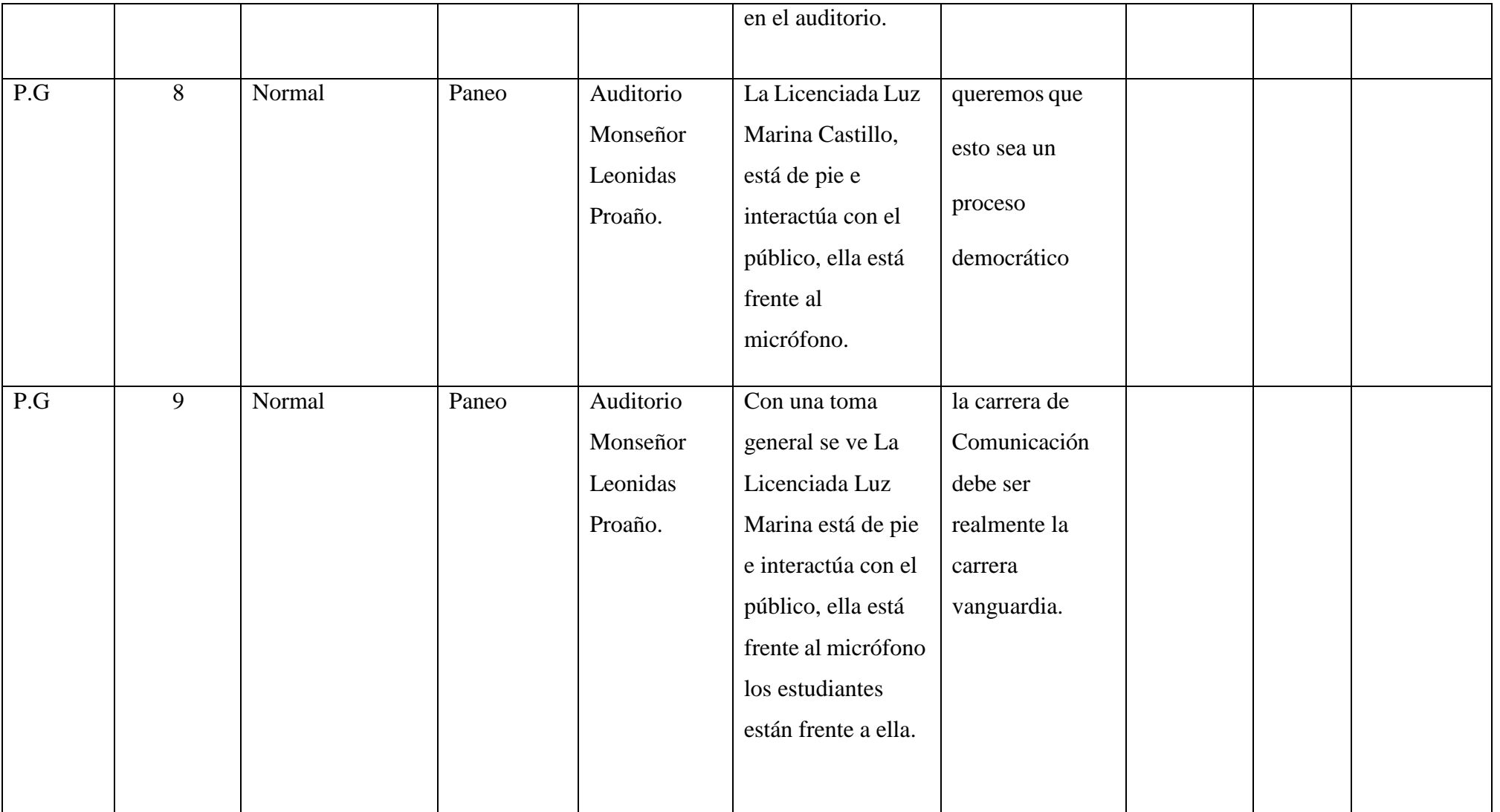

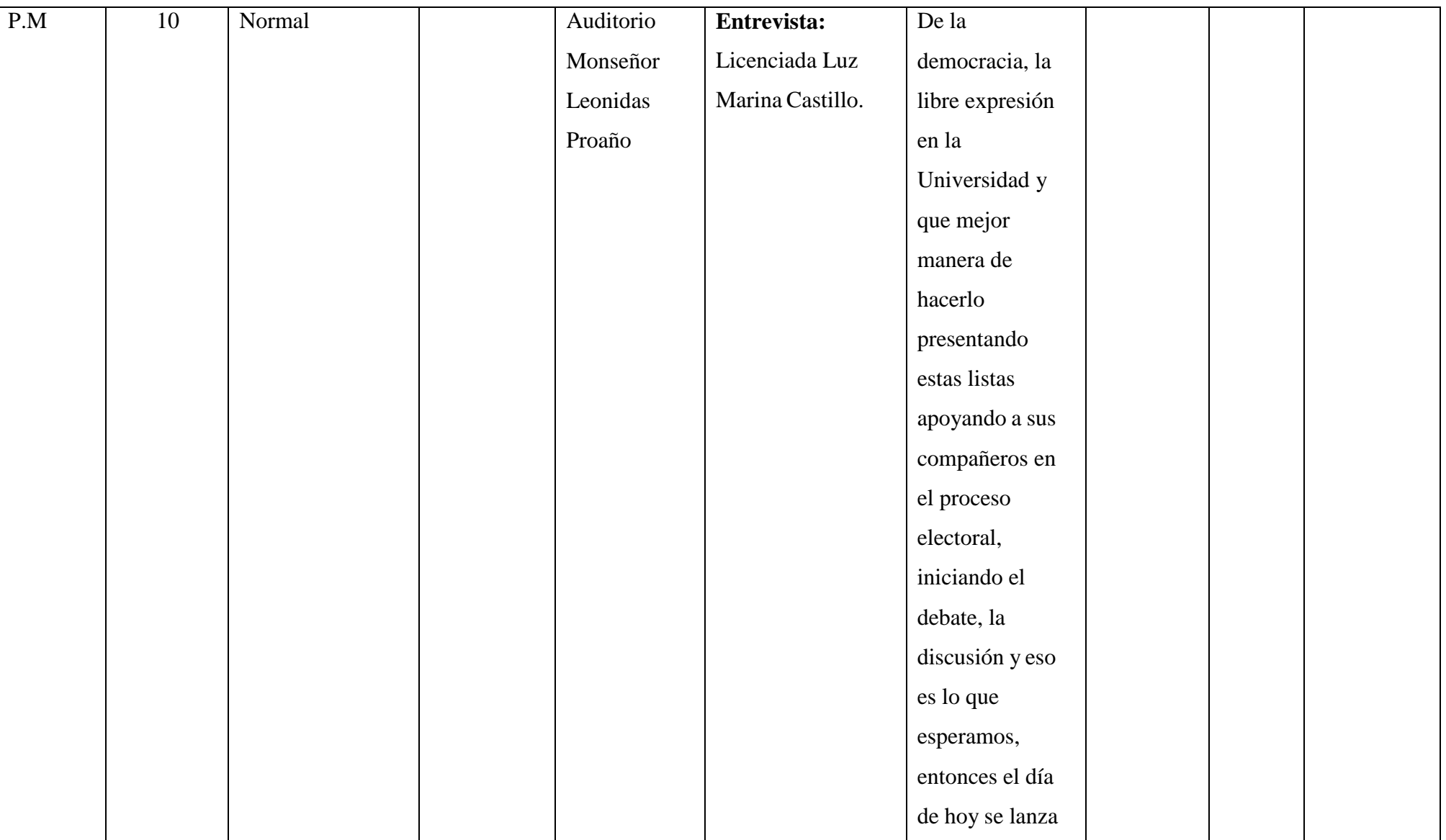

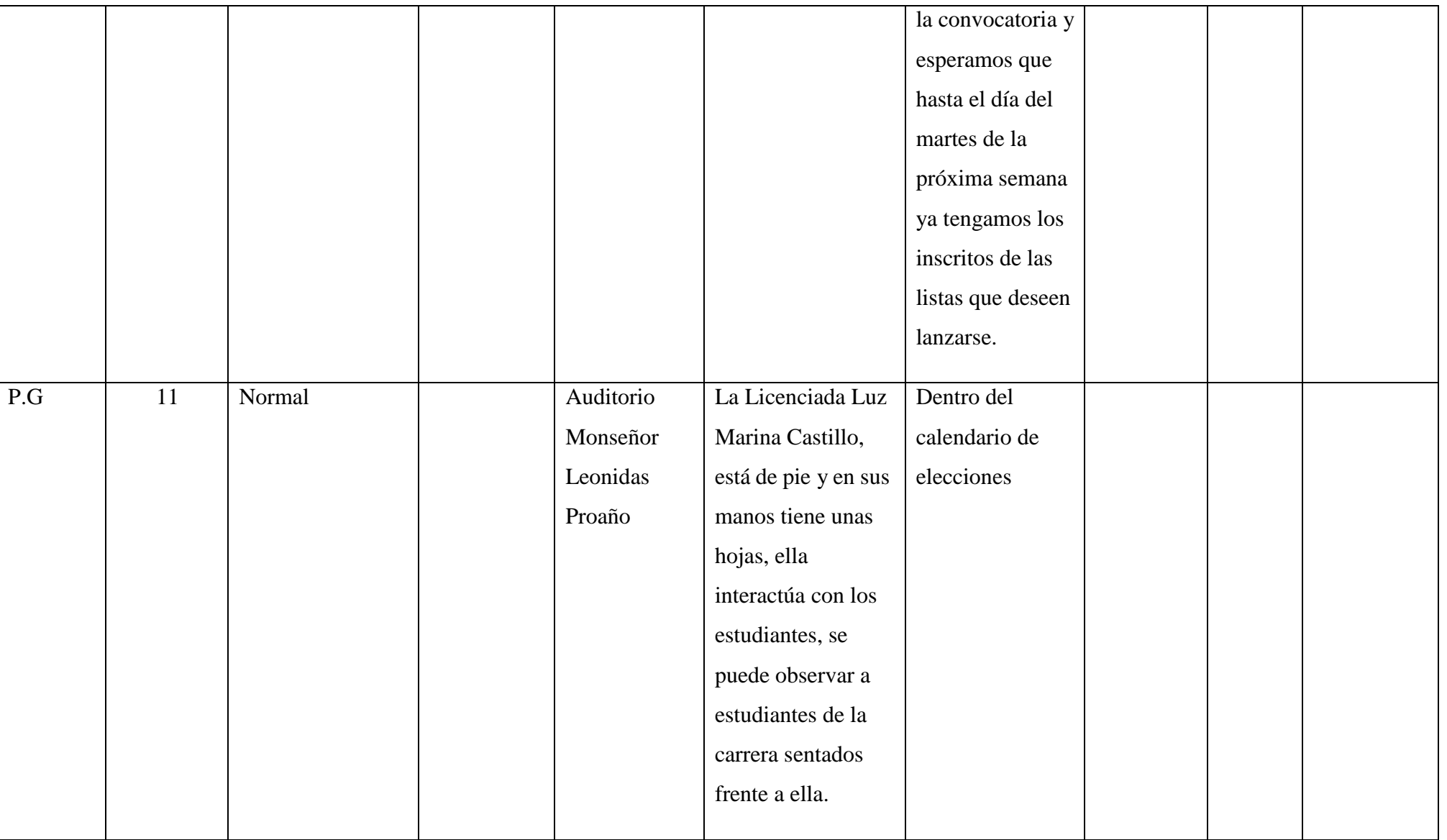

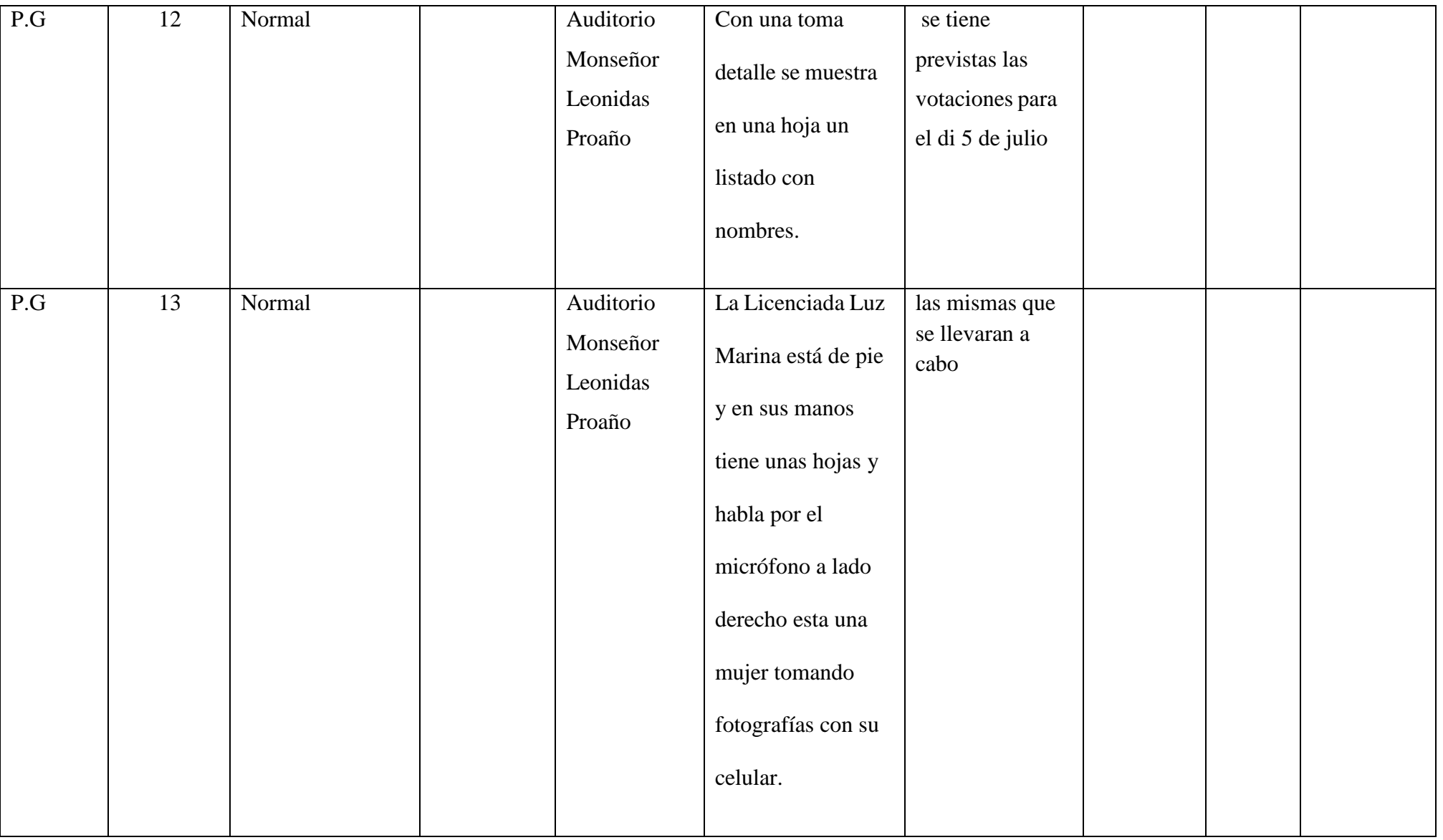

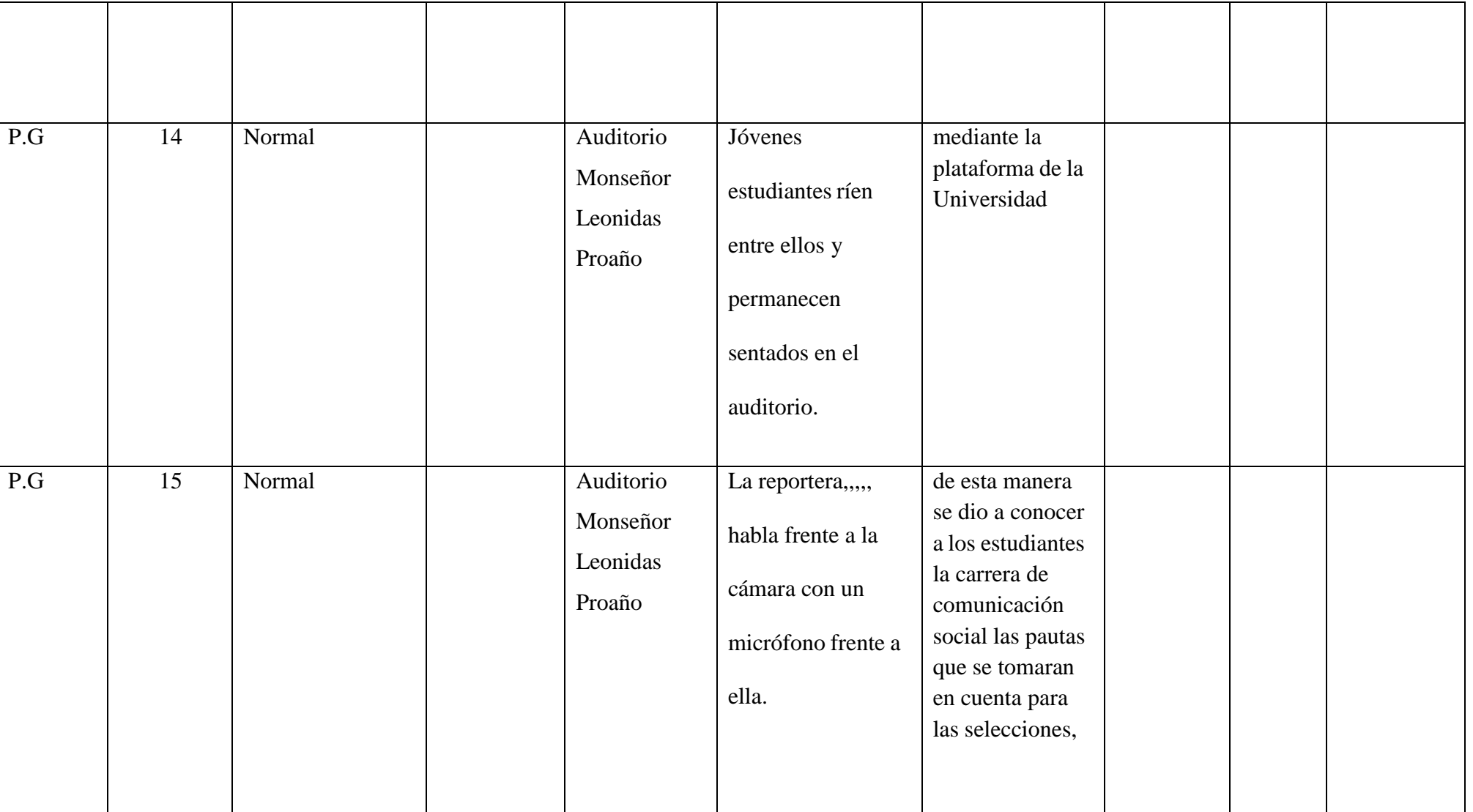

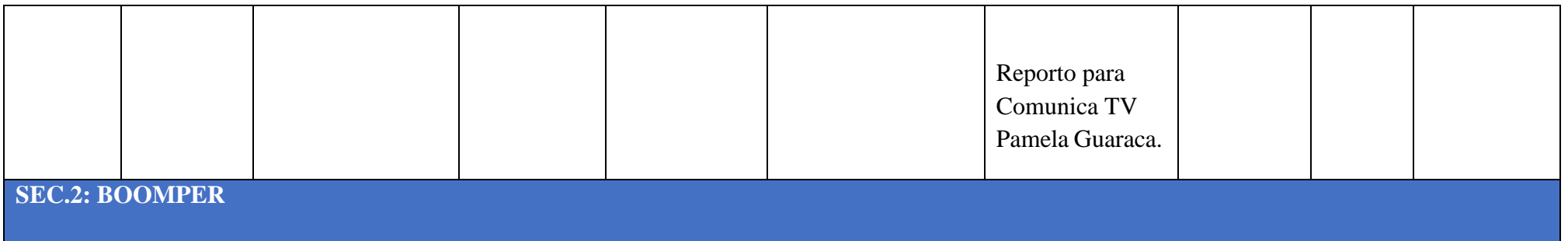

#### **DECIMO PRIMER CIRCUITO ALTETICO UNIVERSITARIO UPS 2019**

**Voz en off:** Mediante rueda de prensa para dar a conocer a la comunidad universitaria y público en general sobre el décimo primer circuito atlético universitario UPS 2019 que se realizara el domingo 30 de junio en la ciudad de Cuenca.

#### **SEC. 1: INT. COLISEO DE LA UNIVERSIDAD POLITECNICA SALESIANA**

Una toma general del escenario en donde se encuentra un docente y dos estudiantes dialogando.

**Voz en off:** En el coliseo de la Universidad Politécnica

Una toma en plano medio en donde se encuentra El Vicerrector Eco. Luis Tobar Pesántez de la Sede Cuenca él está hablando por el micrófono acompañado de dos dirigentes en el escenario.

**Voz en off:** Salesiana se realizó el lanzamiento del decimo

Plano detalle en donde se muestra la camiseta que se utilizara para el Décimo Primero Circuito Universitario.

**Voz en off:** primer circuito Universitario

Plano general del escenario con los cuatro dirigentes, uno de ellos habla por el micrófono

**Voz en off:** 5k que se realizara el día domingo

116

Plano general en donde se ve el escenario y el público sentado dentro del coliseo

#### **Voz en off:** 30 de mayo

Entrevista: Plano medio en donde el Vicerrector Eco. Luis Tobar Pesántez de la Sede Cuenca acompañado de otros tres dirigentes habla por el micrófono.

**Voz en off:** Queremos todos los años seguir aumentando este apego con un estilo de vida saludable

Plano americano de una maniquí con la camiseta del Décimo Tercero Circuito Americano acompañado de dos trofeos

**Voz en off:** Se recorrerá las principales vías que se encuentra

Plano detalle del trofeo del circuito atlético Universitario UPS

**Voz en off:** alrededor del complejo Universitario

Plano general en donde se encuentran tres personas viendo dos de las bicicletas que serán utilizadas para el circuito

**Voz en off:** a partir de las 8:30 de la mañana

Plano medio en donde u Dirigente habla por el micrófono.

**Voz en off:** Es hora de dejar los vehículos en casa, es hora de ver la práctica del deporte como una manera de ser cada vez mejores en lo personal básicamente, pero también de esa satisfacción personal que solamente la práctica del deporte lo permite

Plano general del Vicerrector Eco. Luis Tobar Pesántez de la Sede Cuenca acompañado de otros tres dirigentes

**Voz en off:** Este año se ha realizado algunas consideraciones

Plano general en donde se encuentra el público sentado dentro del coliseo escuchando

**Voz en off:** para la carrera como la distancia la cual

Plano detalle de los falleres del Circuito Atlético Universitario

**Voz en off:** se ha distribuido por el Barrial Blanco

Entrevista: Plano medio en donde otro invitado habla por micrófono

**Voz en off:** ¿Los estudiantes y algunos compañeros, e incluso algunos docentes nos decían van a correr por el Barrial Blanco? Les decía sí, es parte del barrio, es parte de la comunidad, es parte del entorno al que la universidad quiere poco a poco integrarse, quiere fomentar actividades, en este caso deportivas y obviamente no lo podemos hacer de una manera deslindada, todo lo contrario, queremos hacerlo vinculados a la sociedad, queremos no solo vincularlos no solo con nuestros estudiantes sino con la comunidad en general.

Plano medio en donde están los cuatro dirigentes sentados en el escenario y uno de ellos continúa hablando por el micrófono

**Voz en off:** Las categorías son

Plano detalle del banner que tiene la información de las diferentes categorías para el Circuito Atlético Universitario

## **Voz en off:** colegial, juvenil, master

Plano americano del escenario con los cuatro dirigentes y el público escuchando a la charla

**Voz en off:** superior master, senior y grupal de la UPS y el costo de la inscripción es de cinco dólares

Plano detalle de otro tipo de banner con información acerca de la fecha y de la inscripción del evento

#### **Voz en off:** pueden ingresar a

Plano medio en donde se encuentran dos personas hablando sobre uno de los dos trofeos que están sobre una mesa

## **Voz en off:** tripe [www.ups.edu.ec](http://www.ups.edu.ec/)

Plano medio en donde el Vicerrector Eco. Luis Tobar Pesántez de la Sede Cuenca

continúa hablando por el micrófono acompañado de dos dirigentes

#### **Voz en off:** inscribirse

Plano general de los cuatro dirigentes donde aparecen sentados con un fotógrafo en el fondo.

**Voz en off:** Reporto para Comunica TV Pamela Huaraca

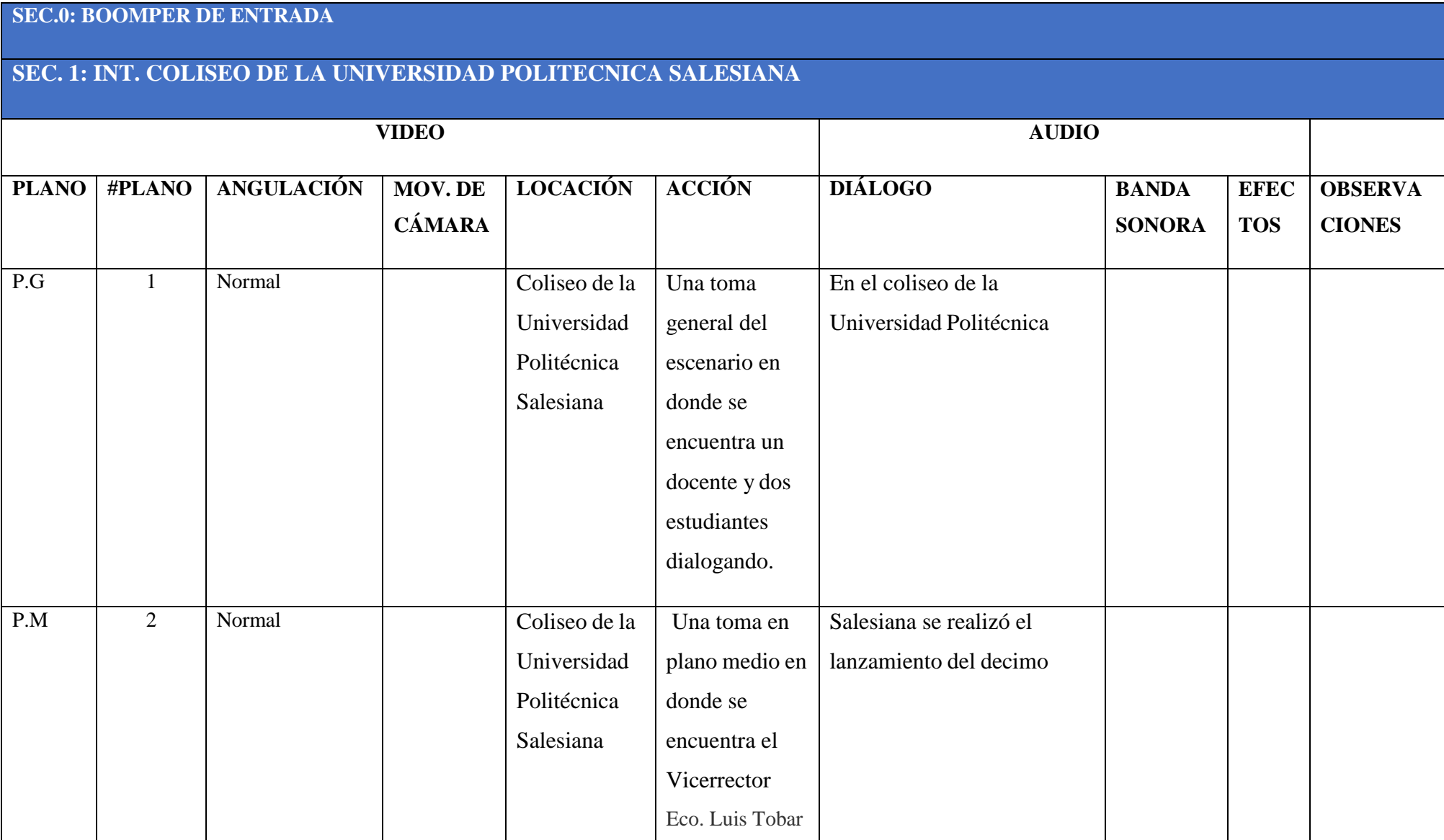

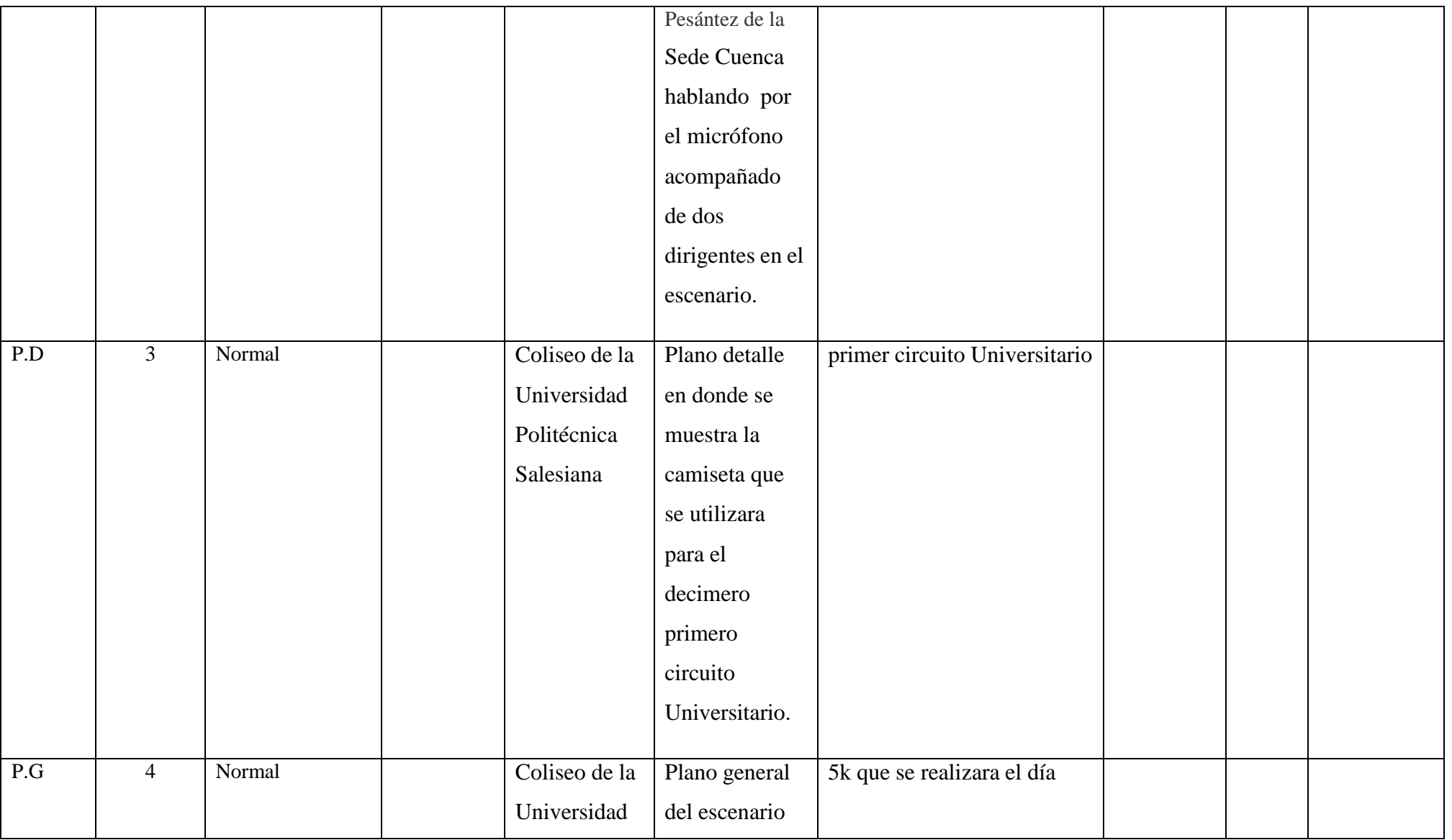

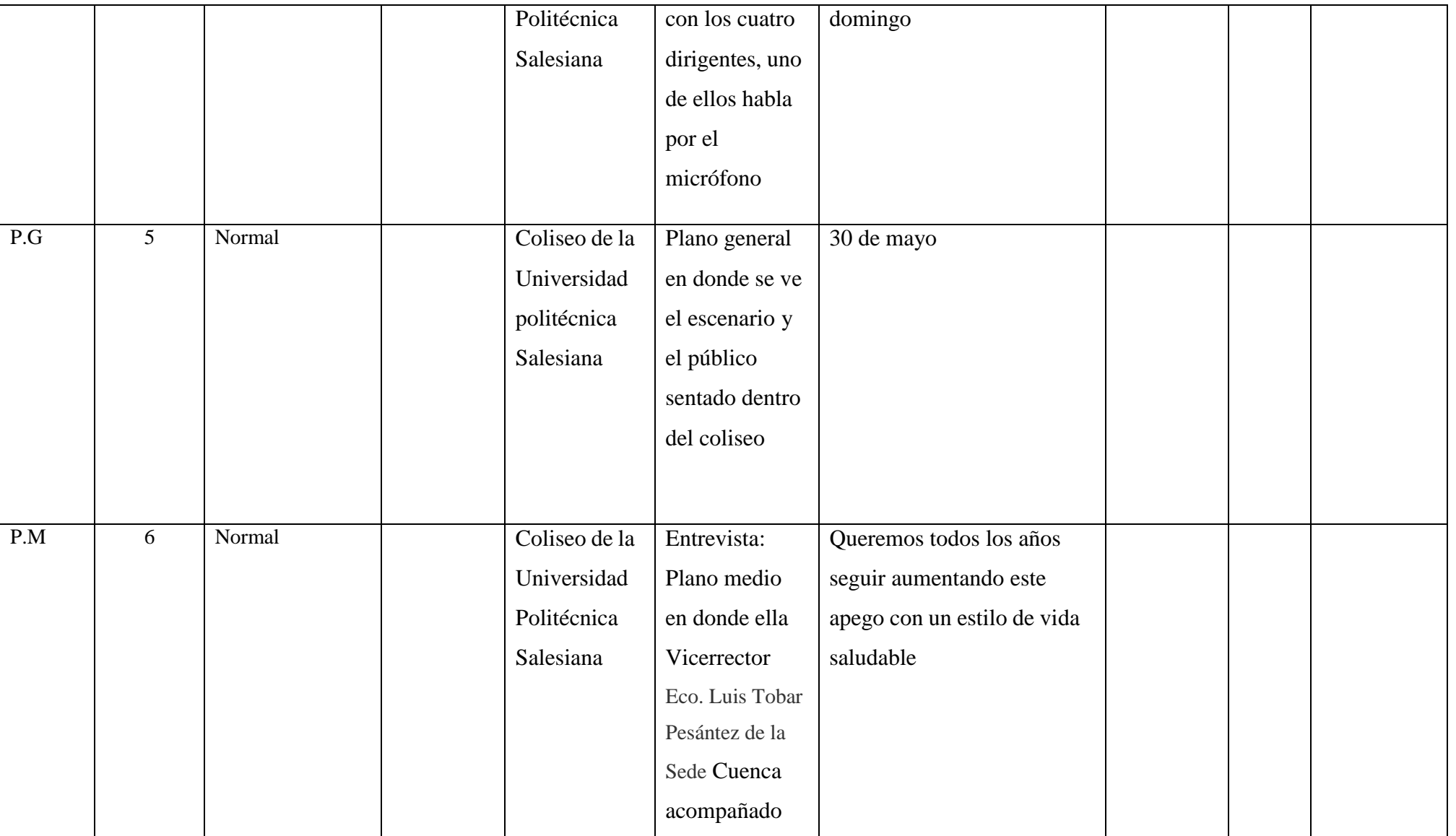

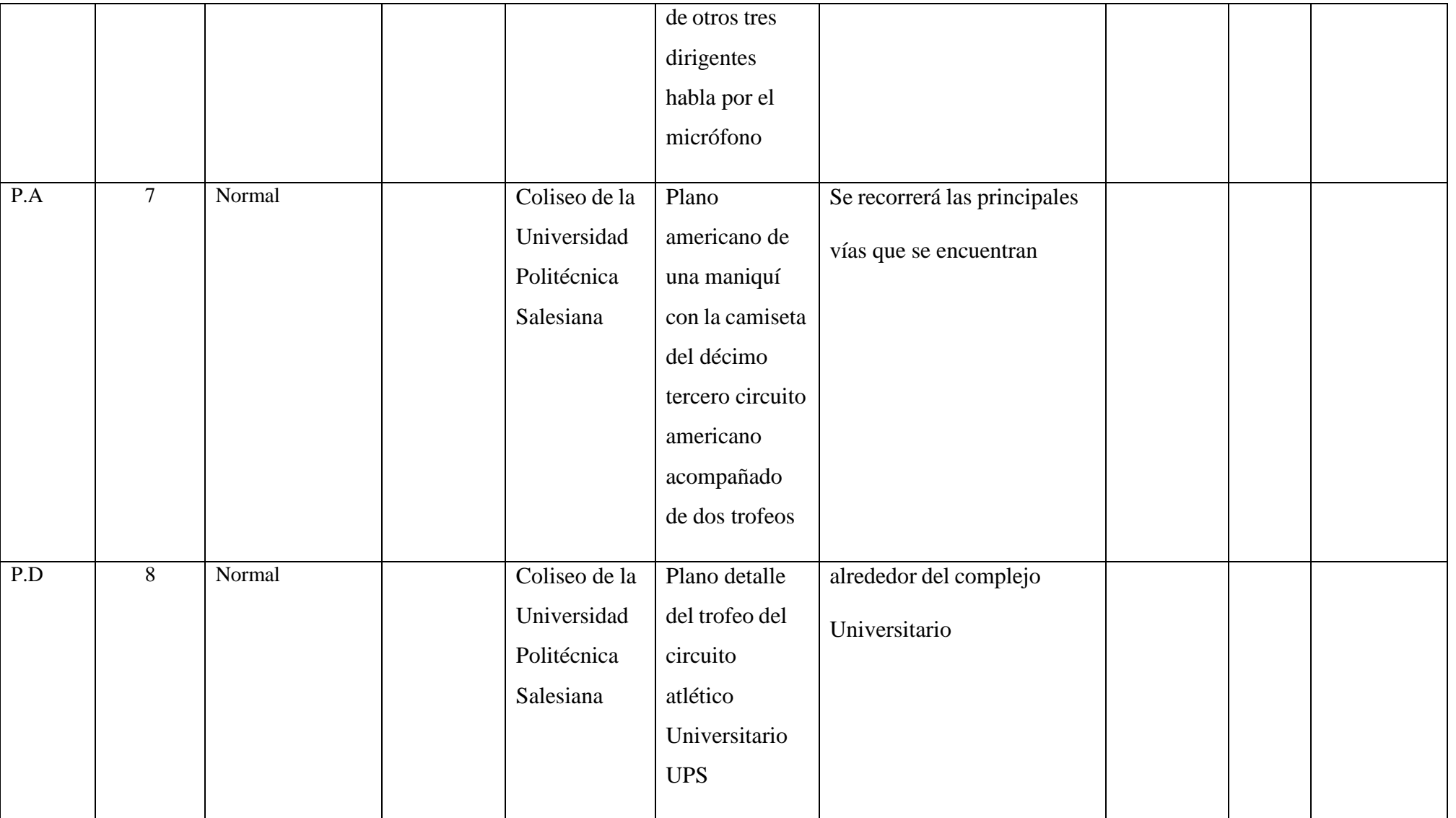

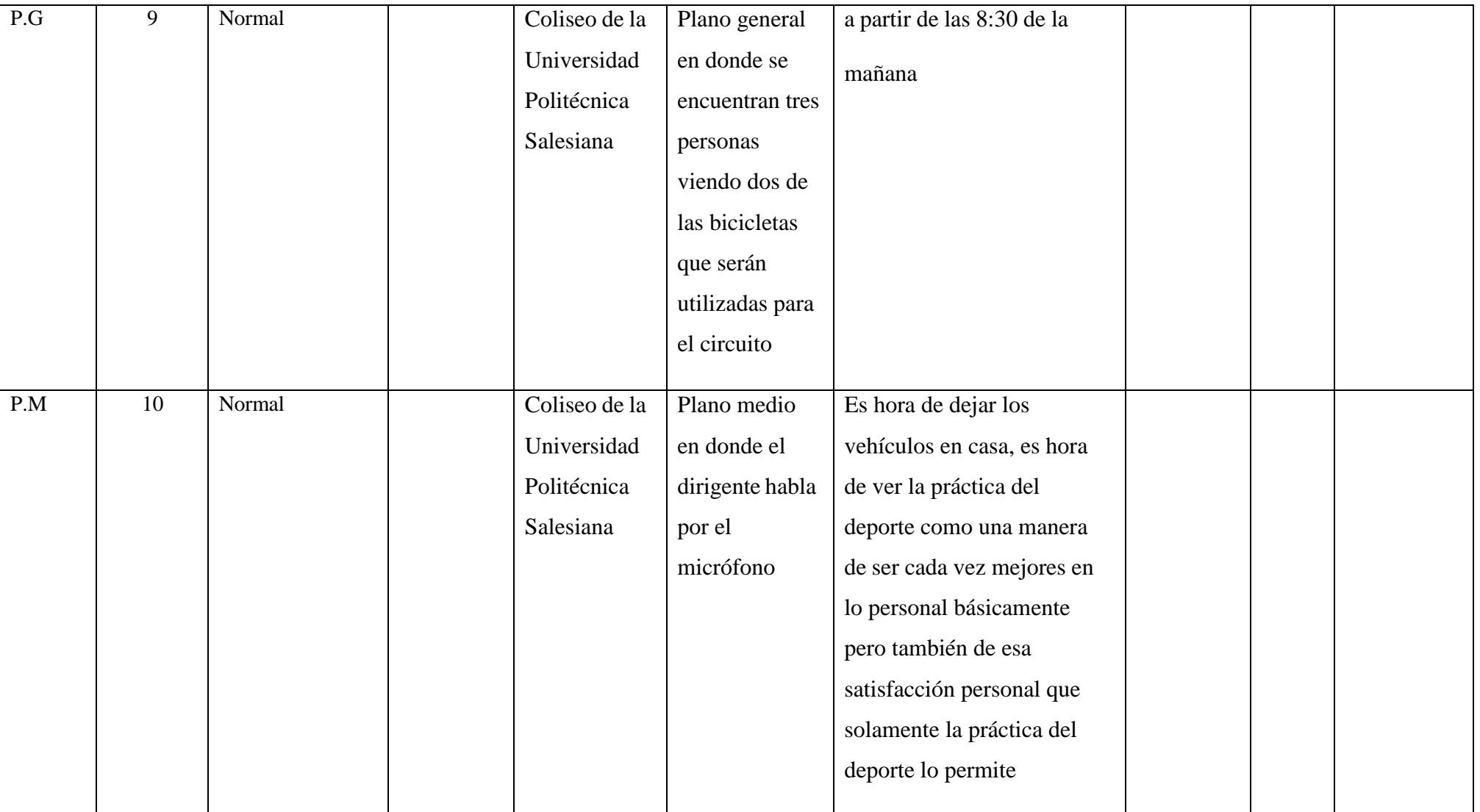

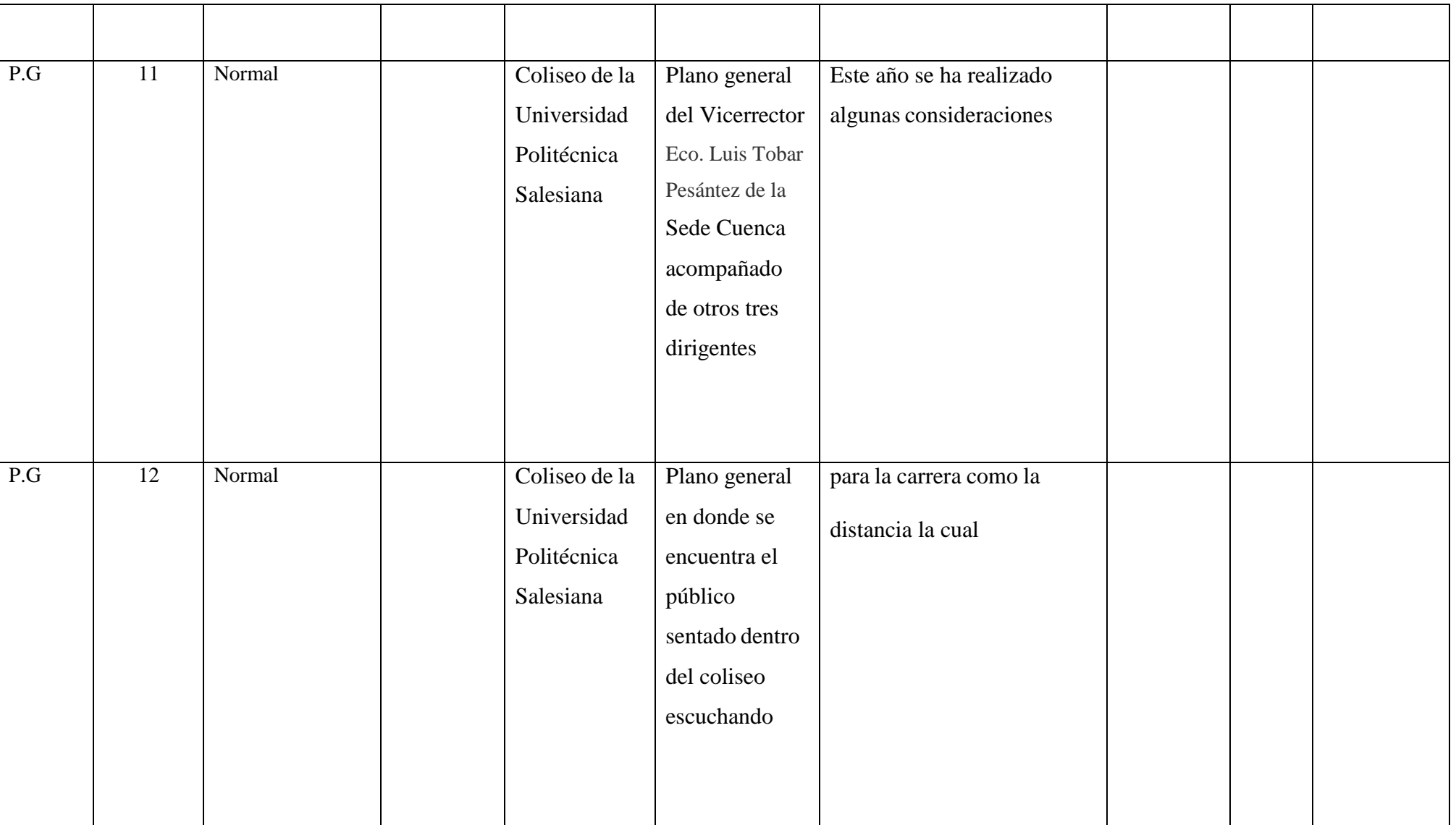

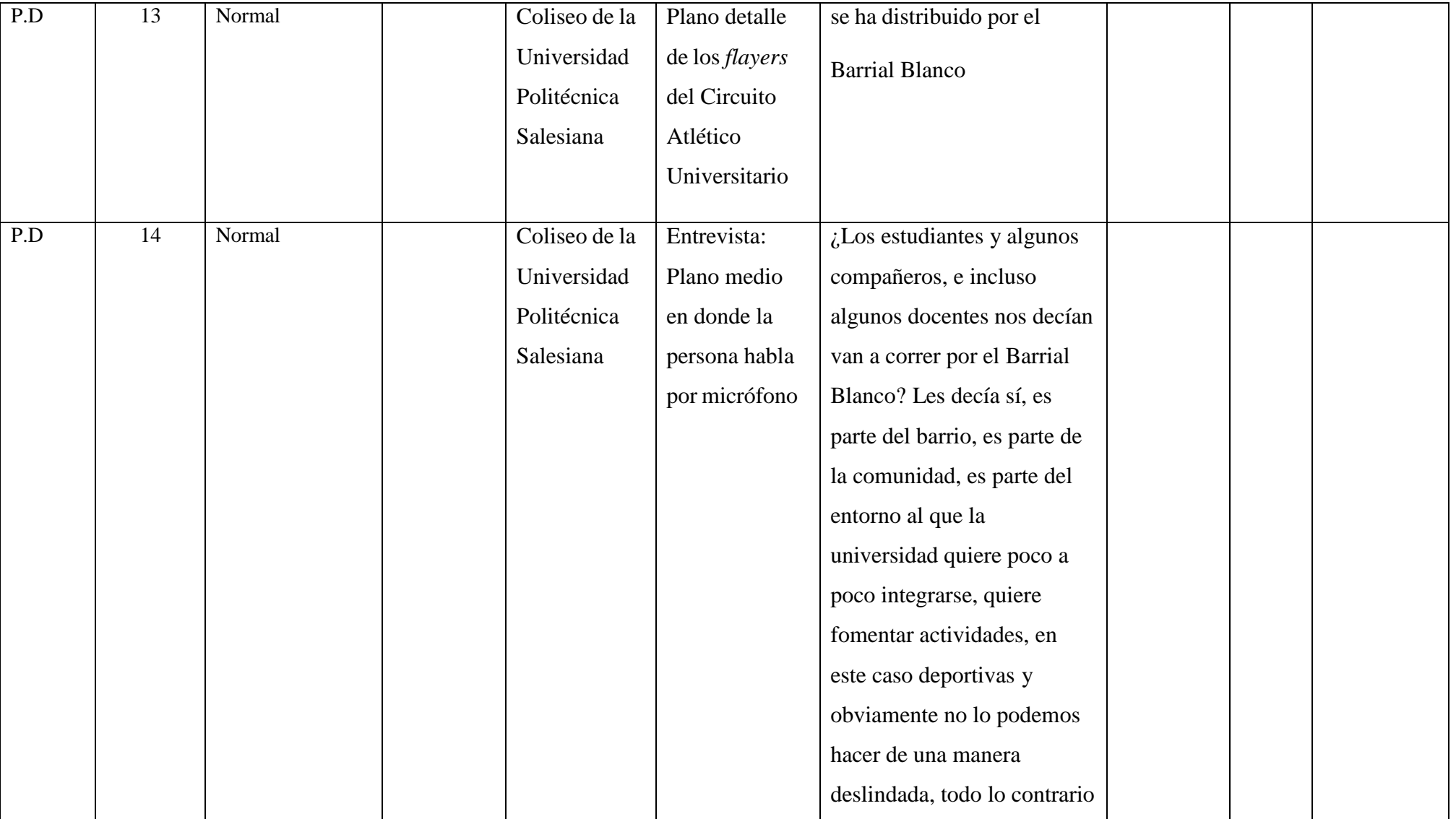

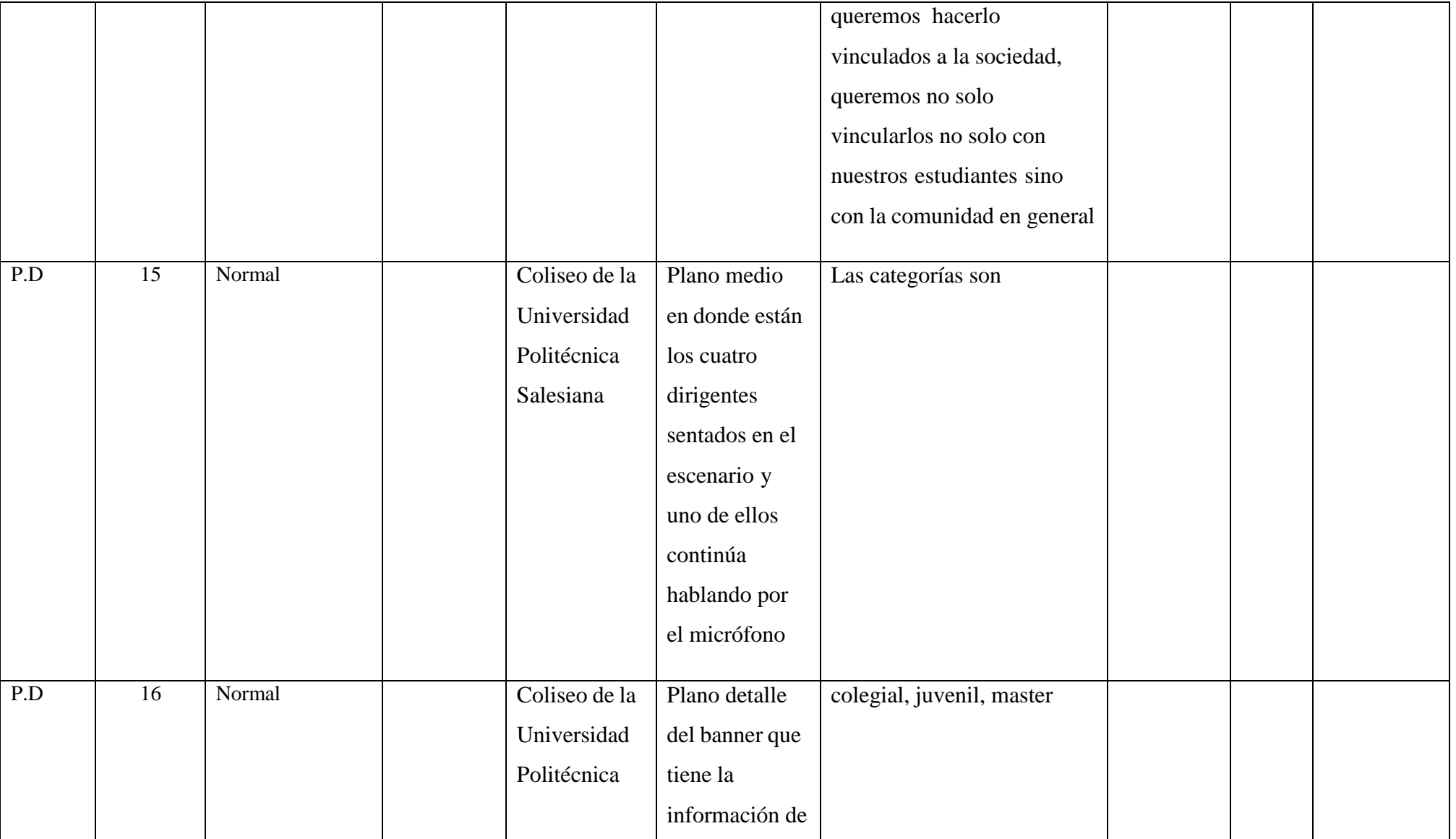

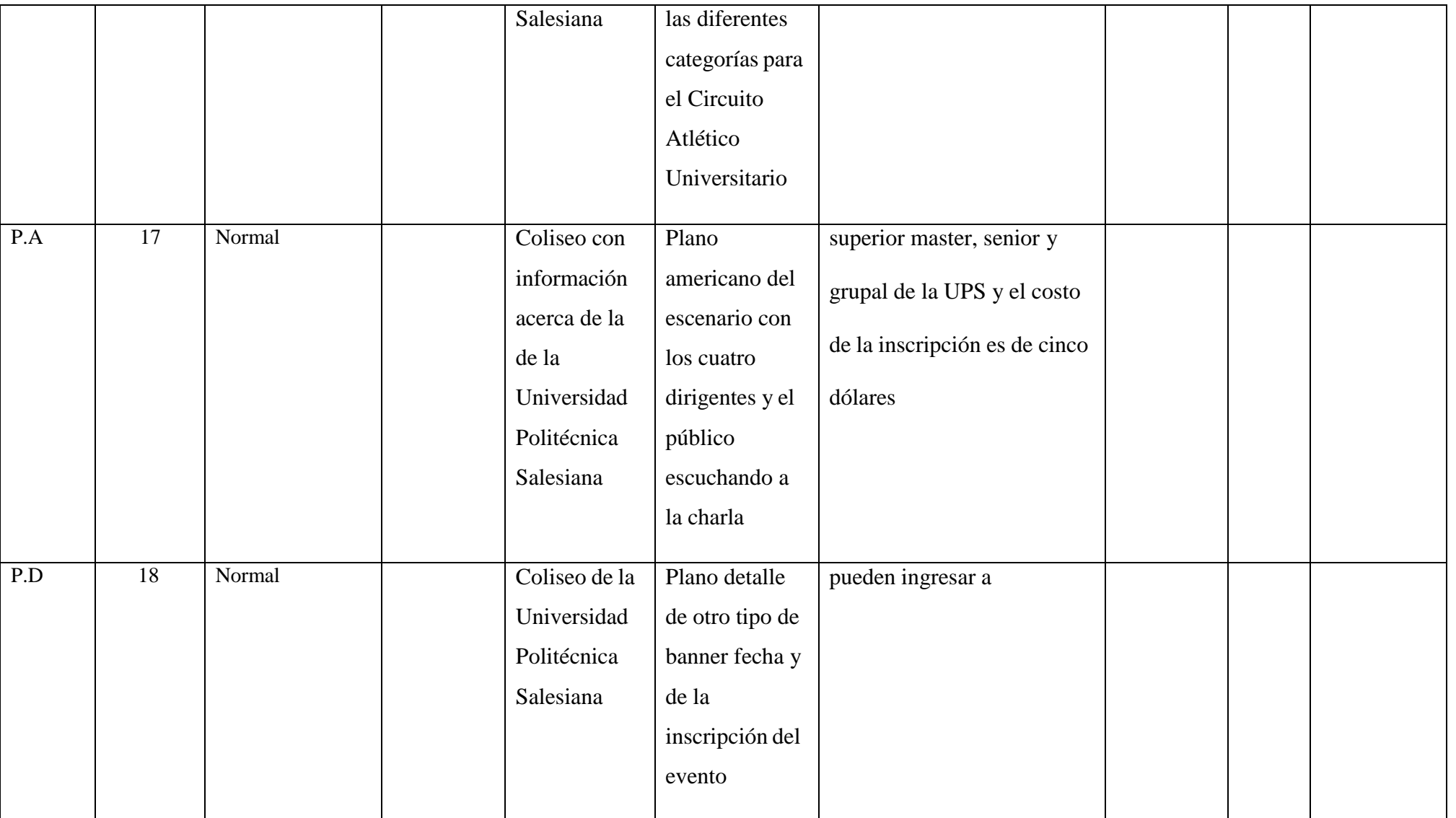

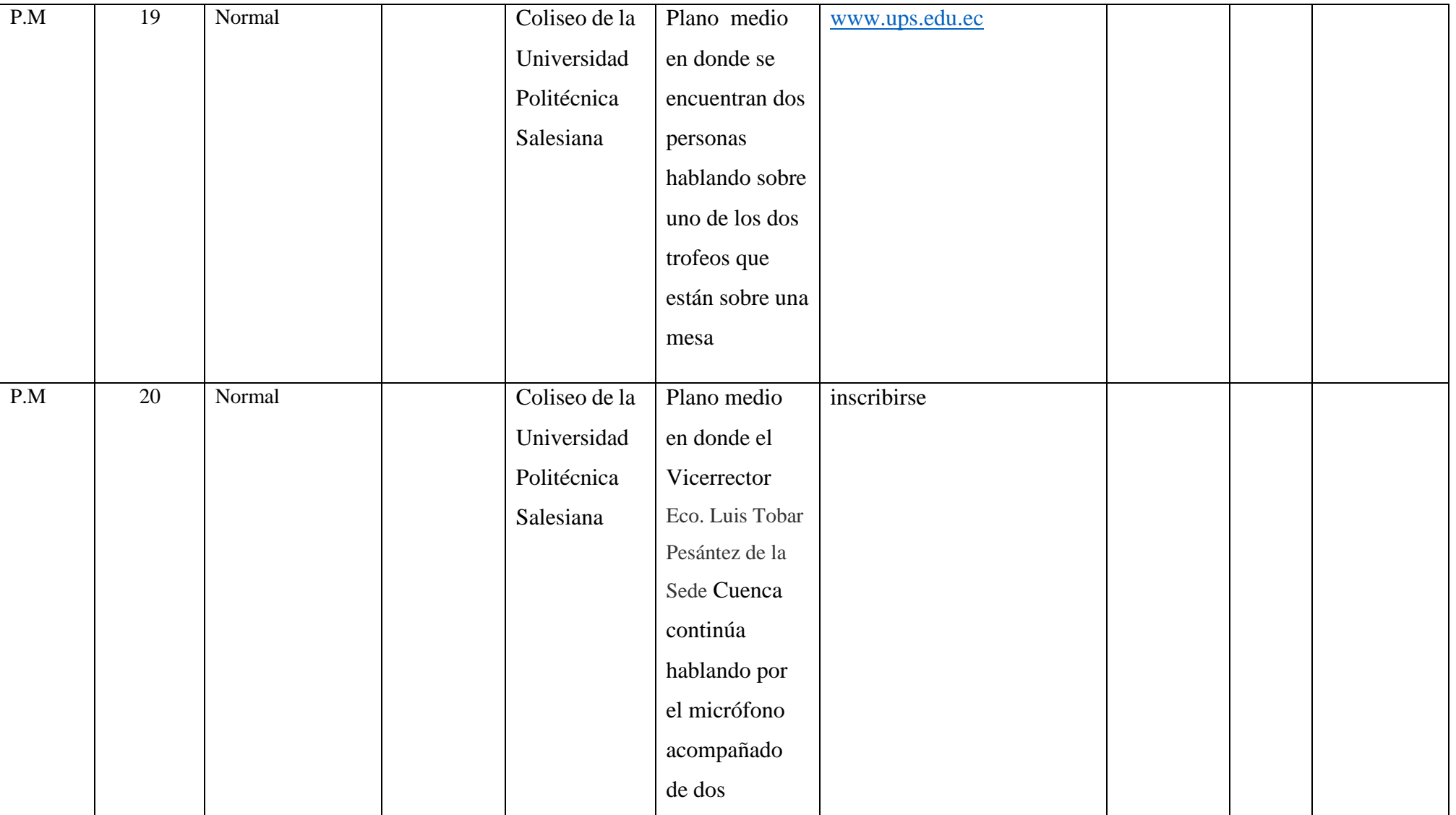

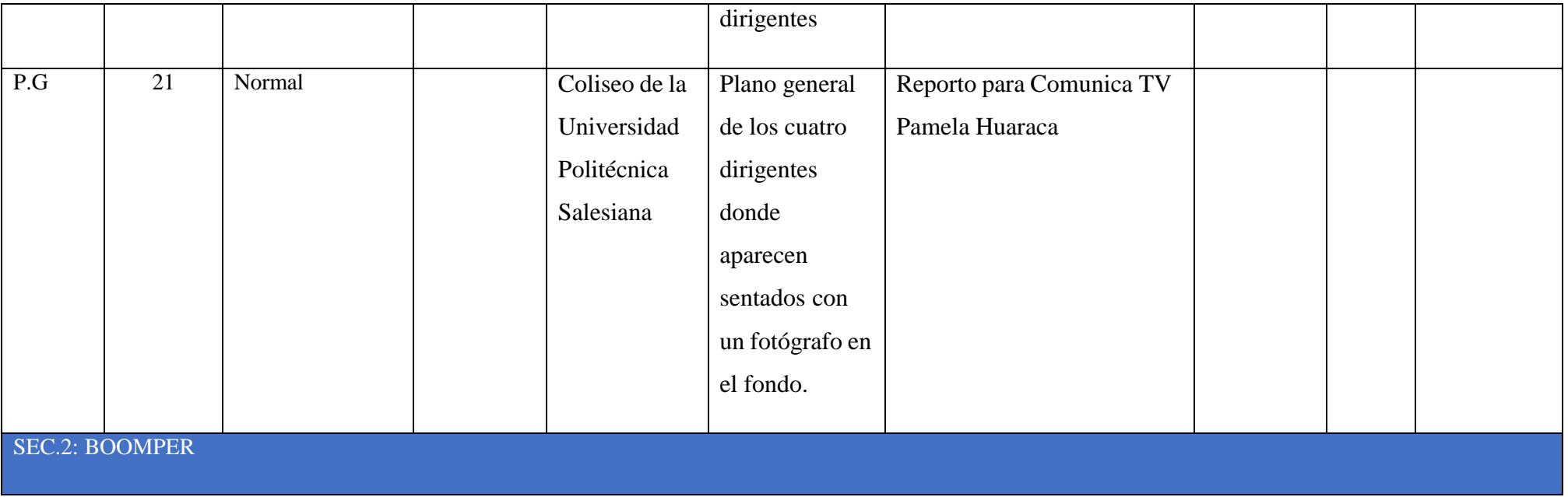

## **"INCENDIO ESTRUCTURAL"**

**Voz en off:** La noche del miércoles en el sector la Victoria de Sinincay se alertó sobre un incendio estructural personal y vehículos de bomberos cuenca atendieron la emergencia

## **SEC. 1: EXT. SECTOR LA VICTOIA DE SININCAY**

En un plano general se muestra un incendio alrededor hay árboles y los movimientos de cámara son *tilt up*.

> **Voz en off:** con dos vehículos de primera respuesta un abastimiento y una ambulancia, no se reportaron heridos

> > Entrevista: Personal de bomberos, Cuenca

1. ¿Nos puede comentar sobre el accidente que se ha suscitado el día de hoy?

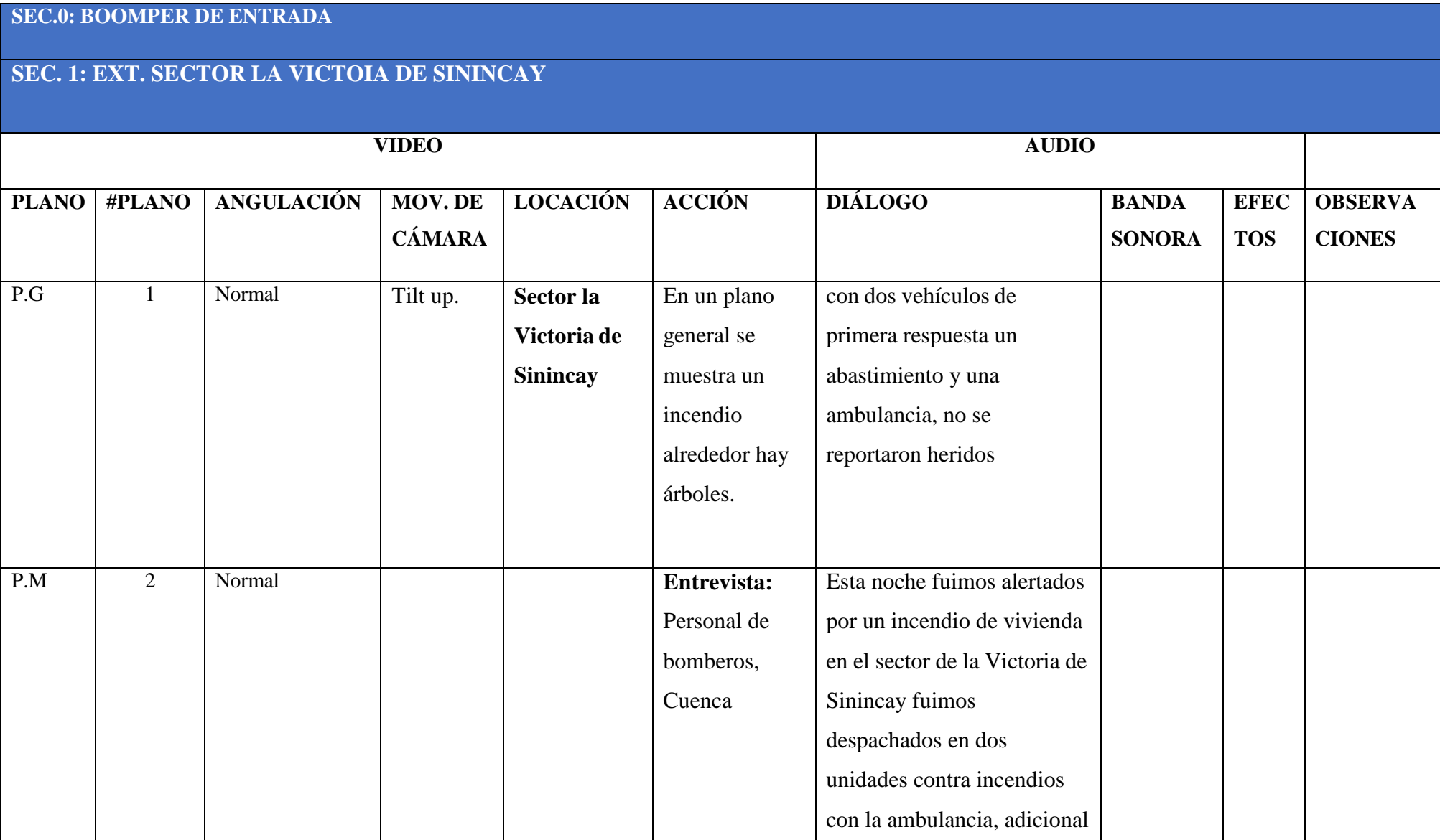

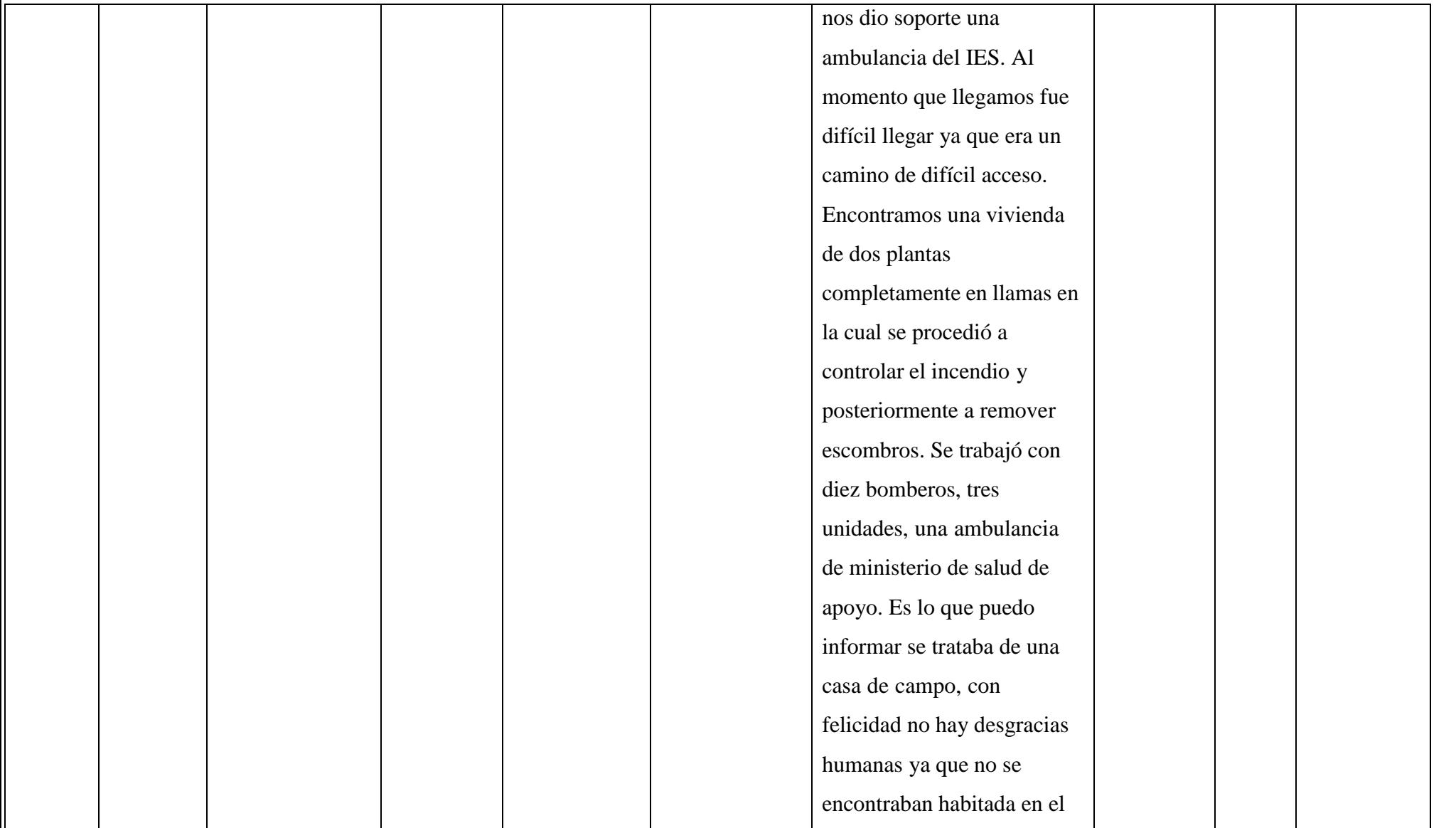

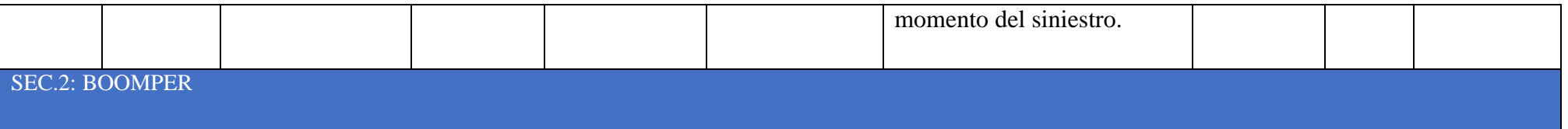

#### **"CORPUS CRISTI"**

**Voz en off:** Desde este 20 de junio se inicia la fiesta del Corpus Cristi en Cuenca, la misma durara siete días es

#### **SEC. 1: EXT. SEC/ CATERAL DEL PARQUE CALDERON, CUENCA**

Con una toma de un Dron se hace un plano general y se muestra la catedral iluminada

**Voz en off:** considerada al sur del país la fiesta

Con la cámara del Dron se hace un gran plano general se puede ver carros alegóricos con gente caminando en la calle

**Voz en off:** más importante de dulces tradicionales de la ciudad

En un plano medio se enfoca al Sacerdote que está sosteniendo un monumento de Jesús y rosas son lanzadas hacia él.

**Voz en off:** cerca de cien puestos se instalarán

En un plano medio se puede ver a unos cadetes con uniforme blanco marchando y sosteniendo la bandera del Ecuador

#### **Voz en off:** en los portales

En un gran plano general podemos ver al padre caminando acompañado de militares y siendo observado por el público

**Voz en off:** del parque, los comerciantes

En un plano medio corto con un movimiento de cámara hacia arriba Tilt Up

podemos ver a algunos jóvenes ingresando a la iglesia con hábitos blancos

**Voz en off:** ofrecerán suspiros, chocolates

En un plano general el Sacerdote se encuentra alistando la misa acompañado de

cinco obispos

**Voz en off:** gomitas, roscas

Un plano detalle donde se aprecia varios de los dulces que ofrecen en el Corpus

**Voz en off:** pan de viento, quesitos, arepas

Un plano detalle de galletas y arepas

**Voz en off:** cocadas, delicados,

Toma detalle donde podemos observar una infinidad de dulces

**Voz en off:** monjitas, quesadillas entre otros dulces

Un plano medio largo en donde una vendedora de dulces, da su producto a un cliente

**Voz en off:** que son hechos con personas conocedoras de esta

, Un plano general con movimiento de cámara hacia debajo Tilt Down de uno de los castillos
## **Voz en off:** costumbre

Esto ha sido todo en este espacio informativo, les acompaño Bethsabe Córdova, recuerden seguirnos y compartir como: Comunica TV parte de ti

137

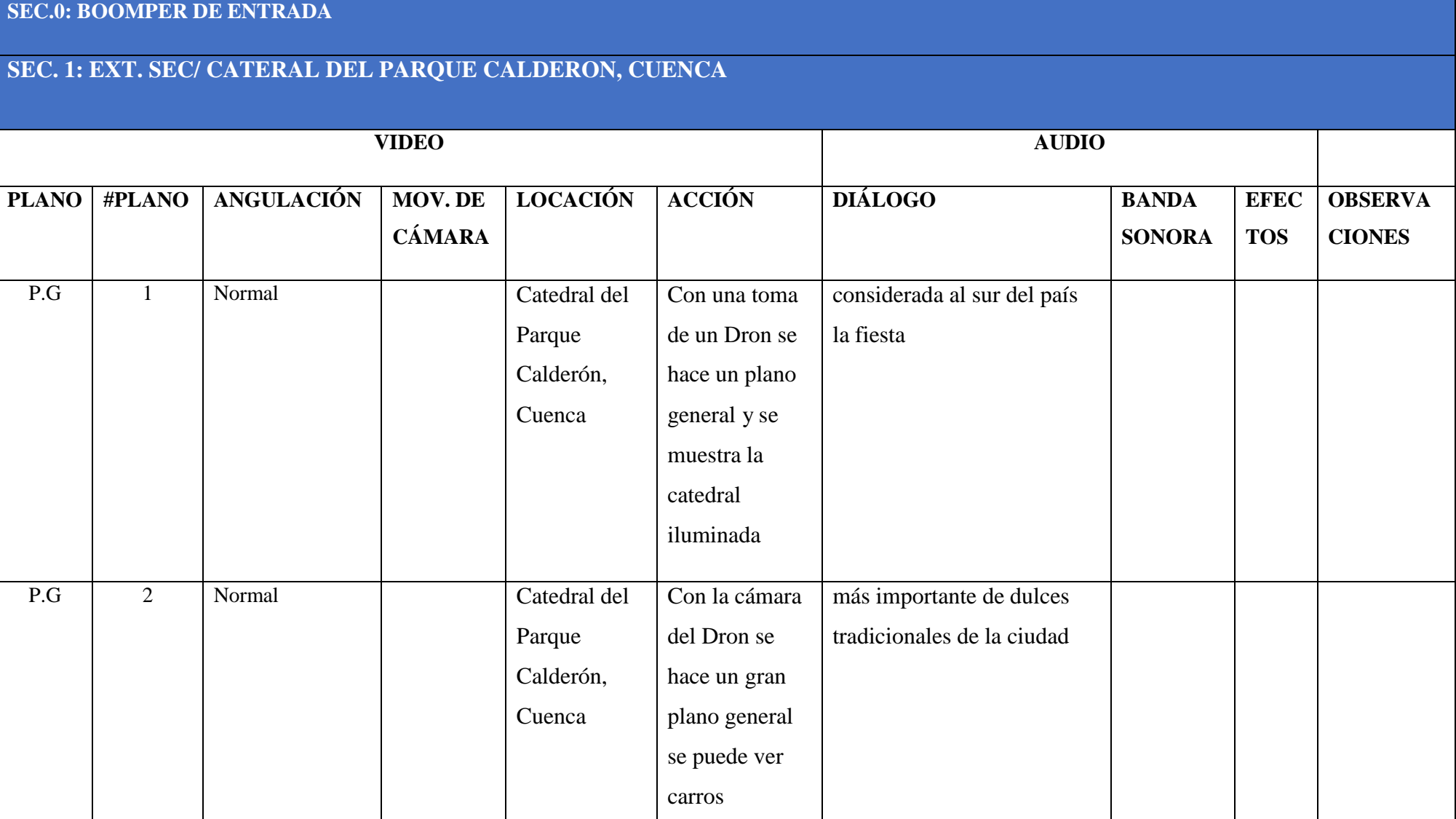

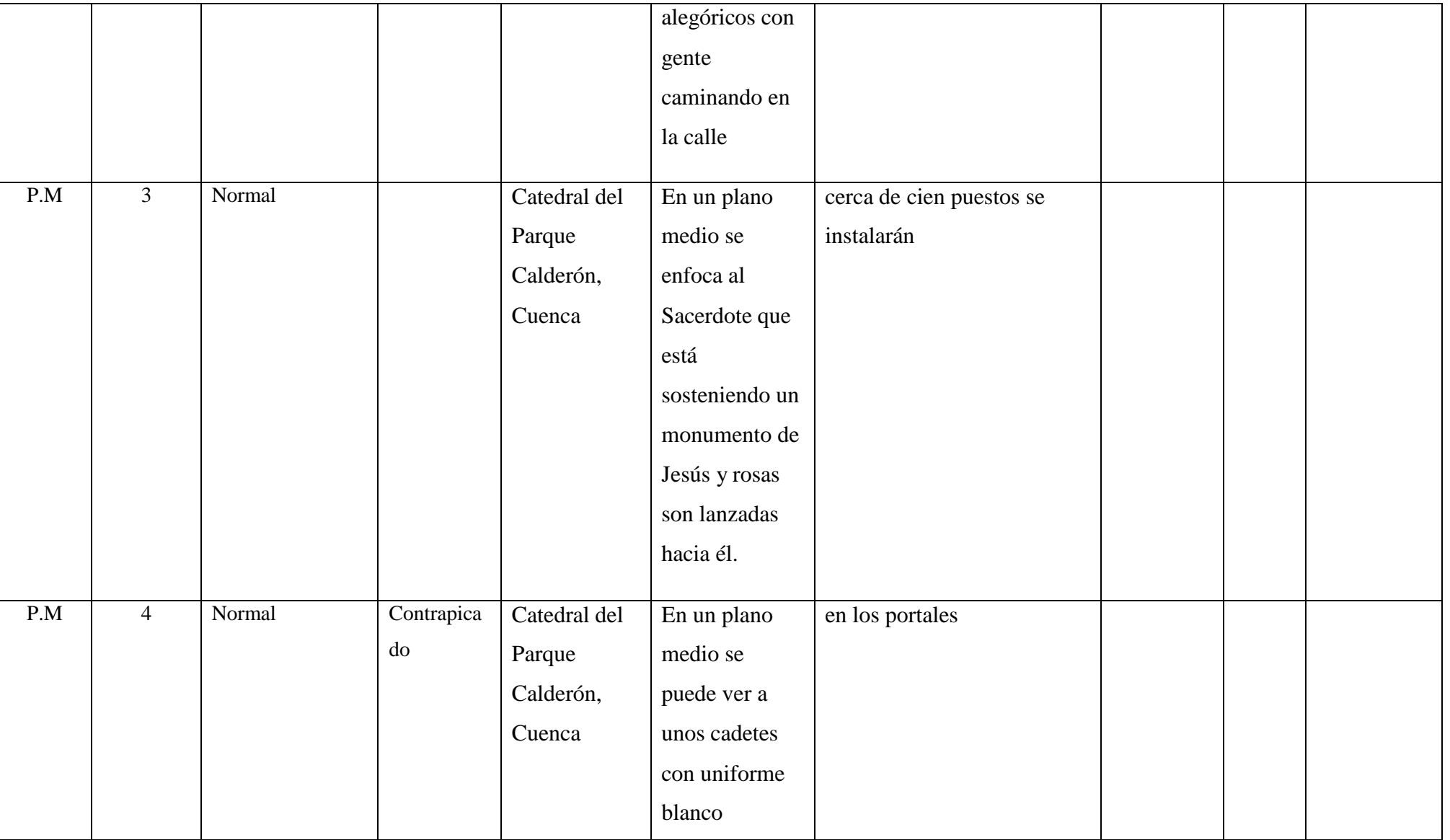

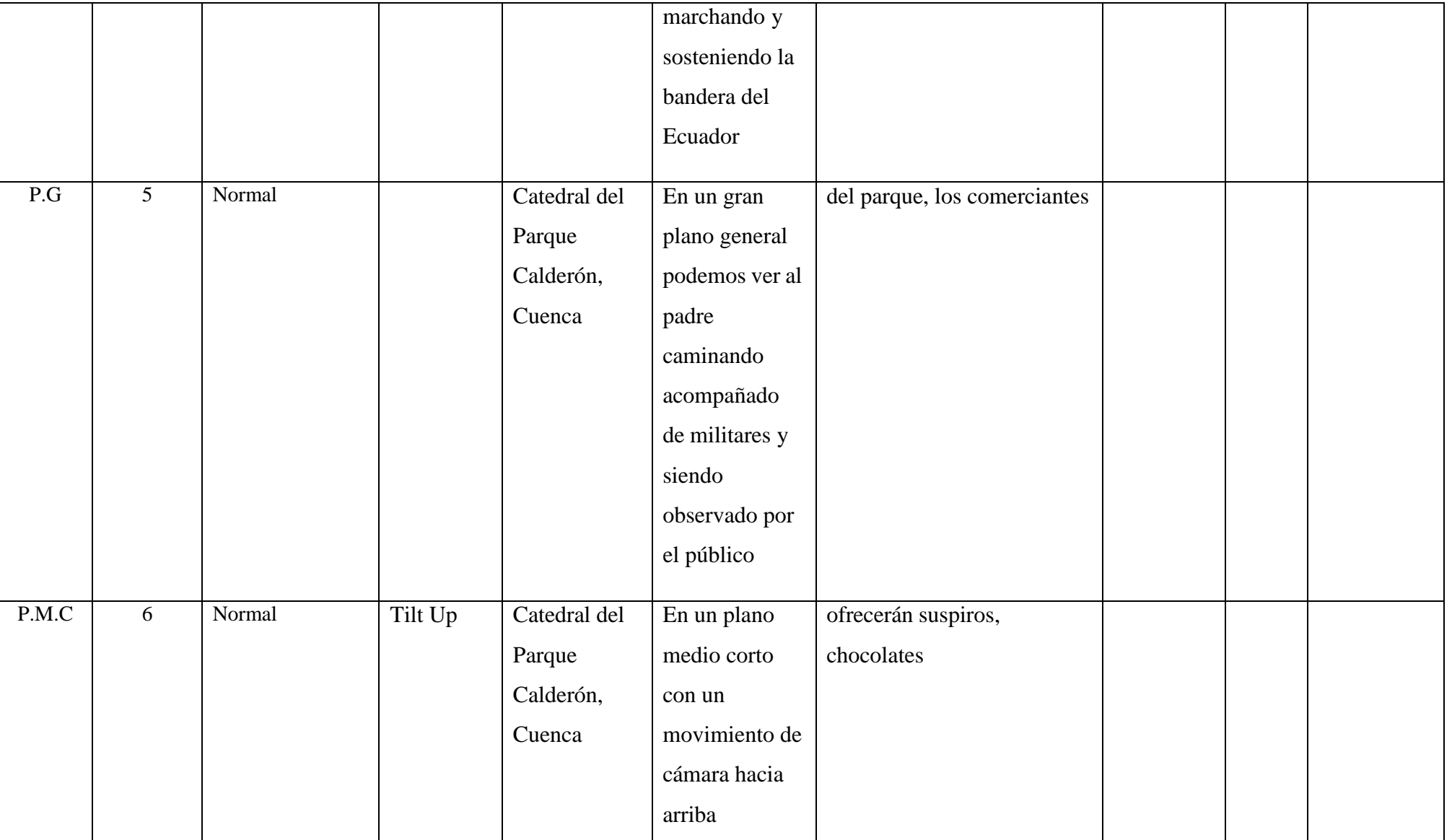

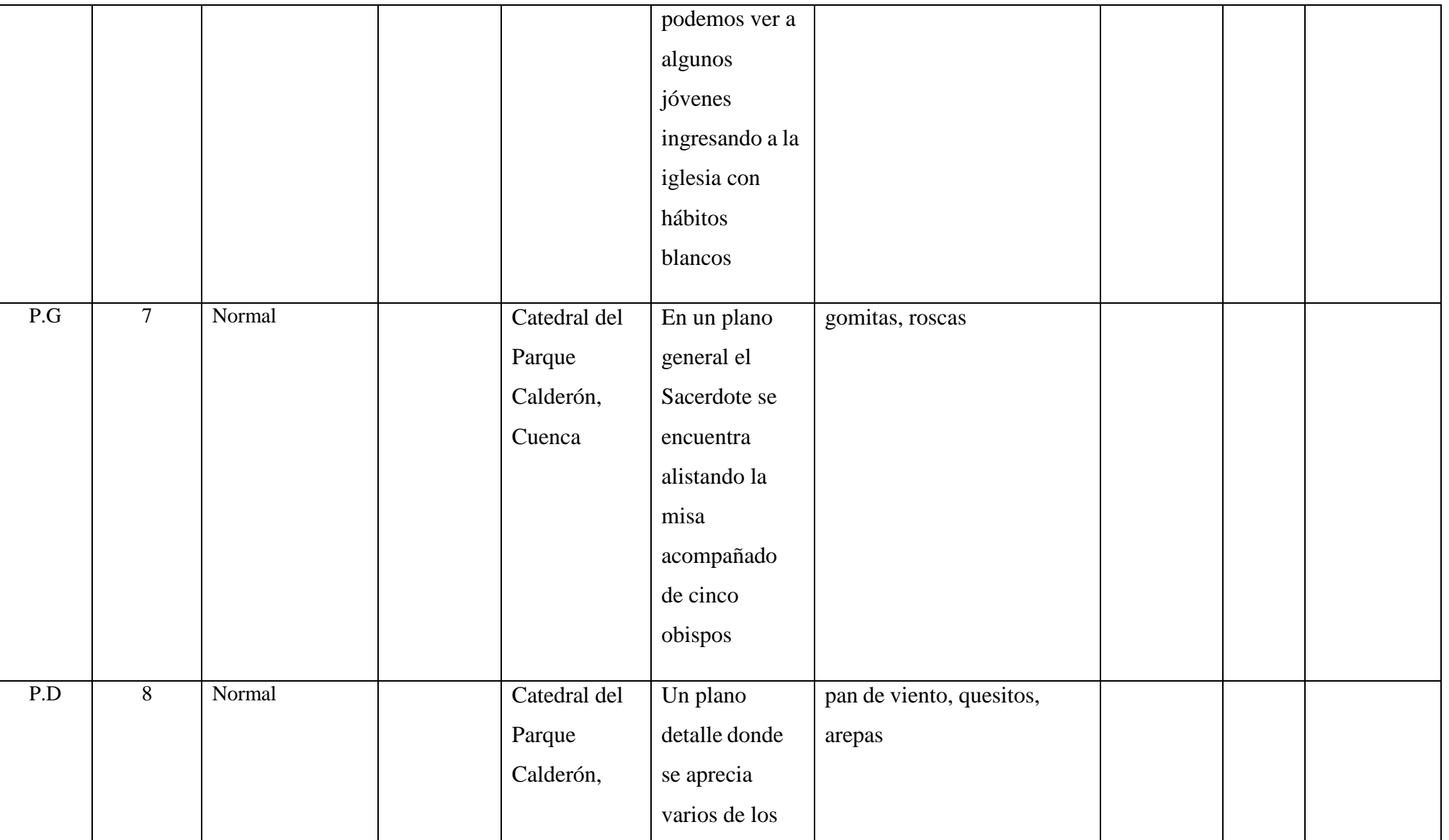

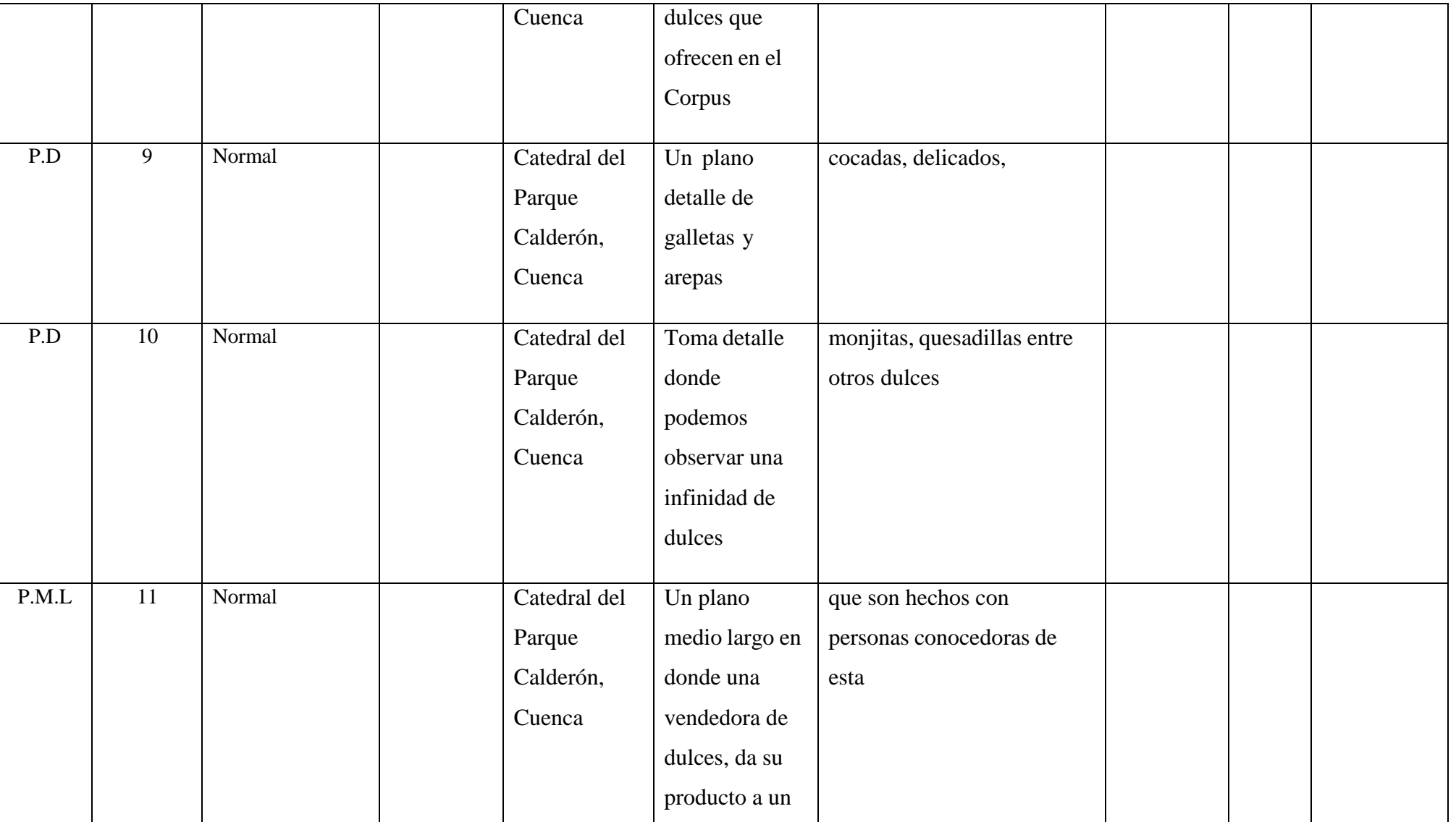

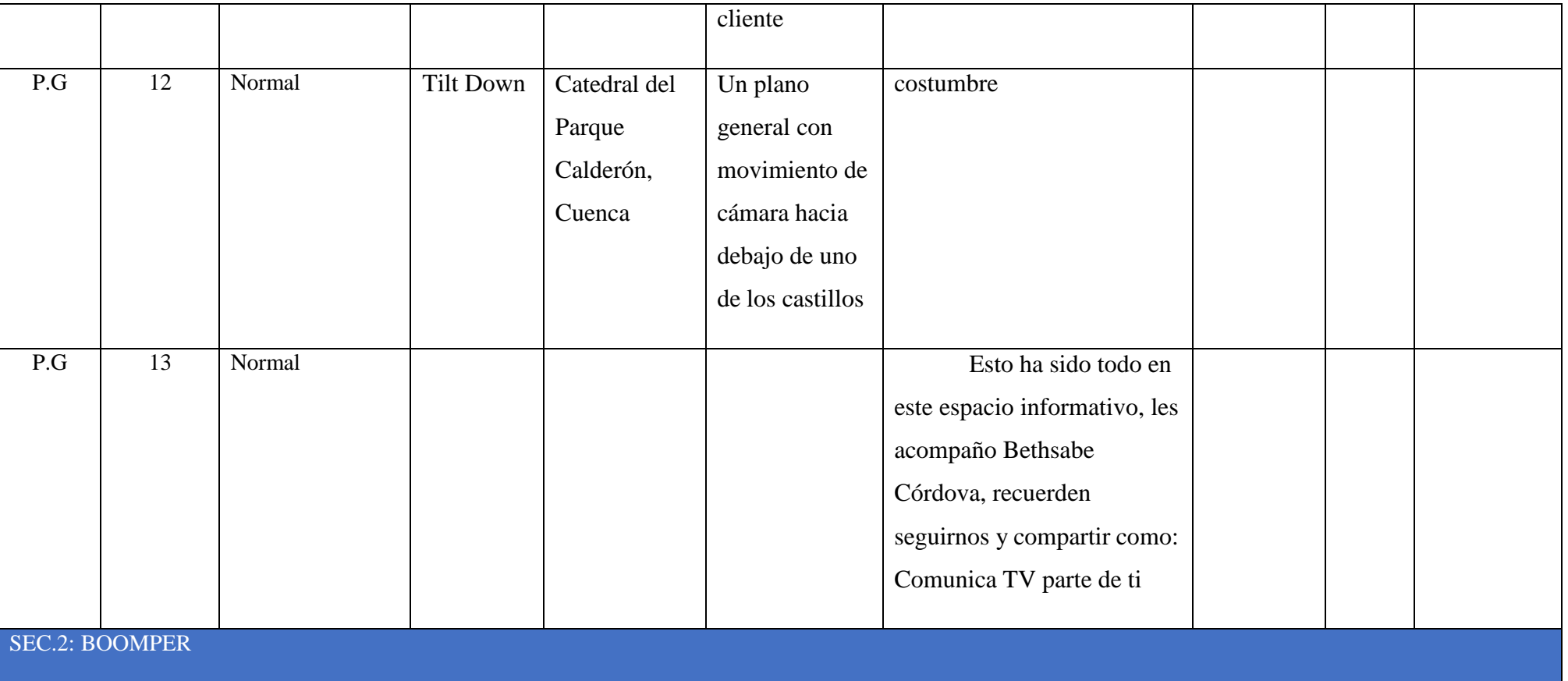

## **16. CONCLUSIONES**

Se parte indicando que se cumplió a cabalidad con el objetivo general que fue: elaborar productos audiovisuales comunicativos para la cartelera digital "Comunica TV, La Salesiana Informa" de la Universidad Politécnica Salesiana, Cuenca. Por ende, los objetivos específicos también fueron efectuados totalmente.

Luego de este estudio, se concluye que promover estrategias educativas eficaces a través de productos comunicacionales que refuercen la creación y elaboración de productos comunicativos, siempre serán un aporte a la formación integral del estudiante, así como al desarrollo de los conocimientos y habilidades de los estudiantes universitarios.

Se concluye que "Comunica TV, La Salesiana Informa" constituye un espacio fundamental para la difusión, siempre que se trabaje bajo un *Plan de Social Media*, como se pudo evidenciar en esta investigación. Este tipo de espacios permiten difundir, no solo productos de los reporteros, sino también, de los docentes y trabajos de graduación que, por lo general, suelen quedar invisibilizados dentro de los salones de clase, lo que impulsa a crecer dentro y fuera de los ámbitos universitarios.

Se concluye que el uso de herramientas técnicas tanto en la grabación como en la filmación, evidencian productos de calidad en el acabado y permiten utilizar de mejor manera los avances tecnológicos, tal como se vio con el uso de programas como *MOJO Mobile Journalits* o *Adobe Premier.*

Se vio la importancia de trabajar bajo un proceso coordinado como las fases de preproducción, producción y postproducción, que no serían posibles si no se cuenta con un manejo adecuado de teorías comunicacionales ni el conocimiento científico necesario para lograr un buen producto comunicacional.

La tecnología digital sigue afianzándose y ganando terrenos gracias a sus características particulares por lo que la audiencia está volcándose a otros intereses en cuanto al consumo de información y tanto los conocimientos como los productos comunicacionales, deben ir enfocados hacia allá. De allí la importancia de contar con un *Community Manager*, como se justifica en este aporte de investigación.

Por ende, otros de los aspectos importantes es la necesidad de responder con estrategias comunicacionales y productos acordes al público al que va dirigido, en este caso, los estudiantes universitarios de la Universidad Politécnica Salesiana de la ciudad de Cuenca. Se concluye que es importante generar espacios que requiere el público, con segmentos como "Sabías qué" o "¿cómo veo que esto sea verídico?", que se colocaron, aunque no estaban contemplados en un inicio.

Es decir, para elaborar un trabajo comunicacional, los usuarios siempre tienen la razón al momento de preferir la información de consumo, por lo tanto, se debe monitorear constantemente sus preferencias y prestar mucha atención a sus intereses, resultados que se logran basados en las estadísticas en las redes sociales, según los sitios más visitados o comentados. También, se concluye que los jóvenes están ávidos por información y una sola red social no es suficiente para llegar a todo el público universitario; por eso, se cargó la información en redes como: Facebook, YouTube e Instagram, adicionalmente.

Se concluye que este tipo de trabajos no pueden realizárselos de manera individual, siempre es necesario la presencia de un equipo integrado por profesionales, estudiantes, docentes que fortalezcan los productos finales con sus conocimientos y experiencias en el área de comunicación.

Los conocimientos en audiovisual y recursos digitales que se aprendieron a lo largo de la carrera de Comunicación en las distintas asignaturas, facilita desempeñarse en cualquier ámbito profesional y, a su vez, repercutirá en la calidad de los productos, como se pudo observar en los productos audiovisuales para la Cartelera Digital, La Salesiana Informa de la Universidad Politécnica Salesiana, Cuenca.

## **17. Bibliografía**

- Caridad, M., Hernández, T., Rodríguez, D., y Pérez, B. (2011). *Documentación audiovisual.* Madrid: Síntesis.
- Carpio, S. (2015). *Arte y gestión de la producción audiovisal.* Lima: UPC.
- Casanovas, I. (2008). *Gestión de archivos electrónicos.* Alfagrama: Buenos Aires.
- Castillo, J. (2011). *Teleperiodismo en la era digital.* Madrid: Instituto Radio Televisión Española.
- De Santis, A. (15 de octubre de 2019). Máster, Director de la Carrera de Comunicación Social de la Universidad Politécnica Salesiana. (B. Córdova, Entrevistador)
- Gallego, D., & Álvarez , M. (2013). *CAPACITACIÓN Y GESTIÓN DEL CONOCIMIENTO A TRAVÉZ DE LA WEB 2.0.* Madrid: DYKINSON.
- Larrondo, A., & Meso, K. (2010). *II Congreso Internacional de Ciberperiodismo y Web 2.0: Hacia la construcción de nuevos modelos de comunicación.* Bizkaia: Servicio Editorial de la Universidad del País Vasco.
- Lasso, G. (2016). *Caja de herramientas y recursos digitales para periodistas.* Cauca: Universidad del Cauca.
- León, B. (2014). *Detrás de las cámaras. Un manual para los profesionales de la televisión.* Brcelona: Salamanca.
- López, J., & Osuna, M. (2011). *Manual de ciencias de la información y documentación.* Madrid: Pirámide.
- Ludeña, & Silvio. (Enero-abril de 2018). *La historia de la televisión en Cuenca desde su creación: personajes e instituciones.* Obtenido de Dialnet-LaHistoriaDeLaTelevisionEnCuencaDesdeSuCreacion-6353052.pdf
- Mejía, J. (2013). *La Guia del Community Manager.* Madrid: ANAYA Multimedia.
- Mejía, J. (2017). *Mercadotecnia Digital.* México: Mexicana.
- Ortiz, C., & Suing, A. (2016). *La Televisión ecuatoriana: pasado y presente.* México: Razón y Palabra.
- Porto, D., & Flores, J. (2012). *Periodismo Transmedia.* Madrid: Fragua.
- Poveda, M. (2014). *Comunicación Televisiva.* Madrid: Centro de Estudios Financieros.
- Poveda, M. (2014). *Periodismo televisivo.* Madrid: Centro de Estudios Financieros.
- RAE. (2018). *Real Academia Española*. Obtenido de https://dle.rae.es/?id=ZO06n8J
- Reino, M. (15 de Octubre de 2019). Licenciado en Comunicación Social. Responsable de Contenidos Web y Redes Sociales de la UPS. (B. Córdova, Entrevistador)
- Sánchez, Miluska. (s.f.). *¿Instantaneidad o nuevas fórmulas de negocio? La apuesta por el periodismo móvil y los quioscos virtuales.* (A. Larrondo Ureta, & K. Meso Ayerdi, Edits.) Obtenido de https://core.ac.uk/download/pdf/132350809.pdf#page=451
- Scolori, C. (2008). *Hipermediaciones. Elementos para una teoría de la comunicación digital interactiva.* Barcelona: Gedisa.
- Scott , M. (2011). *Guía para radios y televisiones sobre la promoción del contenido generado por el usuario y la alfabetización medíatica e informacional.* Barcelona: UOC.
- Tormo, M. (2013). *COMMUNITY MANAGER Gestión y posicionamiento en redes sociales.* México: Alfaomega.
- UPS. (2019). *Carrera de Comunicación Social*. Obtenido de Universidad Politécnica Salesiana: https:/[/www.ups.edu.ec/comunicacion-cuenca](http://www.ups.edu.ec/comunicacion-cuenca)